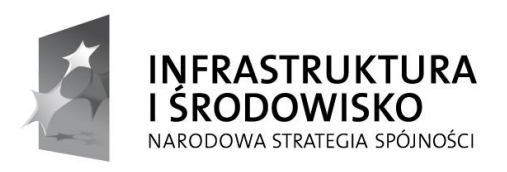

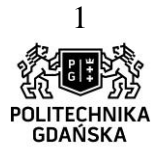

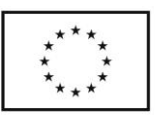

Nr zamówienia w ewidencji centralnej: **ZP/504/051/D/13**

## **SPECYFIKACJA ISTOTNYCH WARUNKÓW ZAMÓWIENIA**

dotycząca postępowania o udzielenie zamówienia publicznego na dostawę o wartości przekraczającej kwotę określoną w przepisach wydanych na podstawie art. 11 ust. 8 ustawy z dnia 29 stycznia 2004 r. Prawo zamówień publicznych zwanej dalej "ustawą" (tekst jednolity: Dz. U. 2013 poz. 907 ze zm.) na:

## **dostawa wraz z zainstalowaniem urządzeń multimedialnych do pomieszczeń nr 112, 114 i 119 w budynku Chemia A w ramach Projektu "Nowoczesne Audytoria Politechniki Gdańskiej" wraz ze szkoleniem użytkowników**

## **Spis treści**

- I. Nazwa oraz adres Zamawiającego
- II. Tryb udzielenia zamówienia
- III. Opis przedmiotu zamówienia
- IV. Termin wykonania zamówienia
- V. Warunki udziału w postępowaniu oraz opis sposobu dokonywania oceny spełniania tych warunków
- VI. Wykaz oświadczeń lub dokumentów, jakie mają dostarczyć Wykonawcy w celu potwierdzenia spełniania warunków udziału w postępowaniu oraz braku podstaw do wykluczenia
- VII. Informacje o sposobie porozumiewania się Zamawiającego z Wykonawcami oraz przekazywania oświadczeń lub dokumentów, a także wskazanie osób uprawnionych do porozumiewania się z Wykonawcami
- VIII. Wymagania dotyczące wadium
- IX. Termin związania ofertą
- X. Opis sposobu przygotowywania ofert
- XI. Miejsce oraz termin składania i otwarcia ofert
- XII. Opis sposobu obliczenia ceny
- XIII. Opis kryteriów, którymi Zamawiający będzie się kierował przy wyborze oferty, wraz z podaniem znaczenia tych kryteriów i sposobu oceny ofert
- XIV. Informacje o formalnościach, jakie powinny zostać dopełnione po wyborze oferty w celu zawarcia umowy w sprawie zamówienia publicznego
- XV. Wymagania dotyczące zabezpieczenia należytego wykonania umowy
- XVI. Wzór umowy
- XVII. Pouczenie o środkach ochrony prawnej przysługujących Wykonawcy w toku postępowania o udzielenie zamówienia

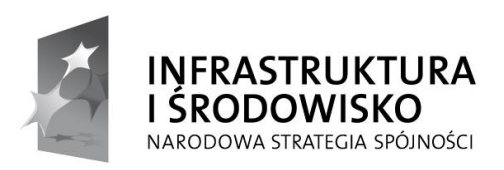

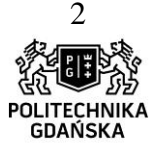

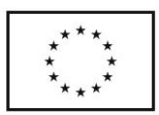

## **I. Nazwa oraz adres Zamawiającego**

Politechnika Gdańska 80-233 Gdańsk, ul. G. Narutowicza 11/12 tel. (0-58) 347-17-44 fax (0-58) 347-29-13 [www.pg.gda.pl](http://www.pg.gda.pl/) NIP: 584 – 020 – 35 - 93

### **Jednostka prowadząca postępowanie:**

Biuro Projektu "Nowoczesne Audytoria Politechniki Gdańskiej" ul. G. Narutowicza 11/12, 80-233 Gdańsk, fax (0-58) 347-29-13 urzędowanie: poniedziałek-piątek, godz. 8:00 – 15:00

## **II. Tryb udzielenia postępowania**

Postępowanie o udzielenie zamówienia publicznego prowadzone jest w trybie przetargu nieograniczonego powyżej 200.000 Euro na podstawie przepisów ustawy z dnia 29 stycznia 2004 r. Prawo zamówień publicznych (tekst jednolity: Dz. U. 2013 poz. 907 ze zm.) zwanej dalej "ustawą", zgodnie z wymaganiami określonymi w niniejszej specyfikacji istotnych warunków zamówienia zwanej dalej "*specyfikacją"*.

## **III. Opis przedmiotu zamówienia**

- 1. Przedmiotem zamówienia jest dostawa wraz z zainstalowaniem urządzeń multimedialnych do pomieszczeń nr 112, 114 i 119 w budynku Chemia A w ramach Projektu "Nowoczesne Audytoria Politechniki Gdańskiej" wraz ze szkoleniem użytkowników. Szczegółowy zakres przedmiotu zamówienia oraz sposób instalacji został opisany w niniejszym rozdziale a także w załączniku nr 5 do specyfikacji.
- 2. Opis instalacji systemu

Budynek Chemia A jest obiektem wpisanym do rejestru zabytków województwa pomorskiego pod numerem 969 (dawniej) decyzją Wojewódzkiego Konserwatora Zabytków w Gdańsku z dnia 30.04.1979 r. – w zespole zabudowy Politechniki Gdańskiej.

Przedmiot zamówienia obejmuje dostarczenie i zainstalowanie urządzeń w pomieszczeniach nr 112, 114 i 119 w budynku Chemia A (WCH) PG, a także szkolenie użytkowników. Za zrealizowanie zamówienia uważa się dostarczenie urządzeń opisanych w SIWZ oraz połączenie ich i oprogramowanie zgodnie z wytycznymi Zamawiającego.

Wykonawca będzie musiał konsultować prace instalacyjne z Zamawiającym oraz z innymi Wykonawcami pracującymi w tym czasie w pomieszczeniach 112,114 i 119.

Wykonawca na poszczególne urządzenia udziela gwarancji nie krótszej od gwarancji producenta o nie mniejszym zakresie, przy czym na cały system Wykonawca udziela min. 24 miesiące gwarancji. Gwarancja obejmuje bezpłatny transport do Wykonawcy oraz bezpłatną naprawę i części zamienne. Okres gwarancji jest liczony od daty podpisania protokołu odbioru.

### **Sala 112**

Najbardziej rozbudowana ze wszystkich sal. Projektowany system audiowizualny składa się z systemu projekcji wizyjnej, systemu nagłośnienia oraz zaciemnienia sali i regulacji oświetlenia ze zintegrowanym sterowaniem. Wymaganiem systemu audiowizualnego jest wyposażenie sali 112 w konfiguracji jednej dużej sali z możliwością podziału na dwie sale.

### **Sala 114**

Projektowany system audiowizualny sali jest oparty na monitorze 46" wraz z głośnikami oraz zestawie przyłączy podtynkowych zamontowanych przy stole.

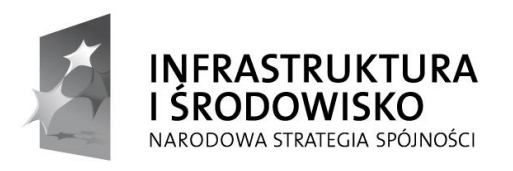

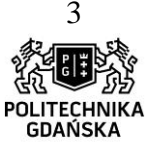

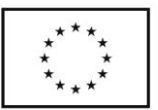

### **Sala 119**

Projektowany system audiowizualny składa się z systemu projekcji wizyjnej, systemu nagłośnienia oraz zaciemnienia sali i regulacji oświetlenia ze zintegrowanym sterowaniem. System projekcyjny w sali powinien umożliwiać prezentację informacji z różnych źródeł na ekranie o takim formacie, aby obraz był wystarczająco widoczny z każdego miejsca sali.

Szczegóły instalacji systemu w poszczególnych salach należy uzgodnić z przedstawicielem Zamawiającego.

- 3. Zamawiający wymaga, aby oferowane urządzenia były fabrycznie nowe (data produkcji urządzeń nie może być wcześniejsza niż 10 miesięcy od dnia dostawy), wolne od wszelkich wad i uszkodzeń, bez wcześniejszej eksploatacji i nie były przedmiotem praw osób trzecich**.**
- 4. Wykonawca przed przystąpieniem do instalacji multimediów ma obowiązek uzgodnić termin oraz szczegóły instalacji i szkolenia użytkowników z przedstawicielem Zamawiającego, a także udostępnić Zamawiającemu sprzęt, w celu oznaczenia przez Zamawiającego poszczególnych urządzeń.
- 5. Wykonawca na własny koszt w miejscu wskazanym przez Zamawiającego przeprowadzi szkolenie użytkowników.
- 6. Wykonawca dostarczy przedmiot zamówienia na własny koszt własnym transportem, na własne ryzyko, w miejsce wskazane przez Zamawiającego. Wykonawca ponosi koszt ubezpieczenia transportu, jak również koszt instalacji urządzeń.
- 7. Strony ustalają, iż w okresie gwarancji Wykonawca przystąpi do naprawy gwarancyjnej w terminie nie dłuższym niż 2 dni od dnia zgłoszenia - licząc dni robocze (przez dni robocze strony rozumieją dni od poniedziałku do piątku z wyłączeniem sobót i dni ustawowo wolnych od pracy). Jeżeli czas naprawy gwarancyjnej będzie trwał powyżej 5 dni roboczych i będzie dotyczył wadliwego działania urządzeń wchodzących w skład instalacji, Wykonawca jest zobowiązany dostarczyć na czas naprawy, równoważny (o nie gorszych parametrach) sprzęt zastępczy. Zamawiający zastrzega, że termin dokonania naprawy nie może być dłuższy niż 30 dni kalendarzowych, licząc od dnia zgłoszenia.
- 8. Wykonawca zobowiązuje się do wymiany urządzeń wykazujących wady fizyczne na nowe tego samego typu i o nie gorszych parametrach technicznych w przypadku:
	- a) gdy nie wykona naprawy w ciągu 30 dni kalendarzowych, licząc od dnia zgłoszenia,
	- b) gdy po trzech naprawach gwarancyjnych (niezależnie czy będzie to ta sama, czy różne wady) urządzenie będzie nadal wykazywało wady fizyczne, uniemożliwiające jego eksploatację zgodnie z przeznaczeniem,

w terminie nie dłuższym niż 30 dni kalendarzowych.

- 9. Wymagania stawiane Wykonawcy:
	- a) Wykonawca odpowiedzialny będzie za całokształt w tym za przebieg oraz terminowe wykonanie zamówienia w okresie wykonania umowy jak i w okresie trwania gwarancji.
	- b) Wykonawca odpowiedzialny jest za jakość, zgodnie z warunkami technicznymi i jakościowymi określonymi dla przedmiotu zamówienia do czasu wygaśnięcia zobowiązań Wykonawcy wobec Zamawiającego.
	- c) Wymagane jest dołożenie wszelkiej staranności w realizacji zamówienia.
	- d) Ustalenia i decyzje, dotyczące wykonania zamówienia uzgadniane będą wyłącznie przez ustanowionych przedstawicieli Zamawiającego i Wykonawcy.
- 10. Wykonawca jest zobowiązany do wskazania w ofercie tej części zamówienia, której wykonanie powierzy podwykonawcom.

**Wspólny Słownik Zamówień Publicznych: 32322000-6 urządzenia multimedialne**

Projekt "Nowoczesne Audytoria Politechniki Gdańskiej" współfinansowany przez Unię Europejską ze środków Europejskiego Funduszu Rozwoju Regionalnego w ramach Programu Operacyjnego Infrastruktura i Środowisko. Wartość dofinansowania – 35 108 879, 65 zł. Numer umowy o dofinansowanie: UDA-POIS.13.01-058/08-00.

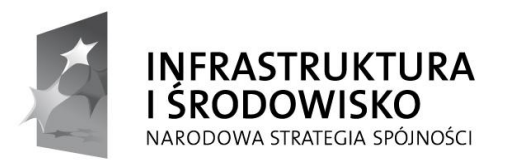

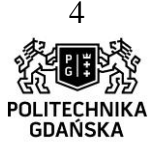

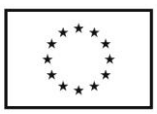

### **51000000-9 usługi instalowania (z wyjątkiem oprogramowania komputerowego)**

## **IV. Termin wykonania zamówienia**

Termin wykonania zamówienia: do **2 miesięcy** od dnia zawarcia umowy.

## **V. Warunki udziału w postępowaniu oraz opis sposobu dokonywania oceny spełniania tych warunków**

- 1. O udzielenie zamówienia mogą ubiegać się Wykonawcy, którzy spełniają warunki, określone w art. 22 ust. 1 ustawy, dotyczące:
	- 1) posiadania uprawnień do wykonywania określonej działalności lub czynności, jeżeli przepisy prawa nakładają obowiązek ich posiadania; *Działalność prowadzona na potrzeby wykonania przedmiotu zamówienia w niniejszym postępowaniu nie wymaga posiadania specjalnych uprawnień.*
	- 2) posiadania wiedzy i doświadczenia;

*Zamawiający uzna warunek za spełniony, jeżeli Wykonawca wykaże, że w okresie ostatnich trzech lat przed upływem terminu składania ofert, a jeżeli okres prowadzenia działalności jest krótszy - w tym okresie, zrealizował co najmniej 1 dostawę wraz z instalacją systemów audiowizualnych składających się z systemu projekcji wizyjnej, nagłośnienia i oświetlenia, zaciemnienia sal ze zintegrowanym sterowaniem o wartości nie mniejszej niż 700 000 zł brutto każda*

3) dysponowania odpowiednim potencjałem technicznym oraz osobami zdolnymi do wykonania zamówienia;

*Zamawiający uzna warunek za spełniony, jeżeli Wykonawca wykaże się posiadaniem minimum 3 pracowników personelu technicznego* 

*- w tym programistę systemów sterowania na poziomie nie niższym niż średnim poświadczone stosownym certyfikatem*

*- personel techniczny musi posiadać uprawnienia elektryczne SEP "E" lub "D" z uwzględnieniem układów automatyki*

- 4) sytuacji ekonomicznej i finansowej; *Zamawiający nie wyznacza szczegółowego warunku w tym zakresie. Zamawiający uzna warunek ogólny za spełniony na podstawie złożonego oświadczenia – załącznik nr 2 do specyfikacji.*
- 2. O udzielenie zamówienia mogą ubiegać się Wykonawcy, którzy wykażą brak podstaw do wykluczenia z postępowania o udzielenie zamówienia w okolicznościach, o których mowa w art. 24 ust. 1 ustawy Pzp oraz art. 24 ust. 2 pkt 5 ustawy Pzp. Wykonawcy, którzy nie wykażą braku podstaw do wykluczenia z postępowania o udzielenie

zamówienia, zostaną wykluczeni z udziału w niniejszym postępowaniu.

3. Wykonawca może polegać na wiedzy i doświadczeniu, potencjale technicznym, osobach zdolnych do wykonania zamówienia lub zdolnościach finansowych innych podmiotów niezależnie od charakteru prawnego łączących go z nimi stosunków. Wykonawca w takiej sytuacji jest zobowiązany udowodnić Zamawiającemu, iż będzie dysponował zasobami niezbędnymi do realizacji zamówienia, w szczególności przedstawiając w tym celu pisemne zobowiązanie tych podmiotów do oddania mu do dyspozycji niezbędnych zasobów na okres korzystania z nich przy wykonywaniu zamówienia.

Zaleca się aby zobowiązanie zawierało:

- 1) zakres dostępnych wykonawcy zasobów innego podmiotu,
- 2) sposób wykorzystania zasobów innego podmiotu, przez wykonawcę, przy wykonywaniu zamówienia,

Projekt "Nowoczesne Audytoria Politechniki Gdańskiej" współfinansowany przez Unię Europejską ze środków Europejskiego Funduszu Rozwoju Regionalnego w ramach Programu Operacyjnego Infrastruktura i Środowisko. Wartość dofinansowania – 35 108 879, 65 zł. Numer umowy o dofinansowanie: UDA-POIS.13.01-058/08-00.

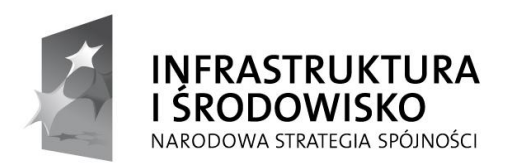

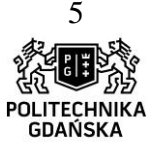

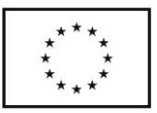

3) charakter stosunku, jaki będzie łączył wykonawcę z innym podmiotem,

- 4) zakres i okresu udziału innego podmiotu przy wykonywaniu zamówienia.
- 4. Ocena spełniania warunków udziału w postępowaniu dokonana zostanie w oparciu o informacje zawarte w wymaganych oświadczeniach i dokumentach, określonych w rozdziale VI niniejszej specyfikacji.

Z treści załączonych dokumentów musi wynikać jednoznacznie, iż ww. warunki Wykonawca spełnia.

5. W przypadku przedstawienia przez Wykonawcę, w celu wykazania spełniania warunków udziału w postępowaniu, dokumentów, w których występuje waluta inna niż polski złoty (PLN), Zamawiający dokona przeliczenia walut obcych na złote (PLN) przyjmując do przeliczenia średni kurs (tabela A) Narodowego Banku Polskiego z dnia opublikowania ogłoszenia o zamówieniu w Dzienniku Urzędowym Unii Europejskiej, a jeżeli w tym dniu kursu nie ogłoszono, do w/w przeliczenia zastosowany będzie ostatni ogłoszony kurs przed tym dniem.

## **VI. Wykaz oświadczeń lub dokumentów, jakie mają dostarczyć Wykonawcy w celu potwierdzenia spełniania warunków udziału w postępowaniu**

- 1. W celu wykazania spełniania przez Wykonawcę warunków udziału w postępowaniu, o których mowa w rozdziale V pkt 1 niniejszej specyfikacji, Zamawiający żąda następujących dokumentów:
	- 1) oświadczenia o spełnianiu warunków udziału w postępowaniu według wzoru stanowiącego załącznik nr 2 do specyfikacji.
	- 2) wykazu wykonanych głównych dostaw w okresie ostatnich trzech lat przed upływem terminu składania ofert a jeżeli okres prowadzenia działalności jest krótszy – w tym okresie, wraz z podaniem ich wartości, przedmiotu, dat wykonania i podmiotów na rzecz, których dostawy zostały wykonane oraz z załączeniem dowodów, czy zostały wykonane należycie- wykaz sporządzony według wzoru stanowiącego załącznik nr 4 do specyfikacji. Uwaga !!!

Główne dostawy Zamawiający określił w warunku udziału w postępowaniu.

- 3) Opcjonalnie (dot. rozdz. V pkt. 3 niniejszej specyfikacji): pisemnego zobowiązania podmiotów do oddania mu do dyspozycji niezbędnych zasobów na okres korzystania z nich przy wykonywaniu zamówienia. Zaleca się aby zobowiązanie zawierało:
	- 1) zakres dostępnych wykonawcy zasobów innego podmiotu,
	- 2) sposób wykorzystania zasobów innego podmiotu, przez wykonawcę, przy wykonywaniu zamówienia,
	- 3) charakter stosunku, jaki będzie łączył wykonawcę z innym podmiotem,
	- 4) zakres i okresu udziału innego podmiotu przy wykonywaniu zamówienia.

Uwaga !!!

Jeżeli Wykonawca, wykazując spełnianie warunków o których mowa w art. 22 ust. 1 ustawy polega na zasobach innych podmiotów na zasadach określonych w art. 26 ust 2b ustawy, Zamawiający będzie mógł żądać dokumentów, dotyczących w szczególności:

- 1) zakresu dostępnych wykonawcy zasobów innego podmiotu,
- 2) sposobu wykorzystania zasobów innego podmiotu, przez wykonawcę, przy wykonywaniu zamówienia,
- 3) charakteru stosunku, jaki będzie łączył wykonawcę z innym podmiotem,
- 4) zakresu i okresu udziału innego podmiotu przy wykonywaniu zamówienia.
- 4) wykazu osób, które będą uczestniczyć w wykonaniu zamówienia, wraz z informacjami na temat ich kwalifikacji zawodowych, doświadczenia i wykształcenia niezbędnych do wykonania zamówienia, a także zakresu wykonanych przez nie czynności oraz informacją o podstawie do dysponowania tymi osobami według wzoru stanowiącego załącznik nr 10 do specyfikacji

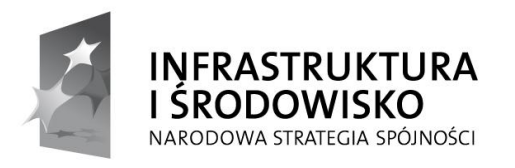

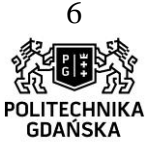

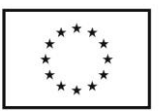

- 5) oświadczenia, że osoby, które będą uczestniczyć w wykonywaniu zamówienia, posiadają wymagane uprawnienia, - według wzoru stanowiącego załącznik nr 11 do specyfikacji.
- 2. W celu wykazania braku podstaw do wykluczenia z postępowania o udzielenie zamówienia Wykonawcy w okolicznościach, o których mowa w art. 24 ust. 2 pkt 5 ustawy, Wykonawca składa:
	- 1) listę podmiotów należących do tej samej grupy kapitałowej, o której mowa w art. 24 ust. 2 pkt 5 lub informację o tym, że Wykonawca nie należy do grupy kapitałowej – według wzoru stanowiącego załącznik nr 7 do specyfikacji.

 Uwaga: Art. 24 ust. 2 pkt. 5 ustawy: Z postępowania o udzielenie zamówienia wyklucza się również Wykonawców, którzy należąc do tej samej grupy kapitałowej, w rozumieniu ustawy z dnia 16 lutego 2007 r. o ochronie konkurencji i konsumentów (Dz. U. Nr 50, poz. 331, z późn. zm.6), złożyli odrębne oferty lub wnioski o dopuszczenie do udziału w tym samym postępowaniu, chyba że wykażą, że istniejące między nimi powiązania nie prowadzą do zachwiania uczciwej konkurencji pomiędzy wykonawcami w postępowaniu o udzielenie zamówienia.

- 3. W celu wykazania braku podstaw do wykluczenia z postępowania o udzielenie zamówienia Wykonawcy w okolicznościach, o których mowa w art. 24 ust. 1 ustawy, Zamawiający żąda następujących dokumentów:
	- 1) oświadczenia o braku podstaw do wykluczenia z postępowania według wzoru stanowiącego załącznik nr 3 do specyfikacji
	- 2) aktualnego odpisu z właściwego rejestru lub z centralnej ewidencji i informacji o działalności gospodarczej, jeżeli odrębne przepisy wymagają wpisu do rejestru lub ewidencji, w celu wykazania braku podstaw do wykluczenia w oparciu o art. 24 ust. 1 pkt. 2 ustawy, wystawionego nie wcześniej niż 6 miesięcy przed upływem terminu składania ofert
	- 3) aktualnego zaświadczenia właściwego naczelnika Urzędu Skarbowego potwierdzającego, że Wykonawca nie zalega z opłacaniem podatków lub zaświadczenia, że uzyskał przewidziane prawem zwolnienie, odroczenie lub rozłożenie na raty zaległych płatności lub wstrzymanie w całości wykonania decyzji właściwego organu - wystawionego nie wcześniej niż 3 miesiące przed upływem terminu składania ofert
	- 4) aktualnego zaświadczenia właściwego oddziału Zakładu Ubezpieczeń Społecznych lub Kasy Rolniczego Ubezpieczenia Społecznego potwierdzającego, że Wykonawca nie zalega z opłacaniem składek na ubezpieczenia zdrowotne i społeczne, lub potwierdzenia, że uzyskał przewidziane prawem zwolnienie, odroczenie lub rozłożenie na raty zaległych płatności lub wstrzymanie w całości wykonania decyzji właściwego organu - wystawionego nie wcześniej niż 3 miesiące przed upływem terminu składania ofert
	- 5) aktualnej informacji z Krajowego Rejestru Karnego w zakresie określonym w art. 24 ust. 1 pkt 4- 8 Ustawy, wystawionej nie wcześniej niż 6 miesięcy przed upływem terminu składania ofert.
	- 6) aktualnej informacji z Krajowego Rejestru Karnego w zakresie określonym w art. 24 ust. 1 pkt 9 Ustawy, wystawionej nie wcześniej niż 6 miesięcy przed upływem terminu składania ofert
	- 7) aktualnej informacji z Krajowego Rejestru Karnego w zakresie określonym w art. 24 ust. 1 pkt 10-11 Ustawy, wystawionej nie wcześniej niż 6 miesięcy przed upływem terminu składania ofert.
- 4. Wykonawcy mający siedzibę lub miejsce zamieszkania poza terytorium Rzeczypospolitej Polskiej w celu wykazania braku podstaw do wykluczenia z postępowania o udzielenie zamówienia, zamiast dokumentów, o których mowa w pkt. 3:
	- 1) ppkt 2-4 i ppkt 6 składa dokument lub dokumenty wystawione w kraju, w którym ma siedzibę lub miejsce zamieszkania, potwierdzające odpowiednio, że:
		- a) nie otwarto jego likwidacji ani nie ogłoszono upadłości,
		- b) nie zalega z uiszczaniem podatków, opłat, składek na ubezpieczenie społeczne i zdrowotne albo że uzyskał przewidziane prawem zwolnienie, odroczenie lub rozłożenie na raty zaległych płatności lub wstrzymanie w całości wykonania decyzji właściwego organu,

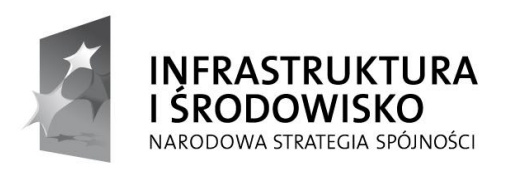

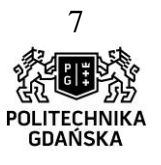

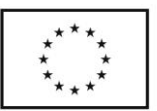

c) nie orzeczono wobec niego zakazu ubiegania się o zamówienie; 2) ppkt 5 i 7 – składa zaświadczenie właściwego organu sądowego lub administracyjnego miejsca zamieszkania albo zamieszkania osoby, której dokumenty dotyczą, w zakresie określonym w art. 24 ust. 1 pkt 4-8, 10 i 11 ustawy.

- 5. Dokumenty, o których mowa w pkt 4 ppkt 1) lit. a i c oraz ppkt 2), powinny być wystawione nie wcześniej niż 6 miesięcy przed upływem terminu składania ofert. Dokument, o którym mowa w pkt 4 ppkt 1 lit. b, powinien być wystawiony nie wcześniej niż 3 miesiące przed upływem terminu składania ofert.
- 6. Jeżeli w kraju miejsca zamieszkania osoby lub w kraju, w którym Wykonawca ma siedzibę lub miejsce zamieszkania, nie wydaje się dokumentów, o których mowa w pkt 4, zastępuje się je dokumentem zawierającym oświadczenie, w którym określa się także osoby uprawnione do reprezentacji Wykonawcy, złożone przed właściwym organem sądowym, administracyjnym albo organem samorządu zawodowego lub gospodarczego odpowiednio kraju miejsca zamieszkania osoby lub kraju, w którym wykonawca ma siedzibę lub miejsce zamieszkania, lub przed notariuszem, z zachowaniem terminów, o których mowa odpowiednio w pkt 5.
- 7. Wykonawcy mający siedzibę na terytorium Rzeczpospolitej Polskiej, w przypadku osób, o których mowa w art. 24 ust. 1 pkt 5-8, 10 i 11 ustawy, mających miejsce zamieszkania poza terytorium Rzeczypospolitej Polskiej, składają w odniesieniu do nich zaświadczenie właściwego organu sądowego albo administracyjnego z miejsca ich zamieszkania dotyczące niekaralności tych osób w zakresie określonym w art. 24 ust. 1 pkt 5–8, 10 i 11 ustawy, wystawione nie wcześniej niż 6 miesięcy przed upływem terminu składania ofert, z tym, że w przypadku gdy w miejscu zamieszkania tych osób nie wydaje się takich zaświadczeń – zastępuje się je dokumentem zawierającym oświadczenie złożone przed właściwym organem sądowym, administracyjnym albo organem samorządu zawodowego lub gospodarczego miejsca zamieszkania tych osób lub przed notariuszem.
- 8. W celu potwierdzenia, że oferowana dostawa odpowiada wymaganiom określonym przez Zamawiającego, Zamawiający żąda złożenia
	- 1) opisu oferowanych urządzeń według wzoru stanowiącego załącznik nr 5 do specyfikacji
	- 2) atestów trudnopalności dla kotar dot. poz 3,36,37,91,92 zamówienia.

## **VII. Informacje o sposobie porozumiewania się Zamawiającego z Wykonawcami oraz przekazywania oświadczeń lub dokumentów, a także wskazanie osób uprawnionych do porozumiewania się z Wykonawcami**

1. W niniejszym postępowaniu wszelkie oświadczenia, wnioski, zawiadomienia oraz inne informacje mogą być przekazywane przez strony w formie pisemnej, drogą elektroniczną oraz za pomocą faksu. W przypadku porozumiewania się drogą elektroniczną lub za pomocą faksu, każda ze stron, na żądanie drugiej niezwłocznie potwierdza fakt otrzymania e-maila lub faksu. Oświadczenia, wnioski, zawiadomienia, inne informacje oraz zapytania kierowane do Zamawiającego przekazywane w formie pisemnej należy kierować na adres:

> Politechnika Gdańska, Gmach Główny Skrzydło B, pok. 212 ul. G. Narutowicza 11/12, 80-233 Gdańsk, Projekt "Nowoczesne Audytoria Politechniki Gdańskiej"

Pozostałe dane kontaktowe: faks: + 48 (58) 347 – 29 - 13 e-mail: malrewuc@pg.gda.pl

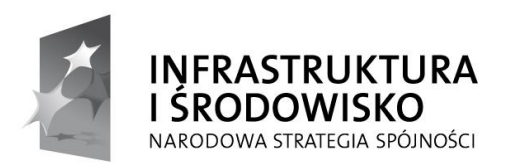

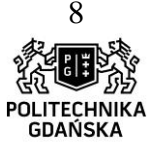

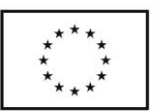

- 2. W przypadku Wykonawców wspólnie ubiegających się o udzielenie zamówienia wszelka korespondencja prowadzona będzie wyłącznie z pełnomocnikiem.
- 3. Wykonawca może zwrócić się do Zamawiającego o wyjaśnienie treści niniejszej SIWZ. Zamawiający udzieli niezwłocznie wyjaśnień wszystkim Wykonawcom, jednak nie później niż na 6 dni przed upływem terminu składania ofert - pod warunkiem, że wniosek o wyjaśnienie treści SIWZ wpłynął do Zamawiającego nie później niż do końca dnia, w którym upływa połowa wyznaczonego terminu składania ofert.
- 4. Jeżeli wniosek o wyjaśnienie treści SIWZ wpłynie po upływie terminu składania wniosku, o którym mowa w pkt. 3 lub dotyczy udzielonych wyjaśnień, Zamawiający może udzielić wyjaśnień albo pozostawić wniosek bez rozpoznania. Przedłużenie terminu składania ofert nie wpływa na bieg terminu składania wniosku.
- 5. Treść zapytań wraz z wyjaśnieniami zostanie przekazana Wykonawcom, którym Zamawiający przekazał SIWZ, bez ujawnienia źródła zapytania oraz zamieszczona na stronie internetowej, na której udostępniona jest specyfikacja (www.dzp.pg.gda.pl).
- 6. Zamawiający nie będzie udzielał ustnie lub telefonicznie informacji, wyjaśnień lub odpowiedzi na kierowane do niego zapytania związane z postępowaniem.
- 7. Zamawiający nie przewiduje zwołania zebrania Wykonawców w celu wyjaśniania wątpliwości dotyczących treści SIWZ.
- 8. W uzasadnionych przypadkach Zamawiający może przed upływem terminu składania ofert, zmienić treść niniejszej SIWZ. Dokonaną zmianę SIWZ Zamawiający przekaże niezwłocznie wszystkim Wykonawcom, którym przekazano SIWZ oraz zamieści ją na stronie internetowej, na której udostępniona jest specyfikacja.
- 9. Wszelkie zmiany treści SIWZ oraz wyjaśnienia udzielone na zapytania Wykonawców stają się integralną częścią SIWZ i są wiążące dla Wykonawców.
- 10. Jeżeli w wyniku zmiany treści SIWZ nie prowadzącej do zmiany treści ogłoszenia o zamówieniu będzie niezbędny dodatkowy czas na wprowadzenie zmian w ofertach, Zamawiający przedłuży termin składania ofert.
- 11. Jeżeli wprowadzona zmiana treści SIWZ prowadzi do zmiany treści ogłoszenia o zamówieniu, Zamawiający zamieści w Dzienniku Urzędowym Unii Europejskiej ogłoszenie o zmianie ogłoszenia, przedłużając jednocześnie termin składania ofert o czas niezbędny na wprowadzenie zmian w ofertach, zgodnie z art. 12a ust. 1 i 2 ustawy Pzp.
- 12. Osoby uprawnione do kontaktu z Wykonawcami: Małgorzata Rewucka, e-mail: malrewuc@pg.gda.pl, fax.: (58) 347 29 13

## **VIII. Wymagania dotyczące wadium**

- 1. Przystępując do postępowania Wykonawca zobowiązany jest wnieść wadium w wysokości **24 000,00 zł.**
- 2. Wadium wnosi się przed upływem terminu składania ofert w następujących formach (do wyboru przez Wykonawcę):
	- a) w pieniądzu;
	- b) w poręczeniach bankowych lub poręczeniach spółdzielczej kasy oszczędnościowo kredytowej, z tym że poręczenie kasy musi być poręczeniem pieniężnym;
	- c) w gwarancjach bankowych;
	- d) w gwarancjach ubezpieczeniowych;
	- e) w poręczeniach udzielanych przez podmioty, o których mowa w art. 6b ust. 5 pkt 2 ustawy z dnia 9 listopada 2000 r. o utworzeniu Polskiej Agencji Rozwoju Przedsiębiorczości (Dz. U. z 2007 r. Nr 42, poz. 275).

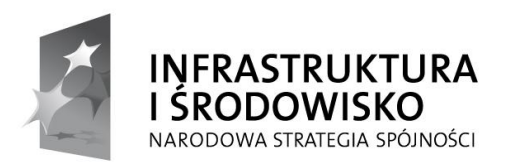

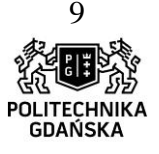

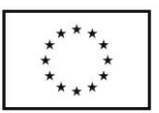

Wadium wnoszone w pieniądzu wpłacić należy przelewem na rachunek bankowy Zamawiającego: 64 1160 2202 0000 0001 8607 3782

Bank Millennium S.A. Oddział Gdańsk

z zaznaczeniem: "Wadium dostawa multimediów WCH projekt NAPG ZP/504/051/D/13"

- 3. Waluty dopuszczone przez Zamawiającego do wpłaty wadium: PLN.
- 4. W przypadku wnoszenia wadium przelewem liczy się moment wpływu środków na rachunek bankowy Zamawiającego.
- 5. Wadium wniesione w pieniądzu Zamawiający przechowuje na rachunku bankowym.
- 6. Wniesienie wadium w jednej z form określonych w pkt 2 lit. b do e następuje przez doręczenie Zamawiającemu oryginału dokumentu przed upływem terminu składania ofert. Dokument ten należy złożyć za pokwitowaniem w kasie Kwestury Politechniki Gdańskiej w dniach poniedziałek piątek w godzinach od 9:00 do 13:00 lub przesłać pocztą na adres:

Politechnika Gdańska ul. G. Narutowicza 11/12 Kwestura Politechniki Gdańskiej I piętro, skrzydło B Gmachu Głównego

- 7. Dokument wadialny (poręczenie lub gwarancja) musi być sporządzony zgodnie z obowiązującym prawem i zawierać następujące elementy:
	- a. nazwę oraz wskazanie siedziby: dającego zlecenie (Wykonawcy), beneficjenta gwarancji/poręczyciela (Zamawiającego), oraz gwaranta/poręczyciela (banku; instytucji ubezpieczeniowej lub podmiotu poręczającego)
	- b. określenie postępowania o udzielenie zamówienia publicznego, którego dotyczy
	- c. kwotę
	- d. termin ważności
	- e. mieć formę oświadczenia bezwarunkowego płatnego na pierwsze pisemne żądanie Zamawiającego,
	- f. być nieodwołalny,
	- g. obejmować odpowiedzialność za **wszystkie przypadki** powodujące utratę wadium przez Wykonawcę, określone w art. 46 ust. 4a, 5 ustawy PZP,
	- h. a także obejmować **cały okres związania ofertą,** określony w specyfikacji.
- 8. Wykonawca, którego oferta nie zostanie zabezpieczona wskazaną w pkt 2 formą wadium zostanie wykluczony z postępowania.
- 9. Wycofanie oferty przed upływem terminu składania ofert nie powoduje utraty wadium.
- 10. Zamawiający dokona zwrotu wadium na zasadach określonych w art. 46 ustawy Pzp.
- 11. Zamawiający zażąda ponownego wniesienia wadium przez Wykonawcę, któremu zwrócono wadium na podstawie art. 46 ust. 1 ustawy Pzp, jeżeli w wyniku rozstrzygnięcia odwołania jego oferta została wybrana jako najkorzystniejsza. Wykonawca wnosi wówczas wadium w terminie określonym przez Zamawiającego.

## **IX. Termin związania ofertą**

1. Wykonawca składający ofertę będzie nią związany przez **60 dni** od upływu terminu składania ofert.

## **X. Opis sposobu przygotowywania oferty**

- 1. Wykonawca może złożyć tylko jedną ofertę.
- 2. Oferta powinna być sporządzona zgodnie z wymaganiami ustawy i specyfikacji.

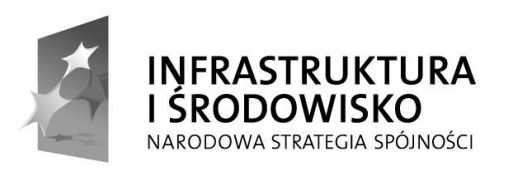

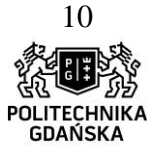

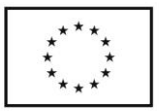

- 3. Treść oferty wraz z załącznikami musi być czytelna.
- 4. Oferta powinna być sporządzona w sposób umożliwiający Zamawiającemu udostępnienie dokumentów, z wyjątkiem zawierających informacje stanowiące tajemnicę przedsiębiorstwa, wszystkim zainteresowanym.
- 5. Oferta powinna być napisana w języku polskim pod rygorem nieważności, pismem maszynowym lub czytelnym pismem odręcznym, przy użyciu nieścieralnego tuszu lub atramentu.
- 6. W celu wykluczenia przypadkowego zdekompletowania oferty zaleca się, aby wszystkie karty oferty były spięte, a strony ponumerowane.
- 7. Wszystkie miejsca, w których naniesiono poprawki muszą być parafowane własnoręcznie przez osobę podpisującą ofertę. Poprawki powinny być dokonane poprzez czytelne przekreślenie błędnego zapisu i wstawienie "nad" lub "obok" poprawnego.
- 8. Zamawiający wymaga od Wykonawcy wskazania w formularzu oferty (*załącznik nr I/1 do specyfikacji*) informacji o częściach zamówienia, które powierza podwykonawcom.
- 9. Na kompletną ofertę składają się dokumenty i oświadczenia wymienione w tabeli. **Wykonawca ma obowiązek złożyć:**

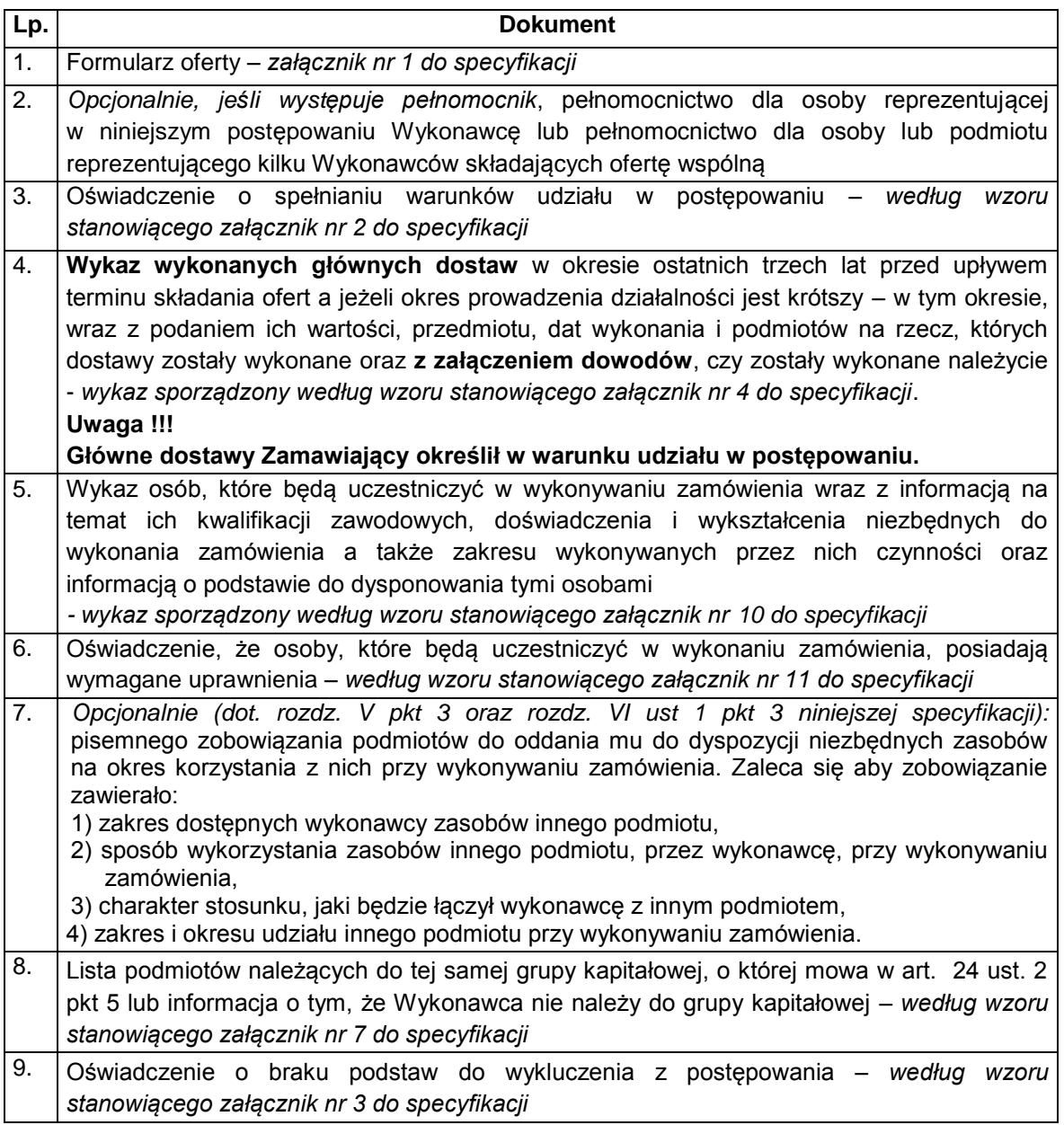

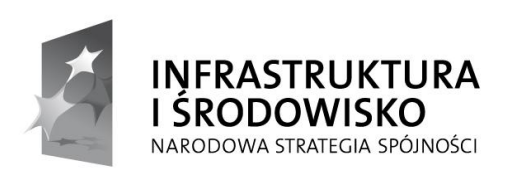

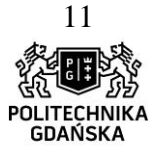

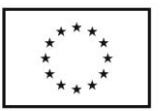

- 10. Aktualny odpis z właściwego rejestru lub z centralnej ewidencji i informacji o działalności gospodarczej, jeżeli odrębne przepisy wymagają wpisu do rejestru lub ewidencji, w celu wykazania braku podstaw do wykluczenia w oparciu o art. 24 ust. 1 pkt 2 ustawy, wystawiony nie wcześniej niż 6 miesięcy przed upływem terminu składania ofert.
- 11. Aktualne zaświadczenie właściwego naczelnika Urzędu Skarbowego potwierdzające, że Wykonawca nie zalega z opłacaniem podatków lub zaświadczenie, że uzyskał przewidziane prawem zwolnienie, odroczenie lub rozłożenie na raty zaległych płatności lub wstrzymanie w całości wykonania decyzji właściwego organu - wystawione nie wcześniej niż 3 miesiące przed upływem terminu składania ofert.
- 12. Aktualne zaświadczenie właściwego oddziału Zakładu Ubezpieczeń Społecznych lub Kasy Rolniczego Ubezpieczenia Społecznego potwierdzające, że Wykonawca nie zalega z opłacaniem składek na ubezpieczenia zdrowotne i społeczne, lub potwierdzenie, że uzyskał przewidziane prawem zwolnienie, odroczenie lub rozłożenie na raty zaległych płatności lub wstrzymanie w całości wykonania decyzji właściwego organu - wystawione nie wcześniej niż 3 miesiące przed upływem terminu składania ofert.
- 13. Aktualna informacja z Krajowego Rejestru Karnego w zakresie określonym w art. 24 ust. 1 pkt 4-8 Ustawy, wystawiona nie wcześniej niż 6 miesięcy przed upływem terminu składania ofert.
- 14. Aktualna informacja z Krajowego Rejestru Karnego w zakresie określonym w art. 24 ust. 1 pkt 9 Ustawy, wystawiona nie wcześniej niż 6 miesięcy przed upływem terminu składania ofert.
- 15. Aktualna informacja z Krajowego Rejestru Karnego w zakresie określonym w art. 24 ust. 1 pkt 10-11 Ustawy, wystawiona nie wcześniej niż 6 miesięcy przed upływem terminu składania ofert.
- 16. Opis oferowanych urządzeń *według wzoru stanowiącego załącznik nr 5 do specyfikacji*

17. Wykaz cen jednostkowych - *według wzoru stanowiącego załącznik nr 8 do specyfikacji*

18. W celu wykazania, że oferowane produkty – zaciemnienie – kotary, odpowiadają wymaganiom zamawiającego (w dla Sali 114 poz 3, Sali 119- poz 36 i 37 Sali 112 – poz 91 i 92) do oferty wykonawca załącza atesty trudnopalności

- 10. Dokumenty załączone do oferty winny być złożone w formie oryginału albo kopii poświadczonej za zgodność z oryginałem przez osobę upoważnioną do reprezentowania Wykonawcy, za wyjątkiem pełnomocnictwa. Pełnomocnictwo może być złożone w formie oryginału lub kserokopii potwierdzonej za zgodność z oryginałem przez notariusza.
- 11. W przypadku Wykonawców wspólnie ubiegających się o udzielenie zamówienia oraz w przypadku podmiotów, o których mowa w § 1 ust. 2 Rozporządzenia Prezesa Rady Ministrów z dnia 30 grudnia 2009 r. w sprawie dokumentów, jakich może żądać Zamawiający od Wykonawcy, oraz form, w jakich te dokumenty mogą być składane, kopie dokumentów dotyczących odpowiednio Wykonawcy lub tych podmiotów są poświadczane za zgodność z oryginałem przez Wykonawcę lub te podmioty.
- 12. Ofertę należy złożyć w nieprzejrzystym, zamkniętym opakowaniu (np. kopercie), w sposób gwarantujący zachowanie poufności jej treści oraz zabezpieczających jej nienaruszalność do terminu otwarcia ofert. Opakowanie winno być zaadresowane:

**Politechnika Gdańska, Gmach Główny, Skrzydło B, pok. 212 ul. G. Narutowicza 11/12 80-233 Gdańsk**

oraz opisane:

Projekt "Nowoczesne Audytoria Politechniki Gdańskiej" współfinansowany przez Unię Europejską ze środków Europejskiego Funduszu Rozwoju Regionalnego w ramach Programu Operacyjnego Infrastruktura i Środowisko. Wartość dofinansowania – 35 108 879, 65 zł. Numer umowy o dofinansowanie: UDA-POIS.13.01-058/08-00.

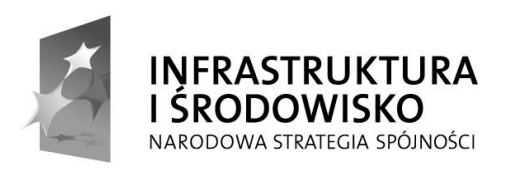

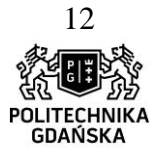

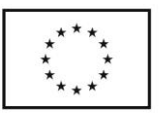

**"Dostawa wraz z zainstalowaniem urządzeń multimedialnych do pomieszczeń nr 112, 114 i**  119 w budynku Chemia A w ramach Projektu "Nowoczesne Audytoria Politechniki **Gdańskiej" wraz ze szkoleniem użytkowników. Nie otwierać do 28.01.2014 do godz. 10:00"**

### **a także opatrzone adresem i nazwą Wykonawcy.**

Zamawiający nie ponosi odpowiedzialności za zdarzenia wynikające z niewłaściwego oznaczenia opakowań (np. kopert).

- 13. Złożone w ramach oferty materiały i dokumenty nie podlegają zwrotowi.
- 14. Wykonawca ponosi wszelkie koszty związane z przygotowaniem, złożeniem oferty i uczestnictwem w postępowaniu. Zamawiający nie przewiduje zwrotu kosztów udziału w postępowaniu, z zastrzeżeniem art. 93 ust. 4 ustawy.
- 15. Dokumenty sporządzone w języku obcym są składane wraz z tłumaczeniem na język polski. W razie wątpliwości uznaje się, iż wersja polskojęzyczna jest wersją wiążącą.
- 16. Oferta oraz pozostałe dokumenty, dla których Zamawiający określił wzory w formie załączników do niniejszej specyfikacji, winny być sporządzone zgodnie z tymi wzorami, co do treści oraz opisu kolumn i wierszy.
- 17. Przed upływem terminu składania ofert, Wykonawca może wprowadzić zmiany do złożonej oferty lub ją wycofać. Zarówno zmiana, jak i wycofanie oferty winny być doręczone Zamawiającemu na piśmie pod rygorem nieważności przed upływem terminu składania ofert. Oświadczenie o wprowadzeniu zmian lub wycofaniu oferty winno być opakowane i oznaczone tak jak oferta, a opakowanie winno zawierać dodatkowe oznaczenie wyrazem, odpowiednio: "ZMIANA" lub "WYCOFANIE".

### **Podpisywanie oferty**

Oferta musi być podpisana własnoręcznie (art. 78 ustawy z 23 kwietnia 1964 r. – Kodeks cywilny [Dz. U. Nr 16, poz. 93 z późn. zm]) przez osobę upoważnioną w imieniu Wykonawcy do składania w jego imieniu oświadczeń woli, zgodnie z zasadami reprezentacji wskazanymi we właściwym rejestrze lub ewidencji działalności gospodarczej, lub w pełnomocnictwie.

*Zaleca się, aby dla ułatwienia identyfikacji podpis osoby podpisującej ofertę i pozostałe dokumenty, lub poświadczającej za zgodność z oryginałem kopię dokumentów, był opatrzony imienną pieczątką.*

### **Pełnomocnictwo**

Pełnomocnictwo do reprezentowania wykonawcy powinno być dołączone do oferty, o ile prawo do jej podpisania nie wynika z dokumentów załączonych do oferty.

Pełnomocnictwo musi być udzielone w formie pisemnej, wskazywać w szczególności:

- postępowanie o zamówienie publiczne, którego dotyczy,
- Wykonawcę ubiegającego się o udzielenie zamówienia,
- ustanowionego pełnomocnika,
- zakres jego umocowania.

Pełnomocnictwo musi być podpisane w imieniu Wykonawcy ubiegającego się o udzielenie zamówienia przez osobę(y) uprawnioną(e) do składania oświadczeń woli wymienioną(e) we właściwym rejestrze lub ewidencji działalności gospodarczej Wykonawcy.

Pełnomocnictwo może być złożone w formie oryginału lub kserokopii potwierdzonej za zgodność z oryginałem przez notariusza.

Zamawiający uznaje, że pełnomocnictwo do podpisywania oferty obejmuje także czynność potwierdzania za zgodność z oryginałem dokumentów złożonych w formie kserokopii.

### **Tajemnica przedsiębiorstwa**

Przez tajemnicę przedsiębiorstwa w rozumieniu art. 11 ust. 4 ustawy z dnia 16 kwietnia 1993 r. o zwalczaniu nieuczciwej konkurencji (tekst jednolity: Dz. U. 2003 r. Nr 153, poz. 1503, z późn. zm.) rozumie się nieujawnione do wiadomości publicznej informacje techniczne, technologiczne,

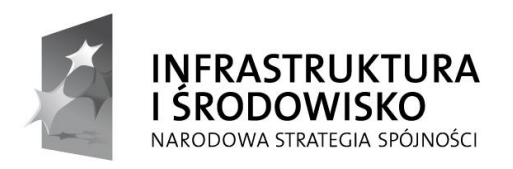

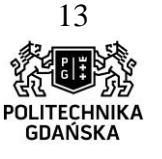

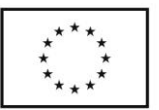

organizacyjne przedsiębiorstwa lub inne informacje posiadające wartość gospodarczą, co do których Wykonawca podjął niezbędne działania w celu zachowania ich poufności oraz zastrzegł składając ofertę, iż nie mogą być one udostępnione.

W przypadku gdyby oferta, oświadczenia lub dokumenty zawierały informacje, stanowiące tajemnicę przedsiębiorstwa Wykonawca winien, nie później niż w terminie składania ofert, w sposób nie budzący wątpliwości zastrzec, które informacje stanowią tajemnicę przedsiębiorstwa.

Informacje stanowiące tajemnicę przedsiębiorstwa muszą być oznaczone klauzulą: "NIE UDOSTĘPNIAĆ. INFORMACJE STANOWIĄ TAJEMNICĘ PRZEDSIĘBIORSTWA W ROZUMIENIU ART. 11 UST. 4 USTAWY O ZWALCZANIU NIEUCZCIWEJ KONKURENCJI (tekst jednolity: Dz. U. 2003 r. Nr 153, poz. 1503, z późn. Zm.)" i załączone jako odrębna część nie złączona z ofertą w sposób trwały.

W przypadku, gdy Wykonawca zastrzeże w ofercie informacje, które nie stanowią tajemnicy przedsiębiorstwa lub są jawne na podstawie przepisów ustawy Prawo zamówień publicznych lub odrębnych przepisów, Zamawiający bez zgody Wykonawcy odtajni odpowiednie informacje (zgodnie z wyrokiem Sądu Najwyższego z dnia 20.10.2005 r. sygn. akt III CZP 74/05).

### **Oferta wspólna Wykonawców**

- 1. Wykonawcy zamierzający wspólnie ubiegać się o udzielenie zamówienia zobowiązani są do ustanowienia pełnomocnika do reprezentowania ich w niniejszym postępowaniu, albo reprezentowania w postępowaniu i zawarcia umowy w sprawie zamówienia publicznego. Pełnomocnictwo musi być udzielone w formie pisemnej, wskazywać w szczególności:
	- postępowanie o zamówienie publiczne, którego dotyczy,
	- Wykonawców ubiegających się wspólnie o udzielenie zamówienia,
	- ustanowionego pełnomocnika,
	- zakres jego umocowania.

Pełnomocnictwo musi być podpisane w imieniu wszystkich Wykonawców ubiegających się wspólnie o udzielenie zamówienia przez osoby uprawnione do składania oświadczeń woli wymienione we właściwym rejestrze lub ewidencji działalności gospodarczej Wykonawcy.

- 2. Wykonawcy wspólnie ubiegający się o udzielenie zamówienia w formularzu oferty jak i w innych dokumentach powołujących się na "Wykonawcę" w miejscu np. nazwa i adres Wykonawcy, winni wpisać dane dotyczące wszystkich Wykonawców, a nie ich pełnomocnika.
- 3. Aby podmioty występujące wspólnie spełniały warunki:
	- każdy z tych podmiotów z osobna musi wykazać brak podstaw do wykluczenia z postępowania o udzielenie zamówienia . Dokumenty opisane w rozdz. VI w pkt 2 i 3 specyfikacji, które muszą zostać złożone na potwierdzenie wykazania braku podstaw do wykluczenia z postępowania o udzielenie zamówienia, każdy podmiot składa z osobna.
	- łącznie (wspólnie) te podmioty muszą spełniać warunki, o których mowa w rozdz. V pkt 1 specyfikacji. Dokumenty opisane w rozdz. VI w pkt 1 specyfikacji, które należy złożyć na potwierdzenie

spełniania warunków, o których mowa w rozdz. V pkt 1, podmioty składają wspólnie lub każdy podmiot z osobna.

- Dokumenty opisane w rozdz. VI pkt 8 SIWZ (a także w rozdz. X SIWZ w pkt. 16 tabeli) Opis oferowanych urządzeń - *według wzoru stanowiącego załącznik nr 5 do specyfikacji* oraz w rozdz. X SIWZ w pkt 17 tabeli – wykaz cen jednostkowych - *według wzoru stanowiącego załącznik nr 8 do specyfikacji* podmioty składają wspólnie.
- 4. Oferta winna być podpisana przez każdego z Wykonawców występujących wspólnie lub upoważnionego przedstawiciela – pełnomocnika, by prawnie zobowiązywała wszystkich Wykonawców.

Projekt "Nowoczesne Audytoria Politechniki Gdańskiej" współfinansowany przez Unię Europejską ze środków Europejskiego Funduszu Rozwoju Regionalnego w ramach Programu Operacyjnego Infrastruktura i Środowisko. Wartość dofinansowania – 35 108 879, 65 zł. Numer umowy o dofinansowanie: UDA-POIS.13.01-058/08-00.

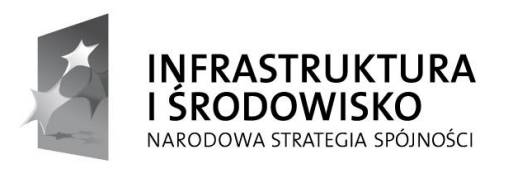

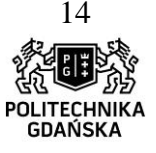

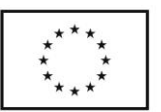

5. Podmioty występujące wspólnie ponoszą solidarną odpowiedzialność za niewykonanie lub nienależyte wykonanie zobowiązań.

### **Zasady udostępniania dokumentów:**

Dokumenty związane z prowadzonym postępowaniem będą udostępniane zgodnie z § 5 Rozporządzenia Prezesa Rady Ministrów z dnia 26 października 2010 r. w sprawie protokołu postępowania o udzielenie zamówienia publicznego (Dz. U. z 2010 Nr 233, poz. 1458).

## **XI. Miejsce oraz termin składania i otwarcia ofert**

## 1. **Składanie ofert**

Oferty należy składać, za potwierdzeniem, w pok. nr 212 Działu Zamówień Publicznych Politechniki Gdańskiej (budynek Gmachu Głównego skrzydło "B" II piętro), Gdańsk, ul. G. Narutowicza 11/12, lub przesłać pocztą do dnia **28.01.2014 r.,** do godz. **9 45** .

O terminie złożenia oferty decyduje termin jej faktycznego złożenia w miejscu wyznaczonym wyżej.

### 2. **Otwarcie ofert**

Otwarcie ofert: Politechnika Gdańska, pok. nr 272 sala kolegialna, II piętro, budynek Gmachu Głównego Politechniki Gdańskiej, Gdańsk (80-233), ul. G. Narutowicza 11/12 w dniu **28.01.2014 r.,** do godz. **10<sup>00</sup>** . Otwarcie ofert jest jawne.

## **XII. Opis sposobu obliczenia ceny**

- 1. Przy obliczaniu ceny oferty Wykonawca zobowiązany jest uwzględnić wszystkie wymogi, o których mowa w niniejszej SIWZ, ująć wszystkie koszty niezbędne do prawidłowego i pełnego wykonania przedmiotu zamówienia, w tym również koszty transportu do siedziby Zamawiającego.
- 2. Cenę oferty należy określić w wartości brutto (z podatkiem VAT), w PLN, z dokładnością do dwóch miejsc po przecinku. Cenę oferty należy obliczyć na podstawie **Wykazu cen jednostkowych (Załącznik nr 8 do specyfikacji)** jako sumę wartości brutto z kolumny nr 6. Wartość podaną w wierszu **Razem brutto w Wykazie cen jednostkowych** należy przepisać (przenieść) do odpowiedniego miejsca na druku **OFERTA**.
- 3. Ceną oferty jest cena brutto obejmująca całość przedmiotu zamówienia. Ceną oferty jest cena podana na druku "Oferta" – Załącznik nr 1 do SIWZ.
- 4. Cena oferty musi być podana cyfrą.
- 5. Cena oferty będzie obowiązywać przez cały okres związania ofertą, nie będzie podlegać negocjacjom i będzie wiążąca dla stron umowy.
- 6. Cena podana przez Wykonawcę w ofercie nie będzie zmieniana w trakcie realizacji zamówienia i nie będzie podlegała waloryzacji.
- 7. Wszelkie rozliczenia, pomiędzy Zamawiającym a Wykonawcą, będą prowadzone w PLN.
- 8. W przypadku Wykonawców wspólnie ubiegających się o udzielenie zamówienia, rozliczenia będą dokonywane wyłącznie z pełnomocnikiem.

### **Poprawianie omyłek**

Zamawiający poprawi w ofercie oczywiste omyłki pisarskie, oczywiste omyłki rachunkowe z uwzględnieniem konsekwencji rachunkowych dokonanych poprawek oraz inne omyłki polegające na niezgodności oferty ze specyfikacją, niepowodujące istotnych zmian w treści oferty - niezwłocznie zawiadamiając o tym Wykonawcę, którego oferta została poprawiona.

Przez **oczywistą omyłkę rachunkową** Zamawiający rozumieć będzie każdy wadliwy wynik działania matematycznego (rachunkowego) przy założeniu, że składniki działania są prawidłowe.

Za **oczywiste omyłki pisarskie** Zamawiający uzna bezsporne, nie budzące wątpliwości omyłki dotyczące wyrazów, których poprawienie w żadnym wypadku nie prowadzi do merytorycznej zmiany oferty, są widoczne na pierwszy rzut oka bez potrzeby przeprowadzenia dodatkowych badań czy

Projekt "Nowoczesne Audytoria Politechniki Gdańskiej" współfinansowany przez Unię Europejską ze środków Europejskiego Funduszu Rozwoju Regionalnego w ramach Programu Operacyjnego Infrastruktura i Środowisko. Wartość dofinansowania – 35 108 879, 65 zł. Numer umowy o dofinansowanie: UDA-POIS.13.01-058/08-00.

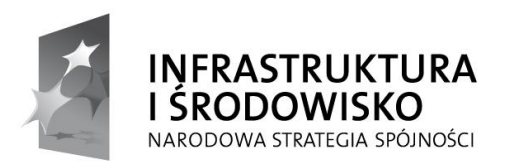

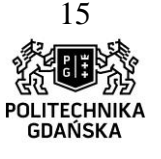

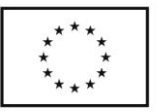

ustaleń, takie jak: widoczna mylna pisownia wyrazu, ewidentny błąd gramatyczny, ewidentny błąd rzeczowy (np. 31 listopada).

## **XIII. Opis kryteriów, którymi Zamawiający będzie się kierował przy wyborze oferty, wraz z podaniem znaczenia tych kryteriów i sposobu oceny ofert**

- 1. Oceny ofert dokonywać będą członkowie komisji przetargowej.
- 2. Ocenie podlegać będą wyłącznie oferty nie podlegające odrzuceniu.
- 3. Przy dokonywaniu wyboru najkorzystniejszej oferty zastosowane zostanie następujące kryterium oceny ofert: **cena - 100 %.**
- 4. Za najkorzystniejszą ofertę, zostanie uznana oferta z najniższą ceną, spełniająca wymagania SIWZ oraz ustawy Pzp.
- 5. Najkorzystniejsza oferta otrzyma maksymalną liczbę punktów (100). Ocena punktowa pozostałych ofert zostanie dokonana wg wzoru:

$$
Pc = \frac{Cn}{Cb} * 100
$$

gdzie:

Pc – otrzymane punkty za cenę

Cn – najniższa cena wśród złożonych (ważnych) ofert

Cb – cena oferty badanej

Obliczenia dokonywane będą przez Zamawiającego z dokładnością do dwóch miejsc po przecinku.

- 6. Zamawiający udzieli zamówienia Wykonawcy, którego oferta odpowiada wszystkim wymaganiom przedstawionym w ustawie Prawo zamówień publicznych oraz SIWZ i zaoferuje najniższą cenę.
- 7. W przypadku, gdy zostaną złożone dwie lub więcej ofert z taką samą ceną, Zamawiający wezwie Wykonawców, którzy złożyli te oferty, do złożenia w terminie określonym przez

Zamawiającego ofert dodatkowych. Wykonawcy składając oferty dodatkowe nie mogą zaoferować cen wyższych niż zaoferowane we wcześniej złożonych ofertach.

8. W przypadku złożenia oferty, której wybór prowadziłby do powstania obowiązku podatkowego Zamawiającego zgodnie z przepisami o podatku od towarów i usług w zakresie dotyczącym wewnątrzwspólnotowego nabycia towarów, Zamawiający w celu oceny takiej oferty doliczy do przedstawionej w niej ceny podatek od towarów i usług, który miałby obowiązek wpłacić zgodnie z obowiązującymi przepisami.

## **XIV. Informacje o formalnościach, jakie powinny zostać dopełnione po wyborze oferty w celu zawarcia umowy w sprawie zamówienia publicznego**

- 1. Niezwłocznie po wyborze najkorzystniejszej oferty zgodnie z art. 92 ustawy Pzp Zamawiający jednocześnie zawiadomi Wykonawców, którzy złożyli oferty, o wyborze najkorzystniejszej oferty.
- 2. Zamawiający udzieli zamówienia Wykonawcy, który nie podlega wykluczeniu z postępowania o zamówienie publiczne, którego oferta nie została odrzucona z postępowania oraz została wybrana jako najkorzystniejsza w wyniku oceny zgodnie z zasadami określonymi w rozdz. XIII SIWZ.

Projekt "Nowoczesne Audytoria Politechniki Gdańskiej" współfinansowany przez Unię Europejską ze środków Europejskiego Funduszu Rozwoju Regionalnego w ramach Programu Operacyjnego Infrastruktura i Środowisko. Wartość dofinansowania – 35 108 879, 65 zł. Numer umowy o dofinansowanie: UDA-POIS.13.01-058/08-00.

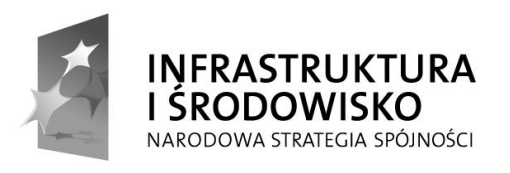

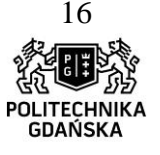

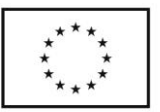

- 3. Zamawiający zawrze umowę w sprawie zamówienia publicznego w terminie nie krótszym niż 10 dni od dnia przekazania zawiadomienia o wyborze oferty, z zastrzeżeniem art. 94 ust. 1, 2 i 3 uPzp.
- 4. Zamawiający powiadomi Wykonawcę, którego oferta zostanie wybrana jako najkorzystniejsza o terminie i miejscu podpisania umowy.
- 5. W przypadku, gdy jako najkorzystniejsza oferta, wybrana zostanie oferta złożona przez Wykonawców wspólnie ubiegających się o udzielenie zamówienia, przed podpisaniem umowy, Wykonawcy zobowiązani są przedłożyć umowę regulującą ich współpracę przy realizacji niniejszego zamówienia.
- 6. Jeżeli Wykonawca, którego oferta została wybrana, uchyla się od zawarcia umowy w sprawie zamówienia publicznego, Zamawiający może wybrać ofertę najkorzystniejszą spośród pozostałych ofert bez przeprowadzania ich ponownego badania i oceny, chyba, że zachodzą przesłanki unieważnienia postępowania.
- 7. Zamawiający unieważni postępowanie w przypadkach określonych w art. 93 ust. 1 ustawy Pzp.
- 8. O unieważnieniu postępowania o udzielenie zamówienia Zamawiający zawiadomi równocześnie wszystkich Wykonawców na zasadach określonych w art. 93 ust. 3 ustawy Pzp

## **XV. Wymagania dotyczące zabezpieczenia należytego wykonania umowy**

W przedmiotowym postępowaniu Zamawiający nie wymaga wniesienia zabezpieczenia należytego wykonania umowy.

## **XVI. Wzór umowy**

Wzór umowy, która zostanie zawarta z wybranym Wykonawcą, stanowi **zał. 6 do specyfikacji.**

### **Zmiana postanowień umowy**

- 1. Zmiana umowy może być dokonana tylko za zgodą obu stron.
- 2. Wszystkie zmiany i uzupełnienia umowy dokonywane będą w formie pisemnej pod rygorem nieważności i muszą być podpisane przez upoważnionych przedstawicieli obu stron
- 3. Strony dopuszczają zmiany postanowień zawartej umowy w stosunku do treści oferty, dotyczące: terminu i przedmiotu zamówienia.
- 4. Termin realizacji przedmiotu zamówienia lub przedmiot zamówienia mogą ulec zmianie w przypadku wystąpienia jednej z niżej wymienionych okoliczności pod warunkiem, że ma ona wpływ na termin realizacji lub przedmiot zamówienia. Okoliczności mogące spowodować zmianę terminu realizacji przedmiotu zamówienia lub przedmiot zamówienia mogą wynikać z:
	- **a) sytuacji, gdy do ustalonego terminu wykonania przedmiotu zamówienia oferowane urządzenia nie będą dostępne na rynku lub zaprzestano ich produkcji.** Wykonawca może zaproponować nowocześniejsze zamienniki o takich samych lub o lepszych parametrach technicznych w cenie nie większej niż w ofercie. Na Wykonawcy spoczywa obowiązek pisemnego poinformowania Zamawiającego o konieczności zamiany towaru oraz dostarczenie pisemnego potwierdzenia dystrybutora lub producenta o braku dostępności na rynku zamienianego urządzenia,
	- **b) działania siły wyższej** (np. klęski żywiołowe, huragan, powódź, katastrofy transportowe, pożar, eksplozje, wojna, strajk i inne nadzwyczajne wydarzenia, których zaistnienie leży poza zasięgiem i kontrolą Stron),
	- **c) z przyczyn leżących po stronie Zamawiającego,**
	- **d) ujawnienia się w trakcie realizacji przedmiotu zamówienia niezidentyfikowanej przeszkody w budynku,**

Projekt "Nowoczesne Audytoria Politechniki Gdańskiej" współfinansowany przez Unię Europejską ze środków Europejskiego Funduszu Rozwoju Regionalnego w ramach Programu Operacyjnego Infrastruktura i Środowisko. Wartość dofinansowania – 35 108 879, 65 zł. Numer umowy o dofinansowanie: UDA-POIS.13.01-058/08-00.

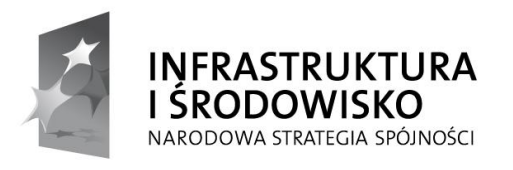

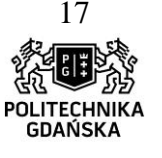

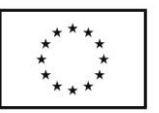

- **e) ujawnienia się w trakcie realizacji przedmiotu zamówienia nieprzewidzianych przeszkód formalno-prawnych,**
- **f) zmian osób reprezentujących strony umowy lub osób biorących udział w realizacji przedmiotu zamówienia,**
- **g) zmiany nazw i innych danych identyfikacyjnych stron umowy.**

## **XVII. Pouczenie o środkach ochrony prawnej przysługujących Wykonawcy w toku postępowania o udzielenie zamówienia**

Wykonawcy, a także innemu podmiotowi, jeżeli ma lub miał interes w uzyskaniu danego zamówienia oraz poniósł lub może ponieść szkodę w wyniku naruszenia przez zamawiającego przepisów ustawy, przysługują środki ochrony prawnej określone w Dziale VI ustawy "Środki ochrony prawnej".

## **Załączniki**

Integralną częścią specyfikacji są załączniki:

- formularz oferty załącznik nr 1 do specyfikacji

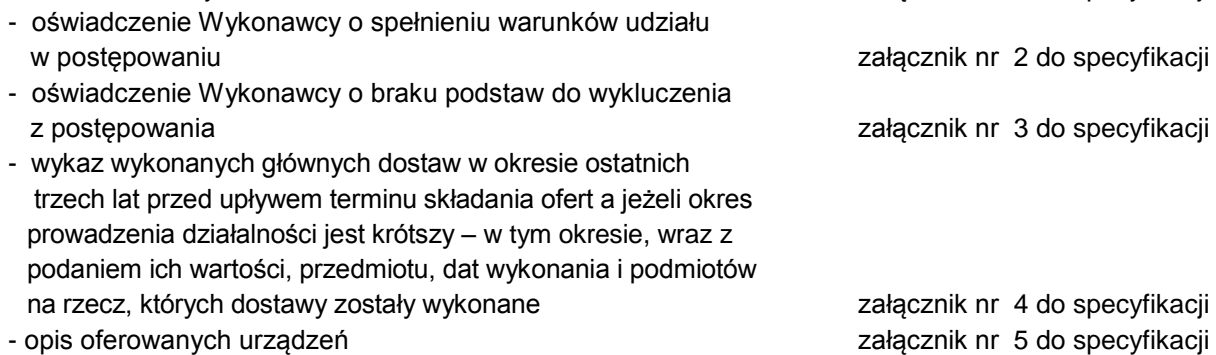

- wzór umowy załącznik nr 6 do specyfikacji
- informacja o przynależności do grupy kapitałowej załącznik nr 7 do specyfikacji
- wykaz cen jednostkowych załącznik nr 8 do specyfikacji
- protokół odbioru załącznik nr 9 do specyfikacji
- wykaz osób, które będą uczestniczyć w wykonaniu zamówienia załącznik nr 10 do specyfikacji

**Z A T W I E R D Z I Ł ,** dnia ……………………………………………………………………………………

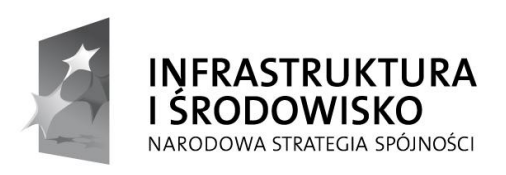

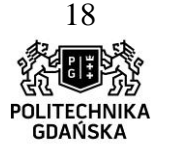

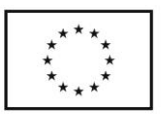

**Załącznik nr 1 do specyfikacji** ZP/504/051/D/13

(nazwa i adres Wykonawcy)

działający w imieniu i na rzecz:

## **O F E R T A**

**Zamawiający:** Politechnika Gdańska ul. G. Narutowicza 11/12 80-233 Gdańsk

Nawiązując do ogłoszenia dotyczącego postępowania o udzielenie zamówienia publicznego prowadzonego w trybie przetargu nieograniczonego powyżej 200 000 euro na:

**dostawę wraz z zainstalowaniem urządzeń multimedialnych do pomieszczeń nr 112, 114 i 119**  w budynku Chemia A w ramach Projektu "Nowoczesne Audytoria Politechniki Gdańskiej" wraz **ze szkoleniem użytkowników**

My niżej podpisani: ………………………………………………………………………………………………

………………………………………………………………………………………………………………………

(należy podać imiona i nazwiska osób upoważnionych do reprezentowania Wykonawcy)

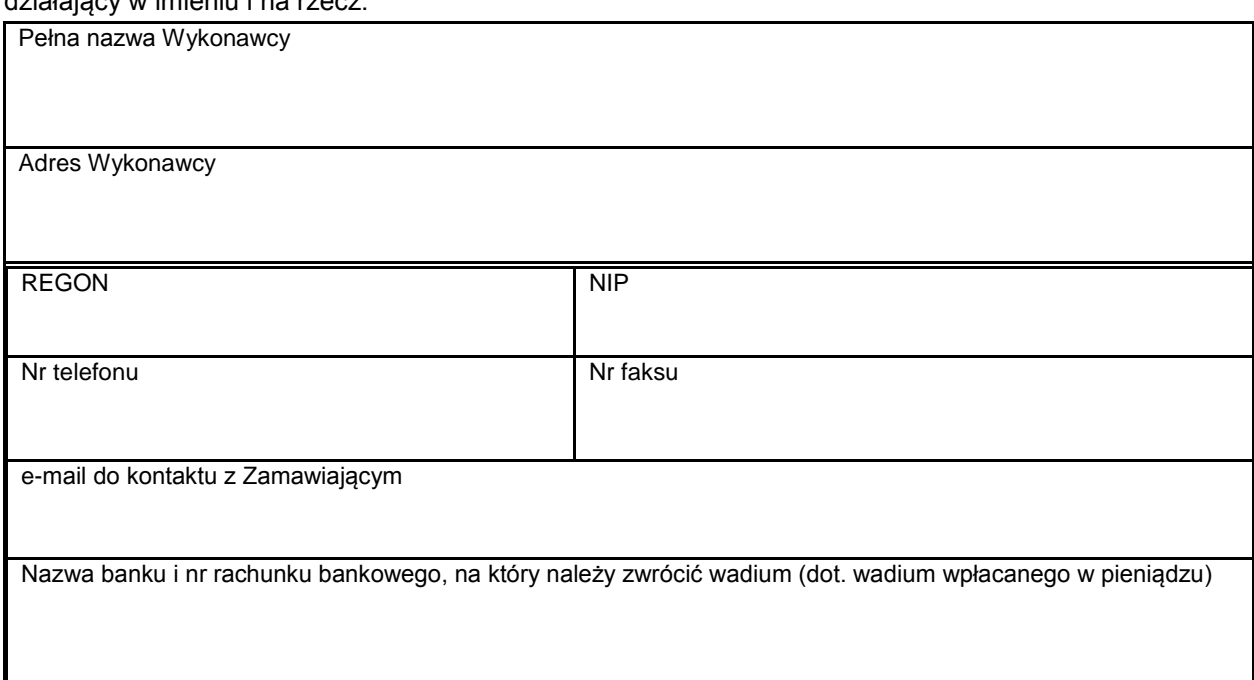

oferujemy realizację powyższego przedmiotu zamówienia, zgodnie z Zapisami Specyfikacji Istotnych Warunków zamówienia, za:

**cenę oferty brutto (łącznie z podatkiem VAT)** .................................................................. **PLN** 

1. **Oświadczamy,** że wykonamy zamówienie w terminie przewidzianym w Specyfikacji Istotnych Warunków Zamówienia.

Projekt "Nowoczesne Audytoria Politechniki Gdańskiej" współfinansowany przez Unię Europejską ze środków Europejskiego Funduszu Rozwoju Regionalnego w ramach Programu Operacyjnego Infrastruktura i Środowisko. Wartość dofinansowania – 35 108 879, 65 zł. Numer umowy o dofinansowanie: UDA-POIS.13.01-058/08-00.

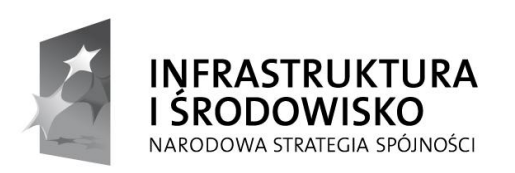

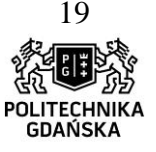

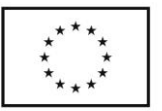

- 2. **Oświadczamy**, że na poszczególne urządzenia i wykonane prace udzielamy gwarancji na okres min. 24 m-cy. Okres gwarancji jest liczony od daty podpisania protokołu zdawczo – odbiorczego bez zastrzeżeń.
- 3. **Oświadczamy,** że zapoznaliśmy się ze specyfikacją istotnych warunków zamówienia, nie wnosimy do jej treści zastrzeżeń i uznajemy się za związanych określonymi w niej postanowieniami i zasadami postępowania.
- 4. **Oświadczamy**, że zapoznaliśmy się z postanowieniami umowy, która stanowi załącznik do specyfikacji. Nie wnosimy do jej treści zastrzeżeń. Zobowiązujemy się w przypadku wyboru naszej oferty do zawarcia umowy na określonych w niej warunkach, w miejscu i terminie wyznaczonym przez Zamawiającego.
- 5. **Uważamy** się za związanych niniejszą ofertą na czas wskazany w specyfikacji istotnych warunków zamówienia, czyli przez okres **60 dni** od upływu terminu składania ofert.
- 6. Zamówienie zrealizujemy **przy udziale podwykonawców,** którzy będą realizować wymienione części zamówienia:

................................................................................................................................

................................................................................................................................

- 7. **Akceptujemy** warunki płatności zawarte we wzorze umowy.
- 8. **Oświadczamy,** że wadium o wartości **24 000,00 PLN** (słownie: dwadzieścia cztery tysięce złotych) wnieśliśmy w dniu .......................... w formie ........................................ .
- 9. **Oświadczamy**, iż tajemnicę przedsiębiorstwa w rozumieniu przepisów o zwalczaniu nieuczciwej konkurencji, które nie mogą być udostępnione stanowią informacje zawarte w ofercie na stronach nr: ...........................................................................................
- 10. **Załącznikami** do niniejszej oferty, stanowiącymi jej integralną część są:
	- 1) ....................................................................................
	- 2) ....................................................................................
	- 3) ....................................................................................
	- 4) ....................................................................................
	- 5) ....................................................................................

……………………………, dn. …………… …………………………………......…………………. podpis własnoręczny i pieczątka imienna osoby(osób)

uprawnionej(ych) do reprezentowania wykonawcy

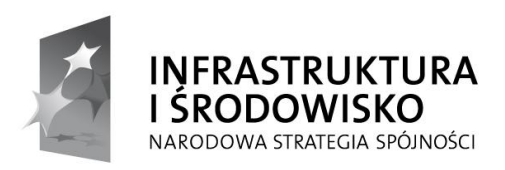

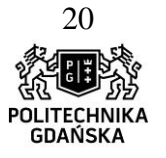

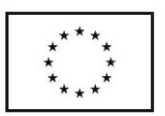

**Załącznik nr 2 do specyfikacji** ZP/504/051/D/13

\_\_\_\_\_\_\_\_\_\_\_\_\_\_\_\_\_\_\_\_\_\_\_\_\_\_\_\_\_\_\_\_ (pieczątka firmowa wykonawcy)

## **OŚWIADCZENIE**

## **o spełnianiu warunków udziału w postępowaniu**

(art. 22 ust 1 Ustawy z dnia 29 stycznia 2004 r. Prawo zamówień publicznych)

Ubiegając się o zamówienie publiczne w postępowaniu prowadzonym w trybie przetargu nieograniczonego na

**dostawa wraz z zainstalowaniem urządzeń multimedialnych do pomieszczeń nr 112, 114 i 119 w**  budynku Chemia A w ramach Projektu "Nowoczesne Audytoria Politechniki Gdańskiej" wraz ze **szkoleniem użytkowników**

**oświadczam, że** 

**spełniam/y warunki określone w art. 22 ust. 1 ustawy z dnia 29 stycznia 2004 r. Prawo zamówień publicznych (tekst jednolity: Dz. U. 2013 poz. 907)** dotyczące:

- 1) posiadania uprawnień do wykonywania określonej działalności lub czynności, jeżeli przepisy prawa nakładają obowiązek ich posiadania;
- 2) posiadania wiedzy i doświadczenia;
- 3) dysponowania odpowiednim potencjałem technicznym oraz osobami zdolnymi do wykonania zamówienia;
- 4) sytuacji ekonomicznej i finansowej.

 ………………………………......…………………. podpis własnoręczny i pieczątka imienna osoby(osób) uprawnionej(ych) do reprezentowania wykonawcy

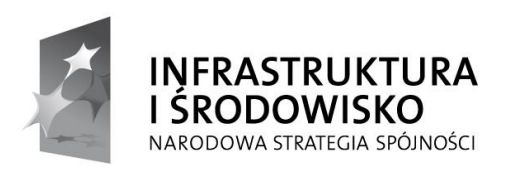

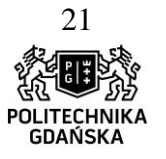

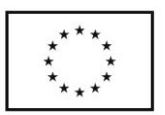

**Załącznik nr 3 do specyfikacji** \_\_\_\_\_\_\_\_\_\_\_\_\_\_\_\_\_\_\_\_\_\_\_\_\_\_\_\_\_\_\_\_ ZP/504/051/D/13

(pieczątka firmowa wykonawcy)

## **OŚWIADCZENIE**

### **o braku podstaw do wykluczenia z postępowania**

(art. 24 ust. 1 Ustawy z dnia 29 stycznia 2004 r. Prawo zamówień publicznych)

Ubiegając się o zamówienie publiczne w postępowaniu prowadzonym w trybie przetargu nieograniczonego na:

**dostawa wraz z zainstalowaniem urządzeń multimedialnych do pomieszczeń nr 112, 114 i 119**  w budynku Chemia A w ramach Projektu "Nowoczesne Audytoria Politechniki Gdańskiej" wraz **ze szkoleniem użytkowników**

#### **oświadczam/y, że**

nie ma podstaw do wykluczenia mnie/nas z postępowania na podstawie przesłanek, o których mowa w art. 24 ust. 1 ustawy z dnia 29 stycznia 2004 r. Prawo zamówień publicznych (tekst jednolity: Dz. U. 2013 poz. 907).

> ……………………………......…………………. podpis własnoręczny i pieczątka imienna osoby(osób) uprawnionej(ych) do reprezentowania wykonawcy

#### **POUCZENIE**

*W przypadku Wykonawców w stosunku do których otwarto likwidację lub ogłoszono upadłość, a nie podlegają oni wykluczeniu z postępowania o udzielenie zamówienia publicznego na podstawie przesłanek zawartych w art. 24 ust. 1 pkt 2 ustawy z dnia 29 stycznia 2004 r. Prawo zamówień publicznych, należy dodatkowo złożyć oświadczenie, iż po ogłoszeniu upadłości Wykonawca zawarł układ zatwierdzony prawomocnym postanowieniem sądu, który nie przewiduje zaspokojenia wierzycieli poprzez likwidację majątku upadłego.*

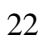

**POLITECHNIKA** 

**GDAŃSKA** 

ROZWOJU REGIONALNEGO

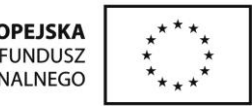

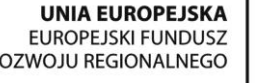

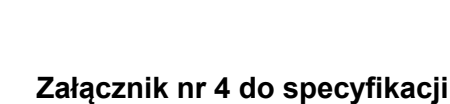

**ZP/504/051/D/13**

## **WYKAZ**

#### **wykonanych głównych dostaw w okresie ostatnich trzech lat przed upływem terminu składania ofert a jeżeli okres prowadzenia działalności jest krótszy – w tym okresie, wraz z podaniem ich wartości, przedmiotu, dat wykonania i podmiotów na rzecz, których dostawy zostały wykonane**

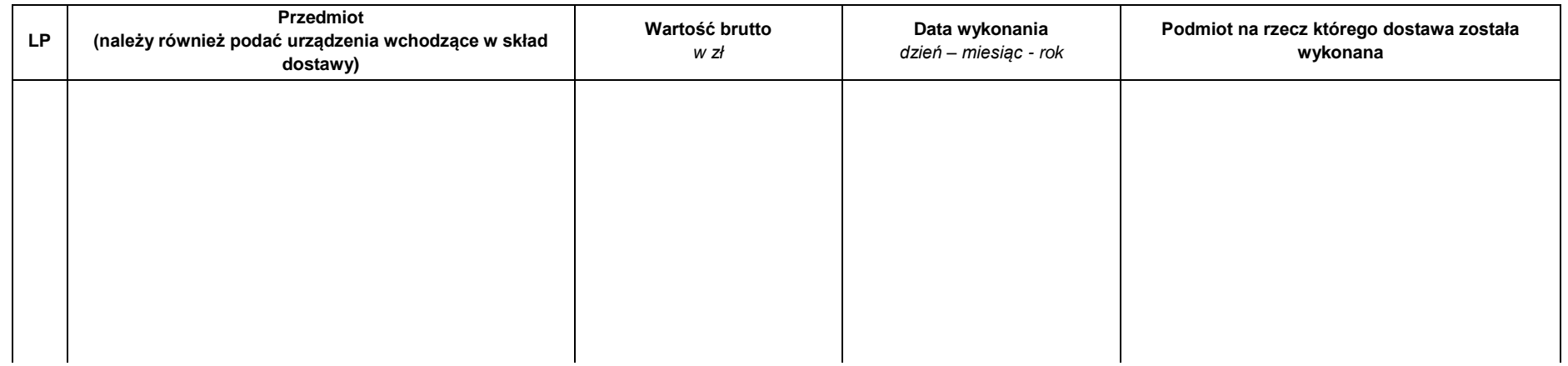

### **UWAGA! należy załączyć dowody, czy dostawy zostały wykonane należycie**

**INFRASTRUKTURA** 

NARODOWA STRATEGIA SPÓJNOŚCI

I ŚRODOWISKO

W przypadku przedstawienia przez Wykonawcę, w celu wykazania spełniania warunków udziału w postępowaniu, dokumentów, w których występuje waluta inna niż polski złoty (PLN), Zamawiający dokona przeliczenia walut obcych na złote (PLN) przyjmując do przeliczenia średni kurs (tabela A) Narodowego Banku Polskiego z dnia opublikowania ogłoszenia o zamówieniu w Dzienniku Urzędowym Unii Europejskiej, a jeżeli w tym dniu kursu nie ogłoszono, do w/w przeliczenia zastosowany będzie ostatni ogłoszony kurs przed tym dniem.

\_\_\_\_\_\_\_\_\_\_\_\_\_\_\_\_\_\_\_\_\_\_\_\_\_\_\_, dnia \_\_\_\_\_\_\_\_\_\_\_\_\_\_\_ \_\_\_\_\_\_\_\_\_\_\_\_\_\_\_\_\_\_\_\_\_\_\_\_\_\_\_\_\_\_\_\_\_\_\_\_\_\_\_\_\_\_\_

(pieczęć Wykonawcy)

 (miejscowość) podpis własnoręczny i pieczątka imienna osoby(osób) uprawnionej(ych) do reprezentowania wykonawcy

Projekt "Nowoczesne Audytoria Politechniki Gdańskiej" współfinansowany przez Unię Europejską ze środków Europejskiego Funduszu Rozwoju Regionalnego w ramach Programu Operacyjnego Infrastruktura i Środowisko. Wartość dofinansowania –

35 108 879, 65 zł. Numer umowy o dofinansowanie: UDA-POIS.13.01-058/08-00.

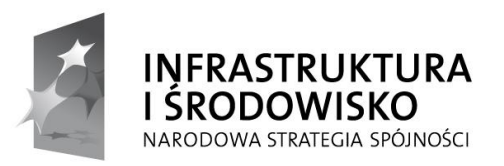

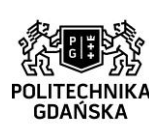

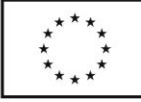

## **Załącznik nr 5 do specyfikacji**

...............,dnia........................

Nr postępowania: ZP/504/051/D/13

## **Opis oferowanych urządzeń**

#### **Wykonawca uzupełnia załącznik i składa wraz z ofertą (w miejscach oznaczonych X Wykonawca nie musi podawać nazwy producenta i modelu).**

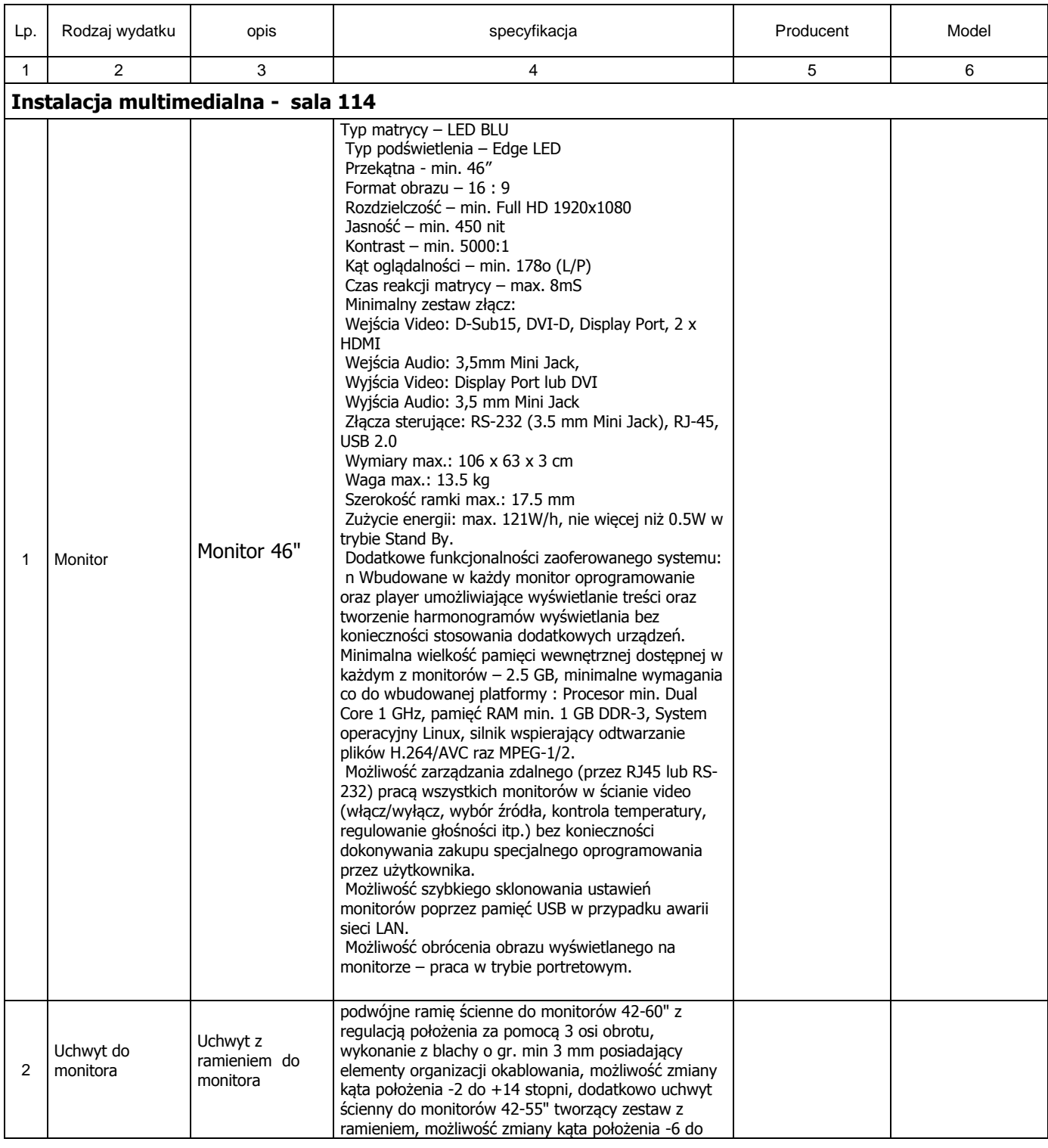

Projekt "Nowoczesne Audytoria Politechniki Gdańskiej" współfinansowany przez Unię Europejską ze środków Europejskiego Funduszu Rozwoju Regionalnego w ramach Programu Operacyjnego Infrastruktura i Środowisko. Wartość dofinansowania – 35 108 879, 65 zł. Numer umowy o dofinansowanie: UDA-POIS.13.01-058/08-00.

(pieczątka Wykonawcy)

......................................

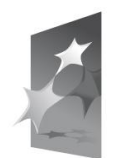

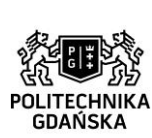

#### **UNIA EUROPEJSKA** EUROPEJSKI FUNDUSZ ROZWOJU REGIONALNEGO

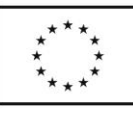

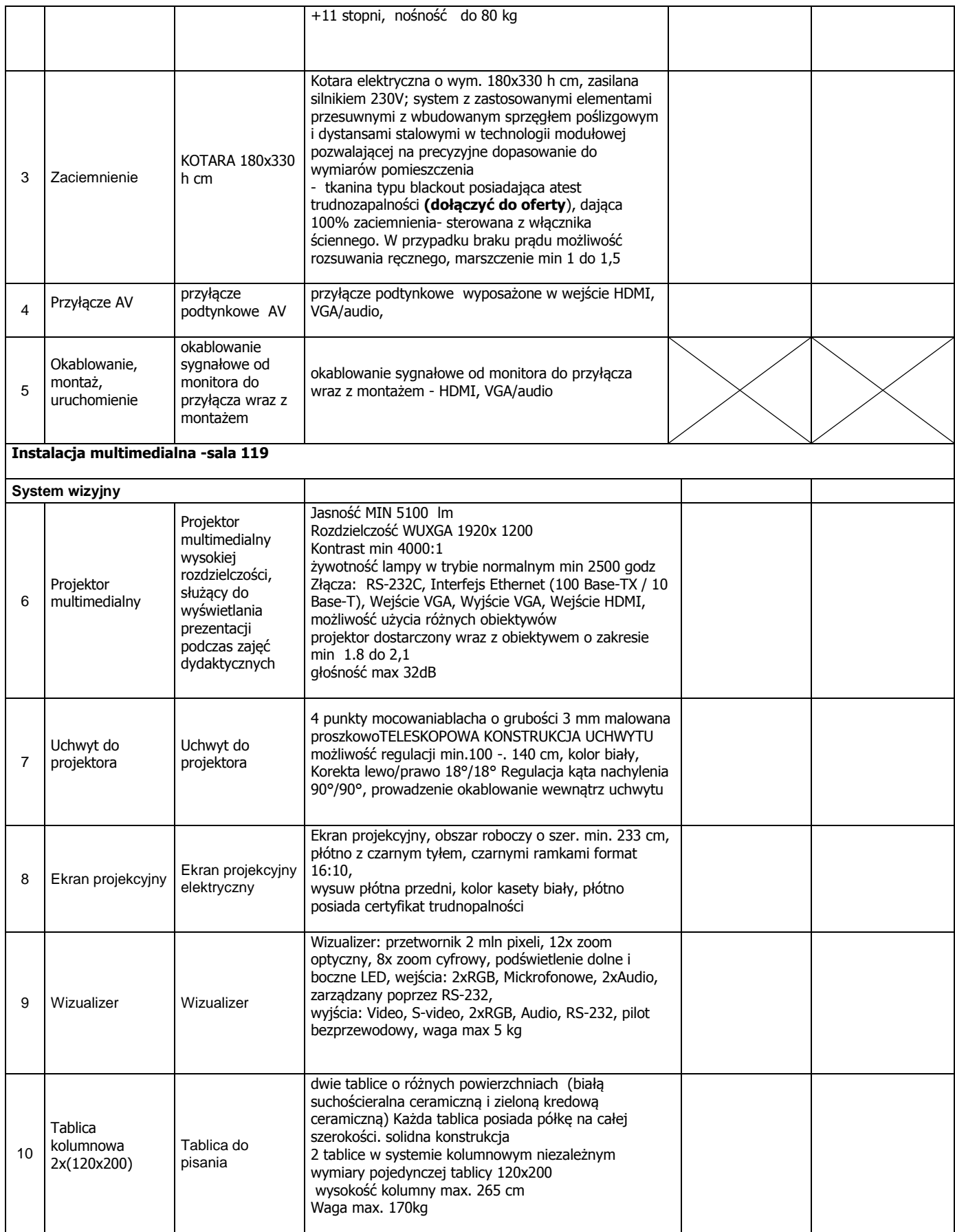

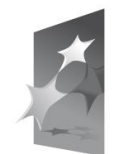

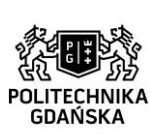

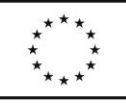

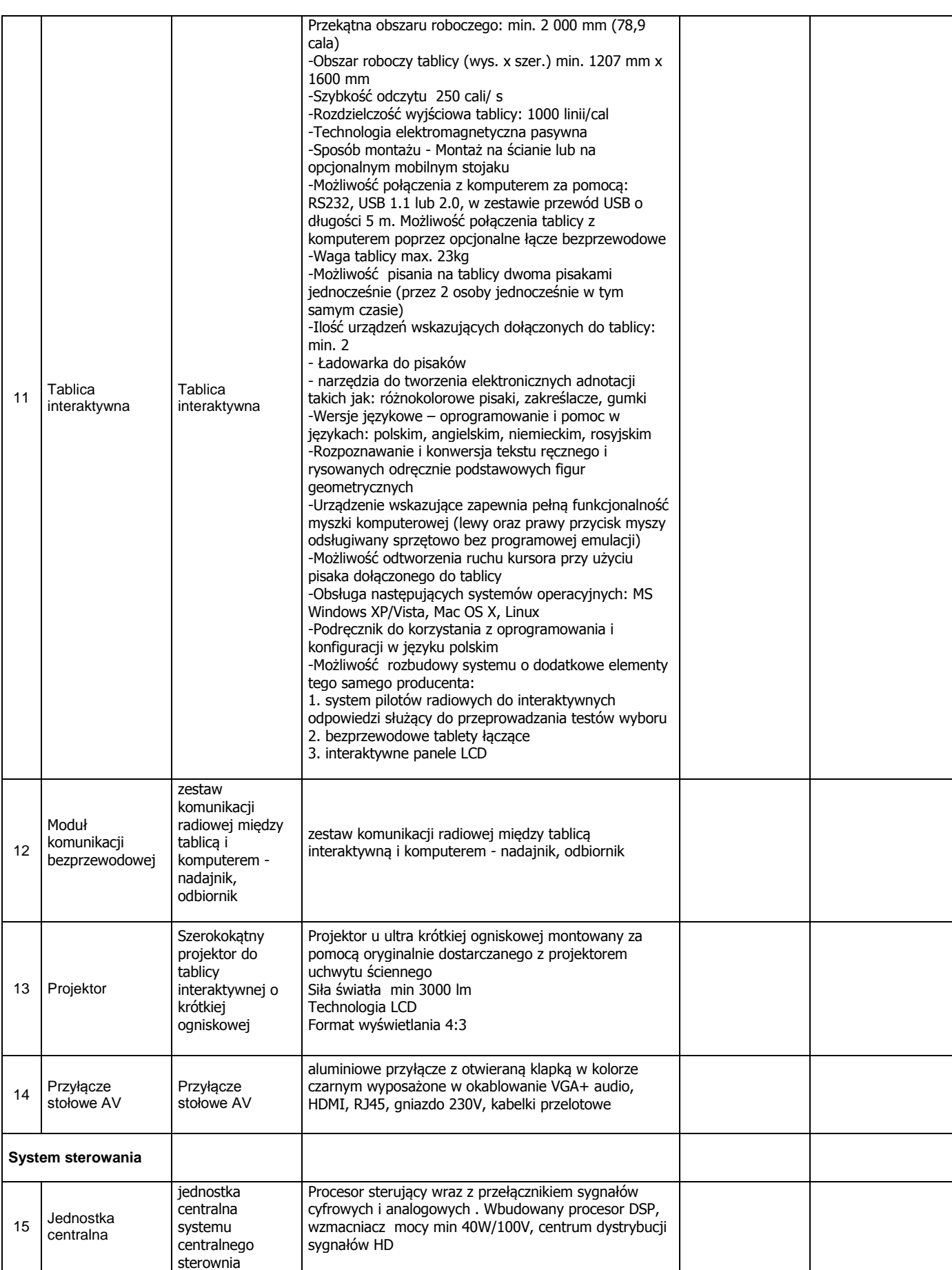

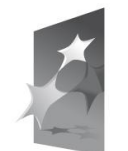

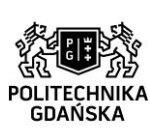

#### **UNIA EUROPEJSKA** EUROPEJSKI FUNDUSZ ROZWOJU REGIONALNEGO

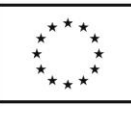

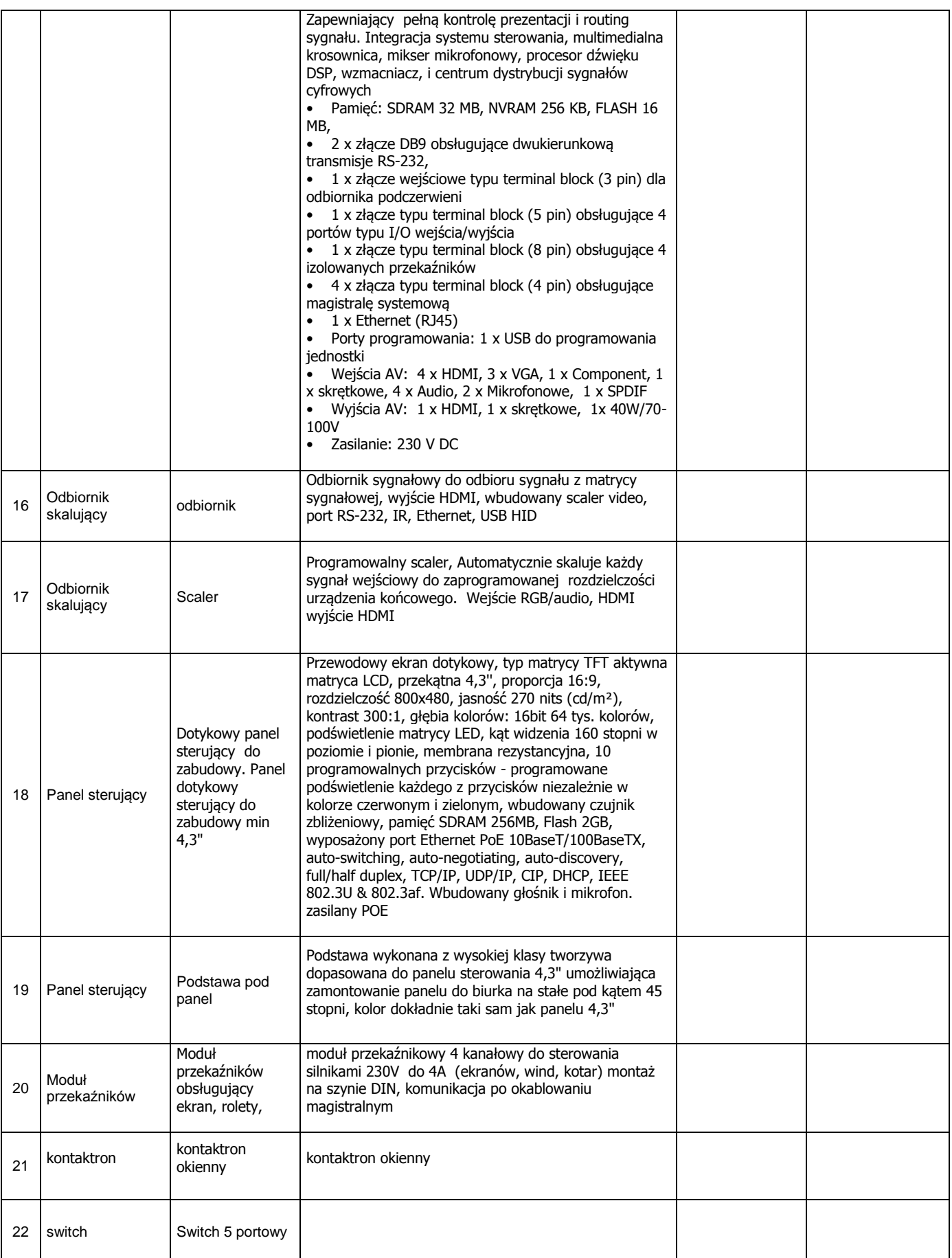

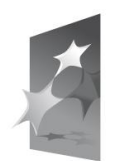

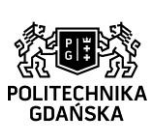

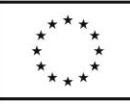

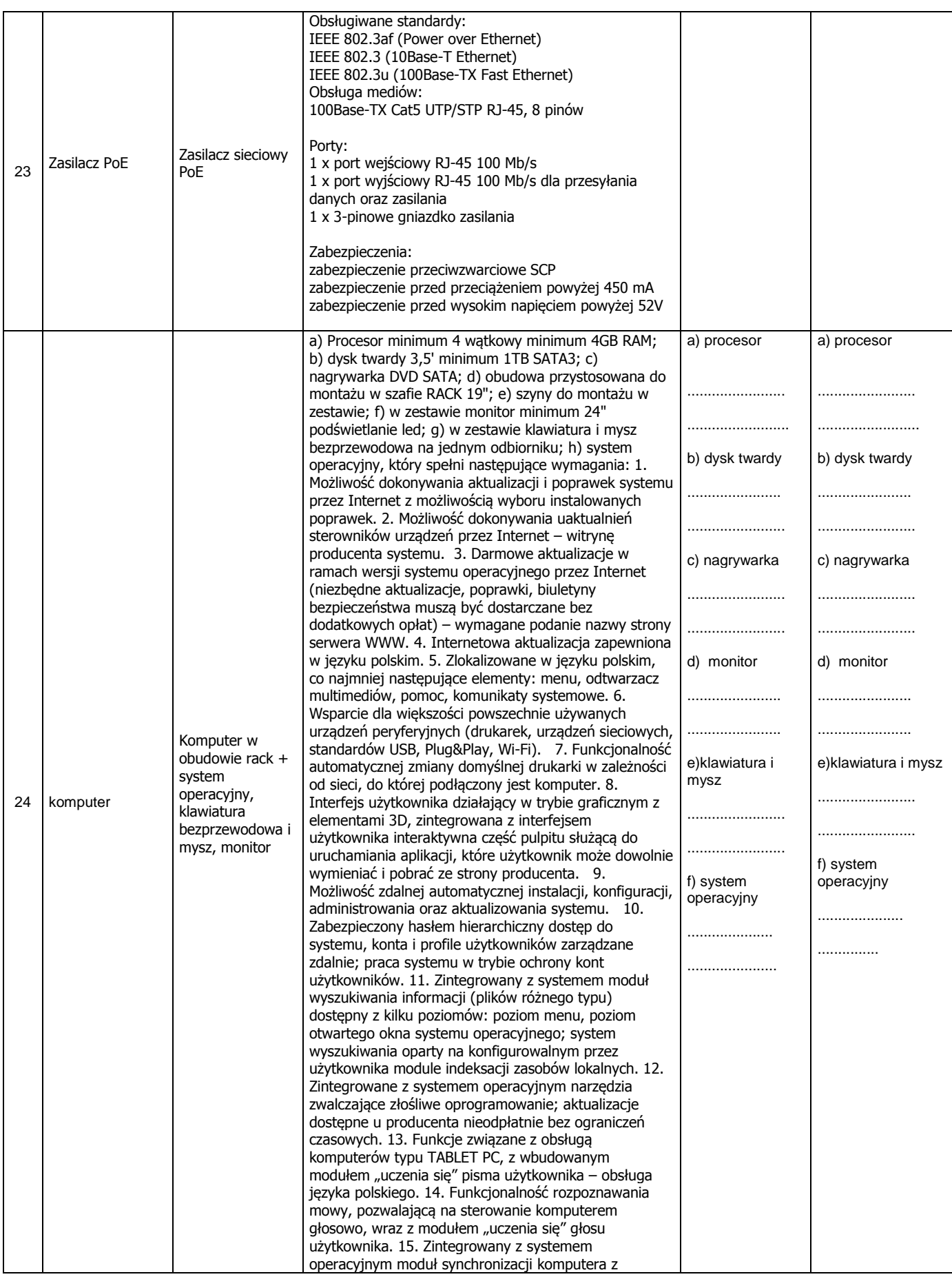

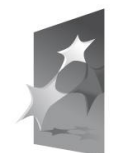

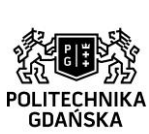

#### **UNIA EUROPEJSKA** EUROPEJSKI FUNDUSZ ROZWOJU REGIONALNEGO

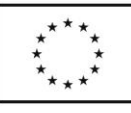

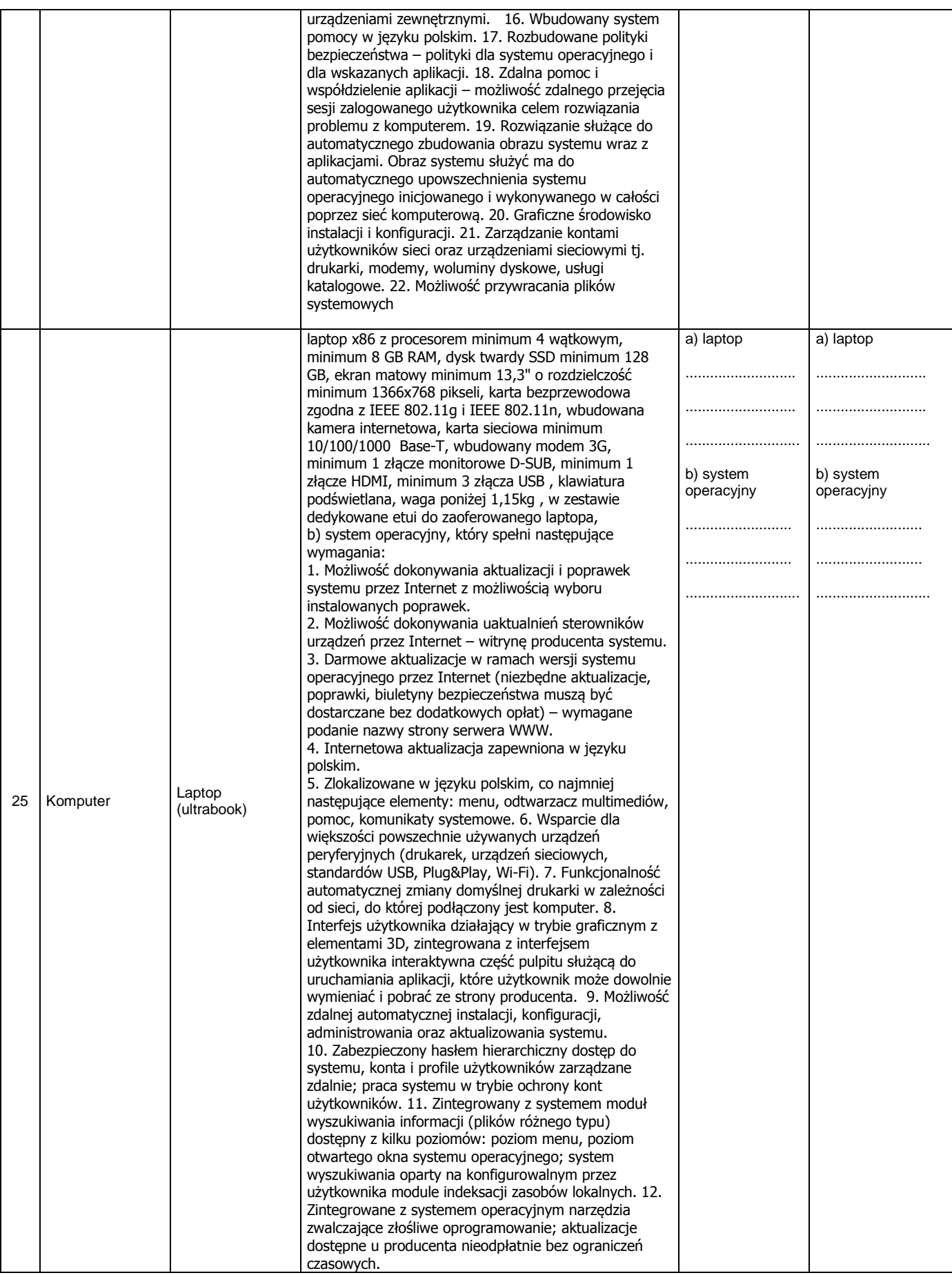

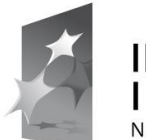

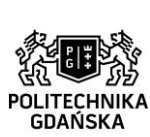

#### **UNIA EUROPEJSKA** EUROPEJSKI FUNDUSZ ROZWOJU REGIONALNEGO

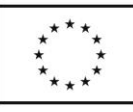

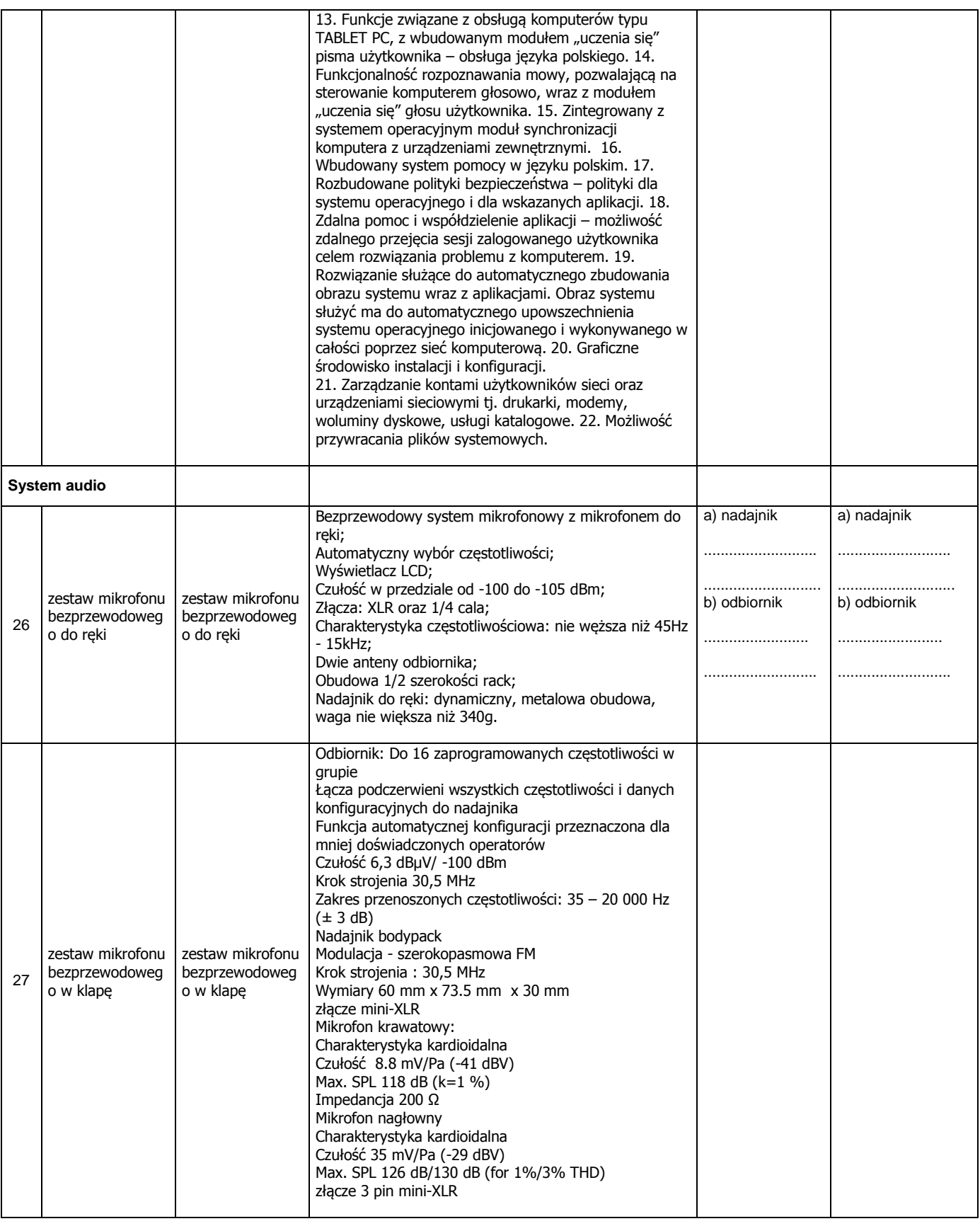

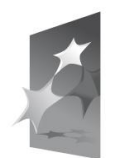

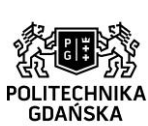

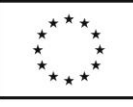

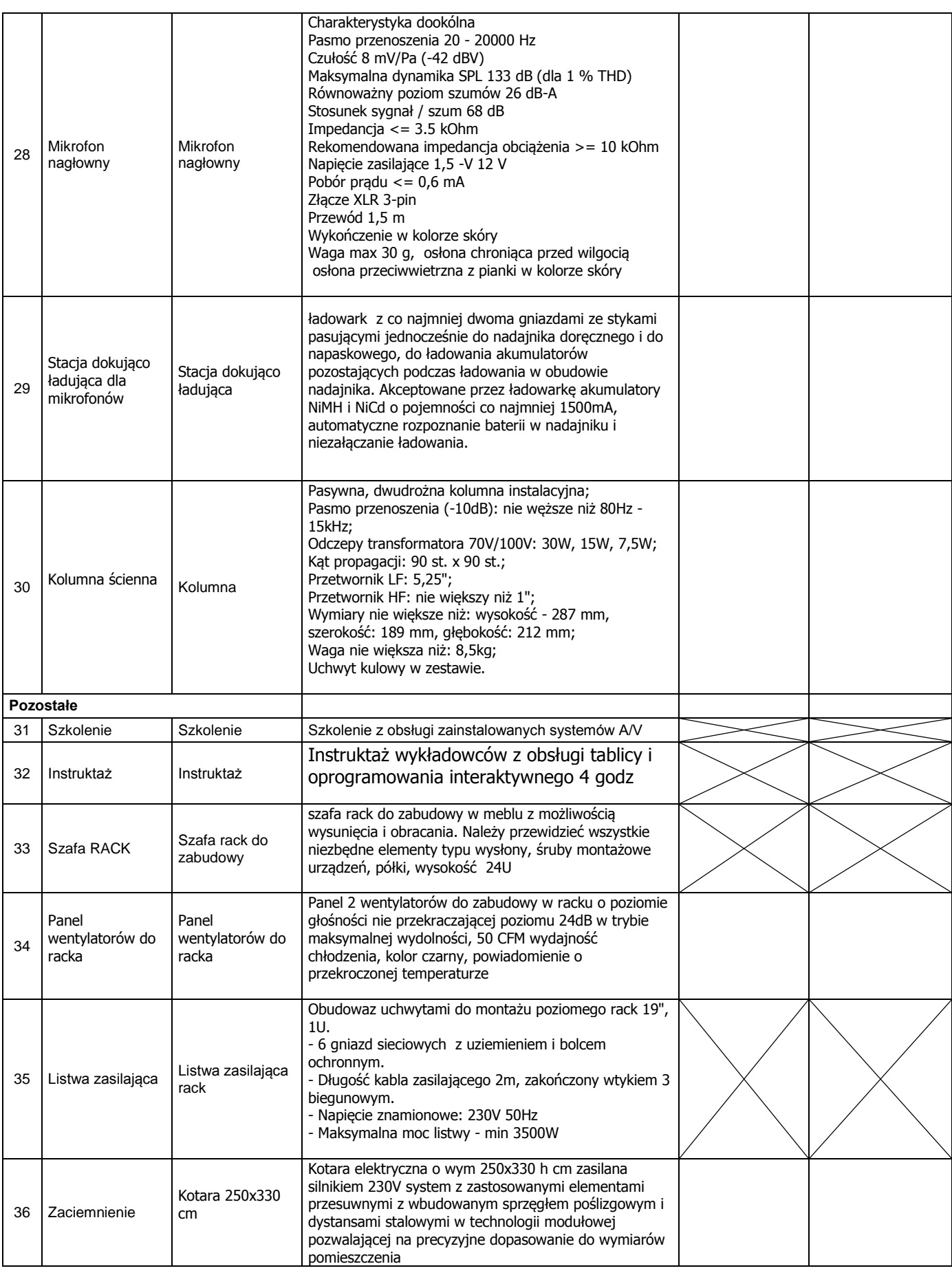

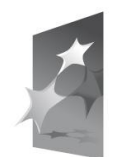

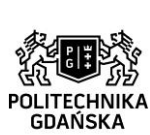

#### **UNIA EUROPEJSKA** EUROPEJSKI FUNDUSZ ROZWOJU REGIONALNEGO

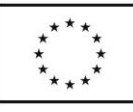

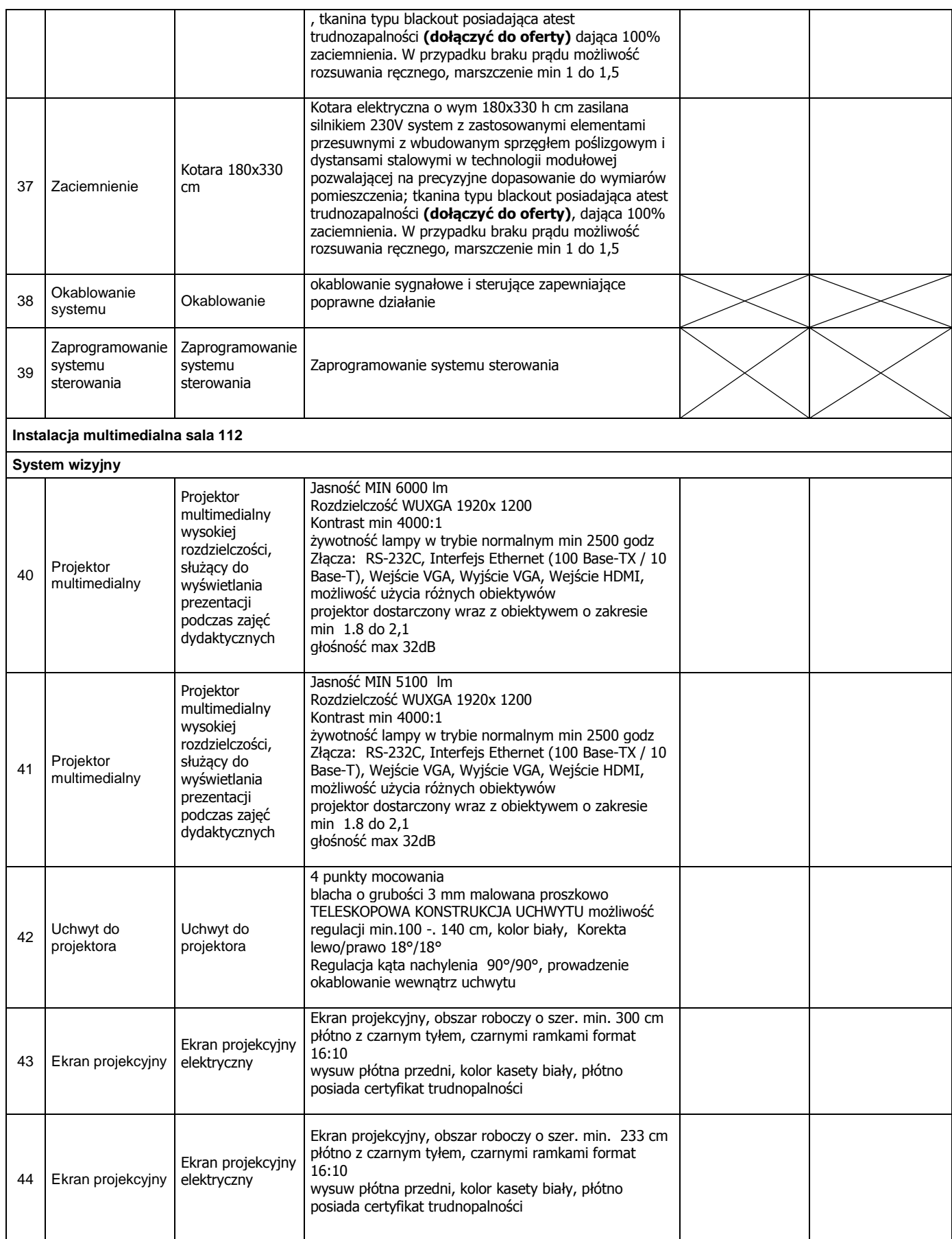

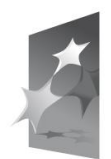

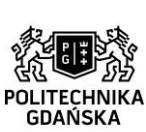

#### **UNIA EUROPEJSKA** EUROPEJSKI FUNDUSZ ROZWOJU REGIONALNEGO

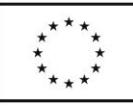

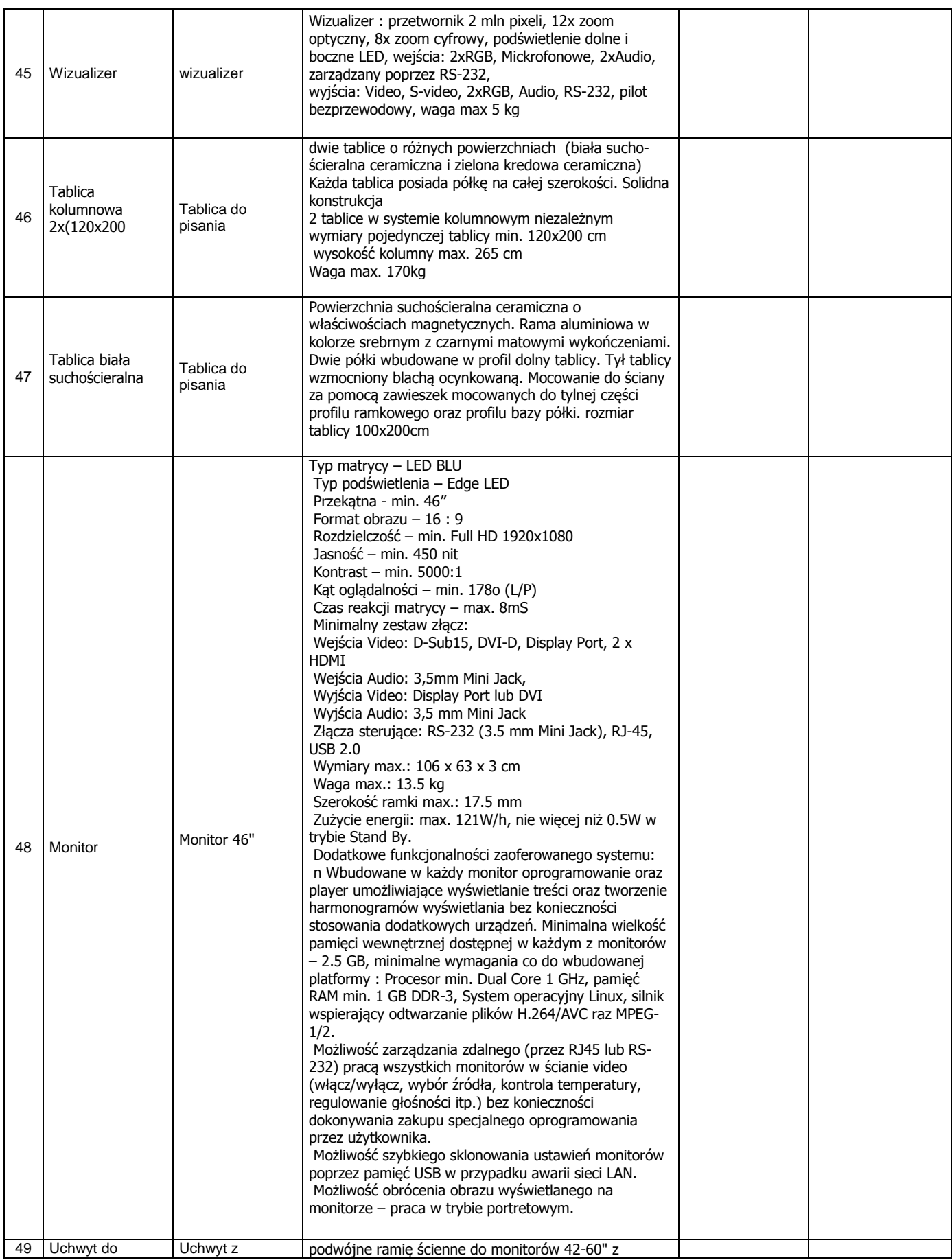

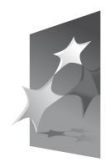

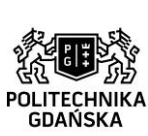

33

#### **UNIA EUROPEJSKA** EUROPEJSKI FUNDUSZ ROZWOJU REGIONALNEGO

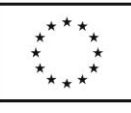

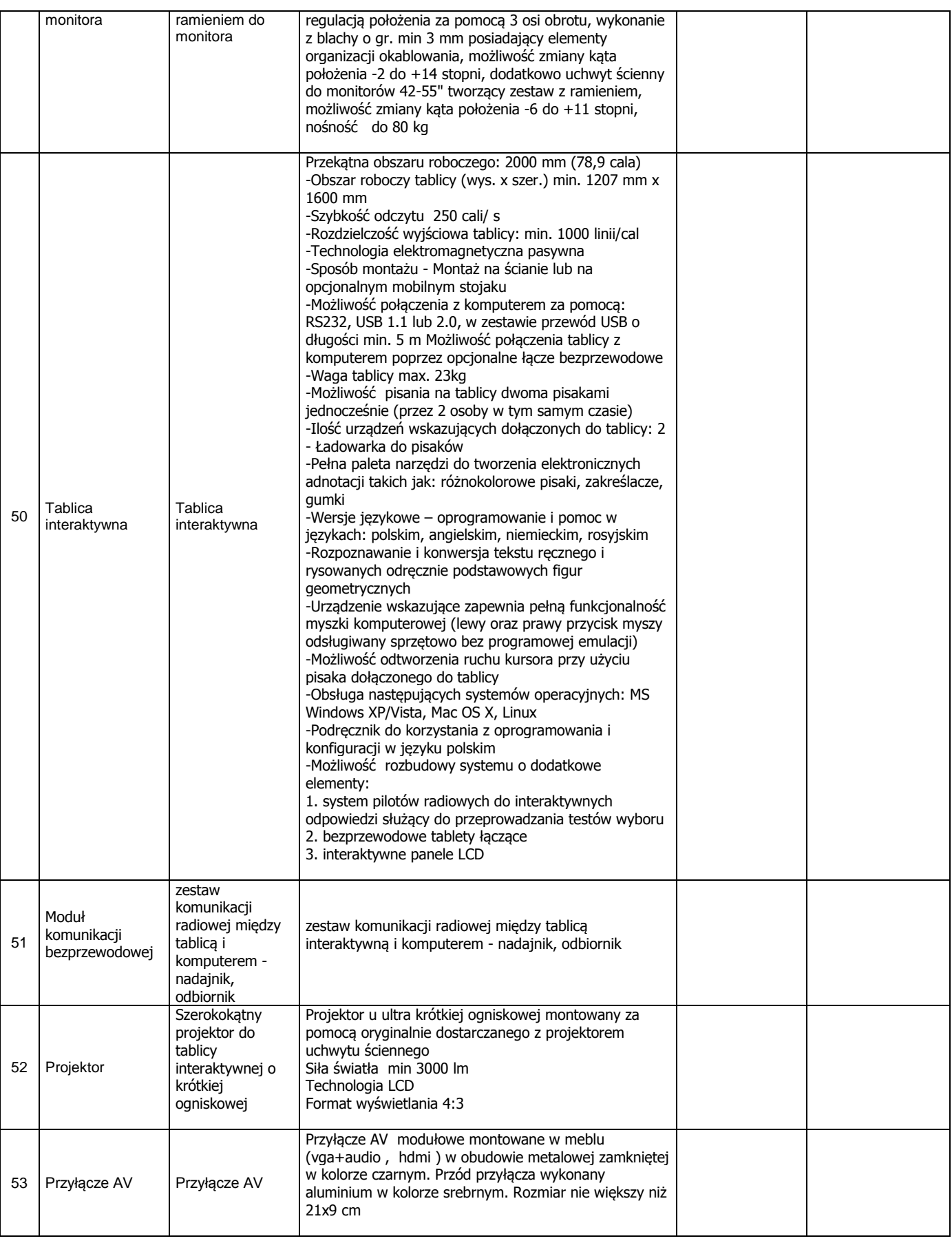

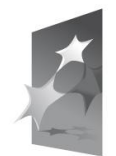

# **INFRASTRUKTURA**<br>I ŚRODOWISKO

NARODOWA STRATEGIA SPÓJNOŚCI

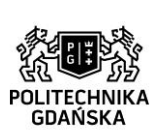

**UNIA EUROPEJSKA** EUROPEJSKI FUNDUSZ ROZWOJU REGIONALNEGO

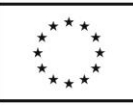

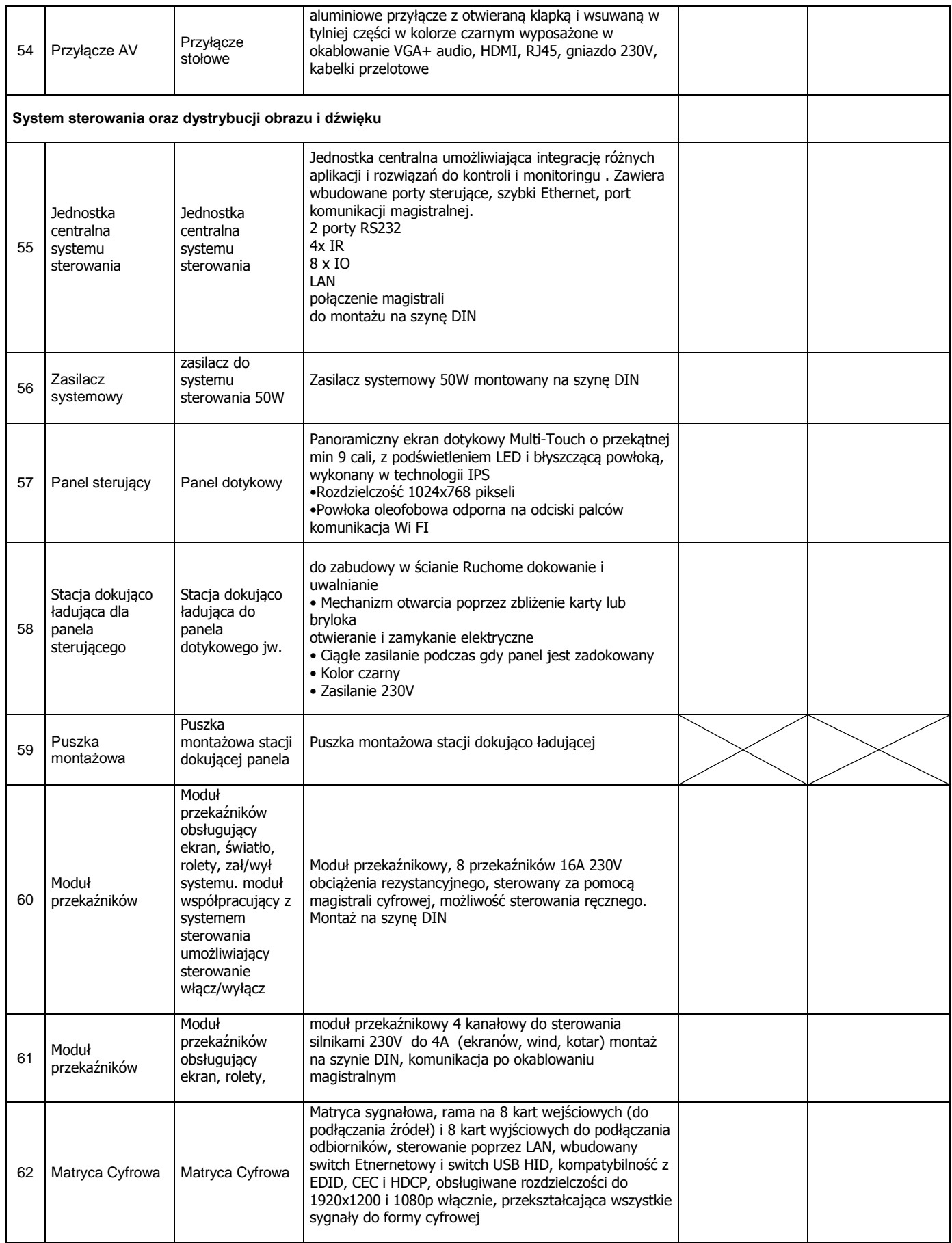

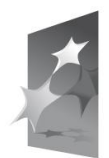

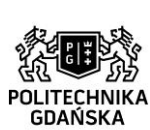

#### **UNIA EUROPEJSKA** EUROPEJSKI FUNDUSZ ROZWOJU REGIONALNEGO

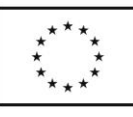

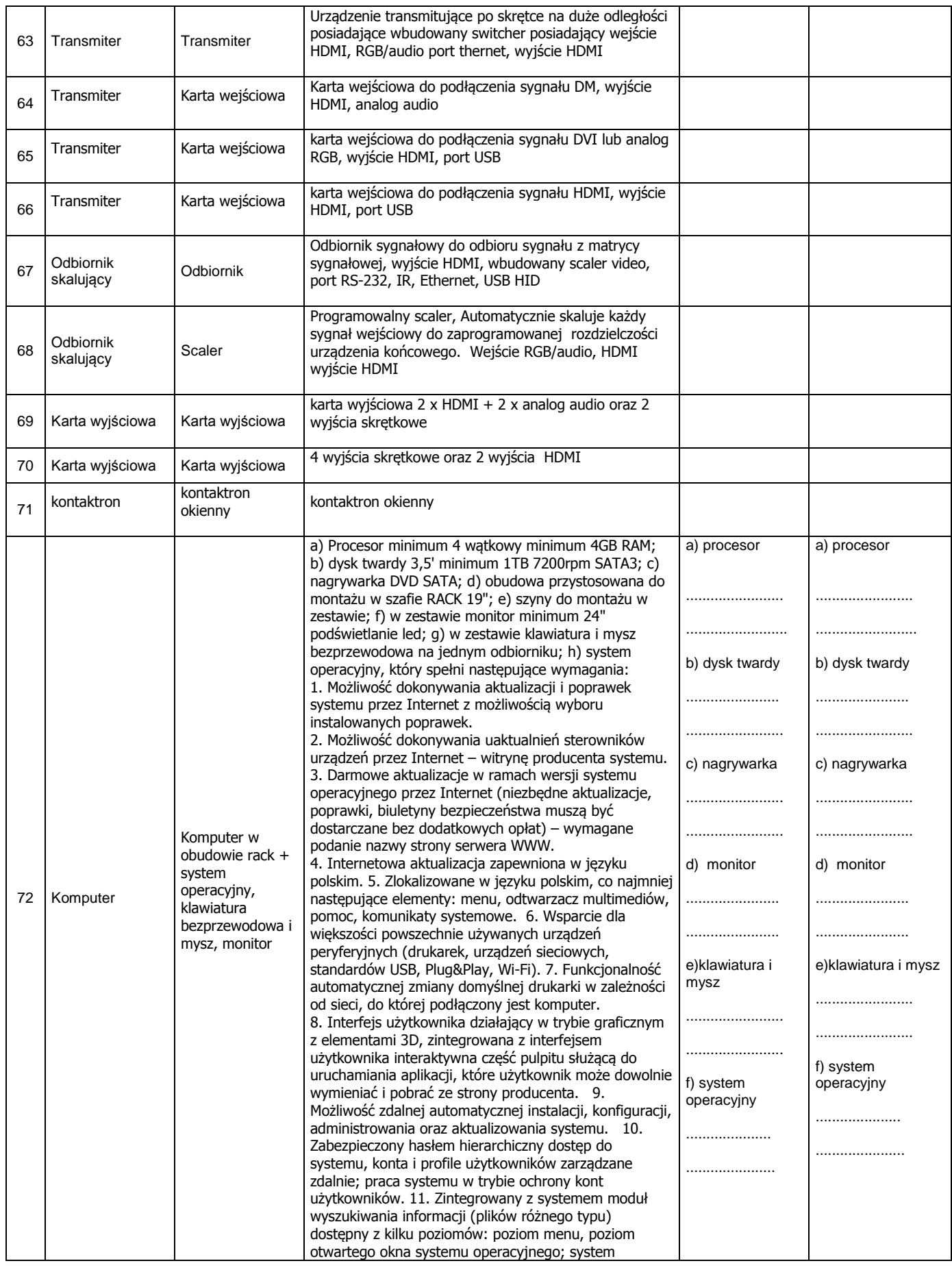

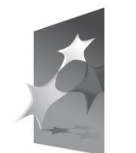

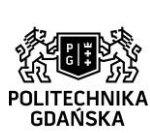

#### **UNIA EUROPEJSKA** EUROPEJSKI FUNDUSZ ROZWOJU REGIONALNEGO

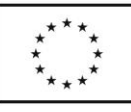

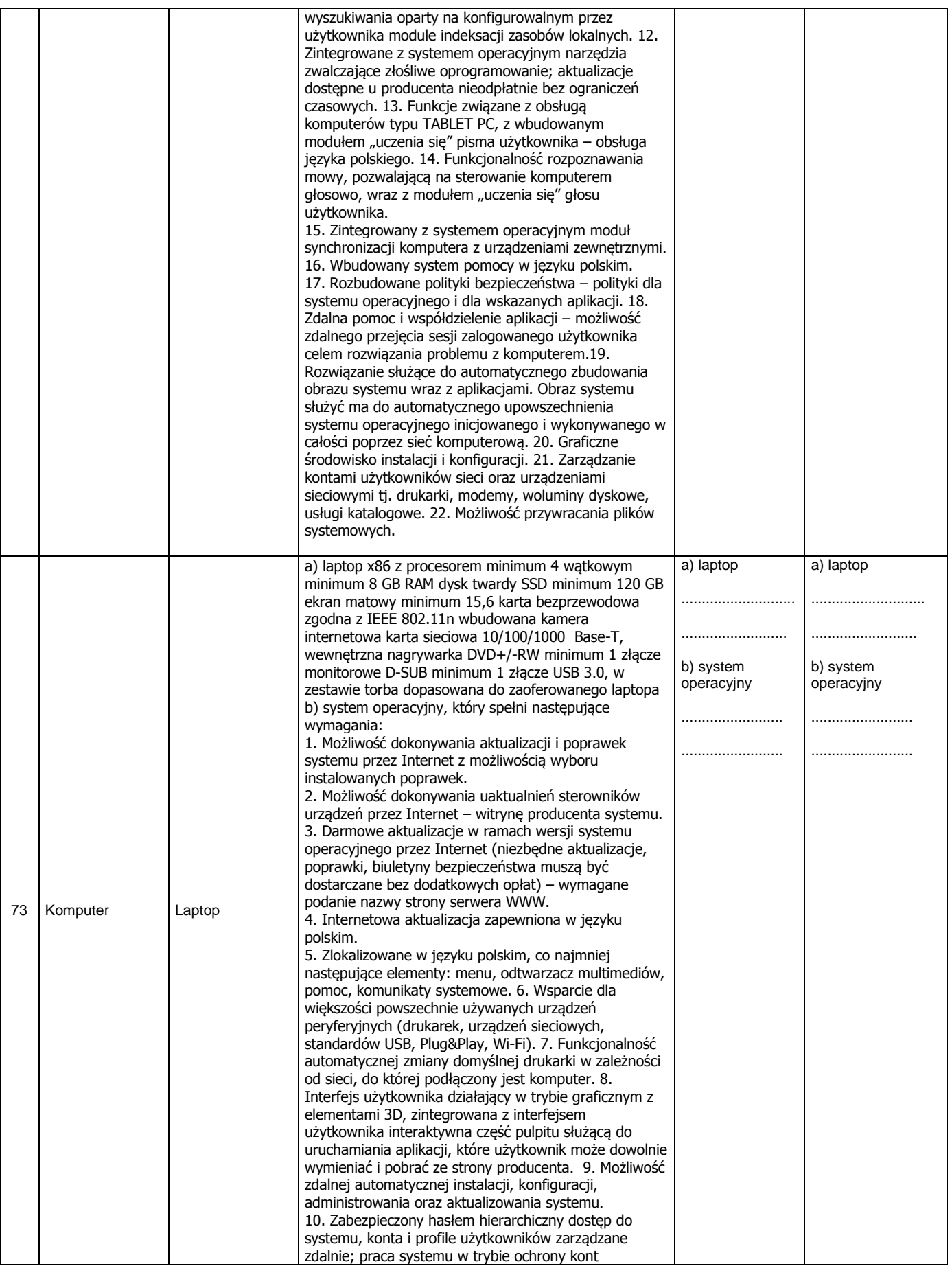

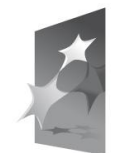

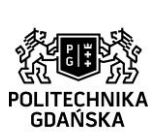

#### **UNIA EUROPEJSKA** EUROPEJSKI FUNDUSZ ROZWOJU REGIONALNEGO

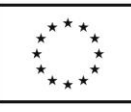

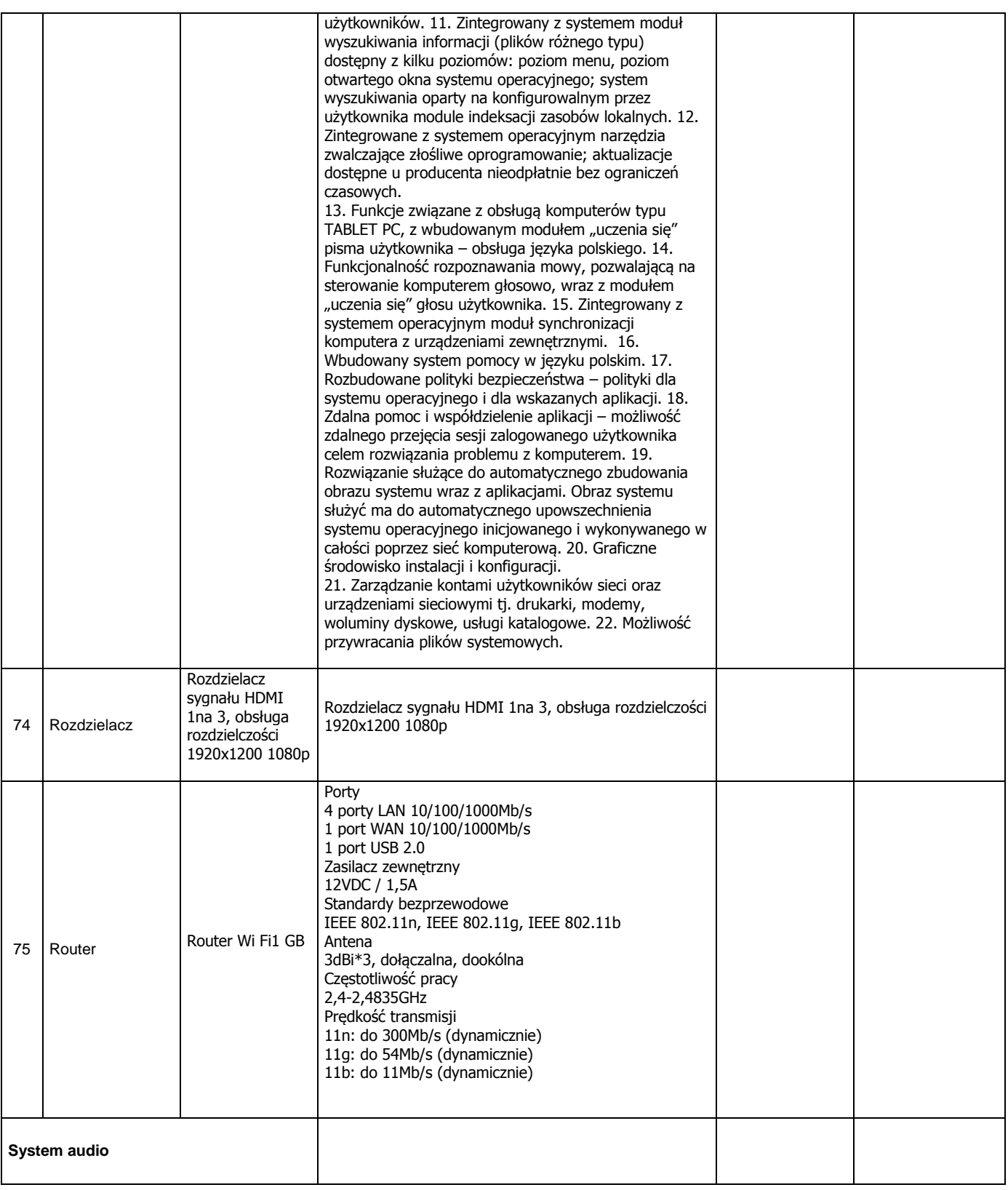

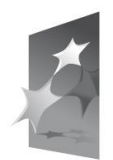

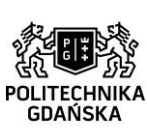

**UNIA EUROPEJSKA** EUROPEJSKI FUNDUSZ ROZWOJU REGIONALNEGO

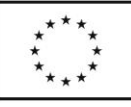

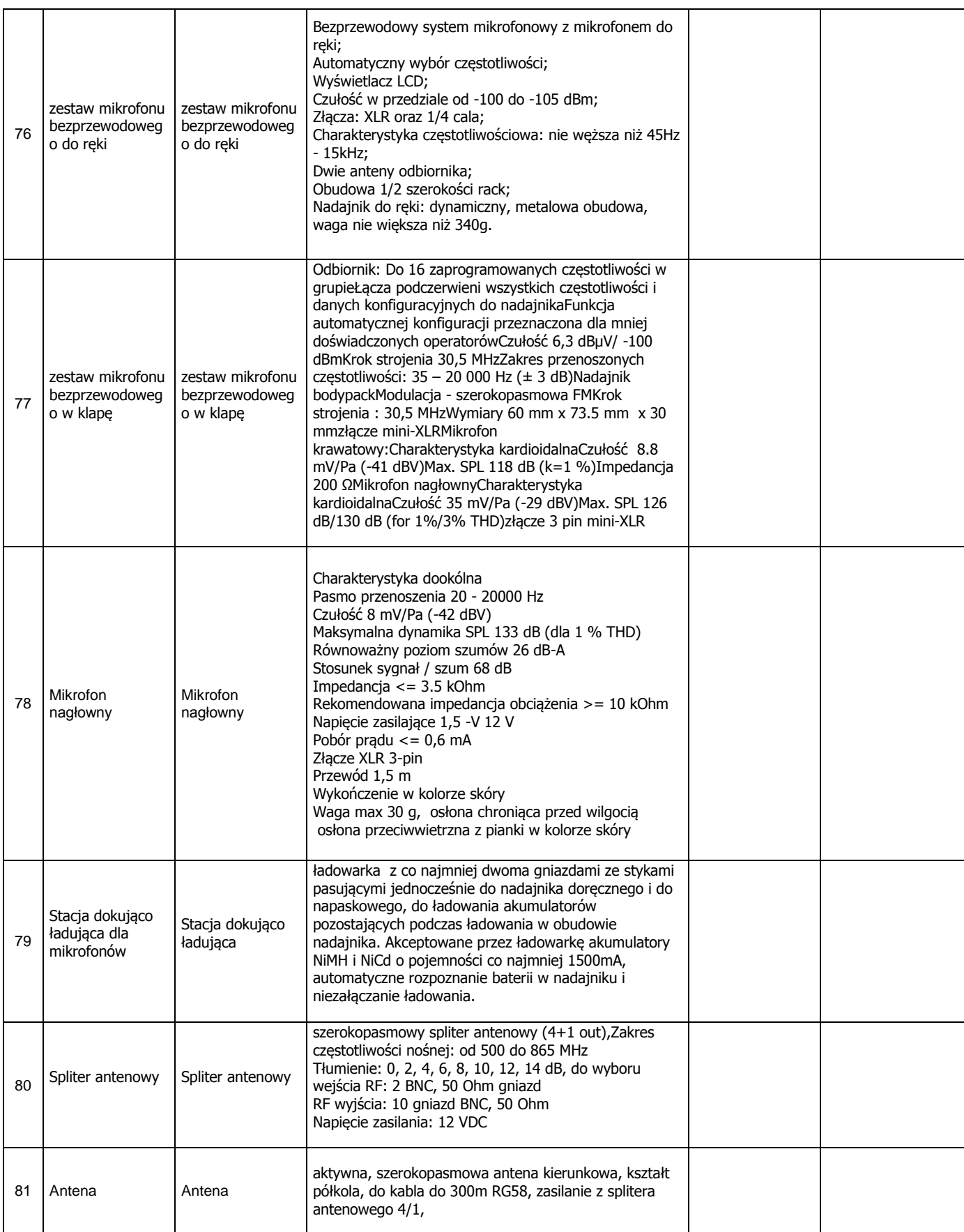

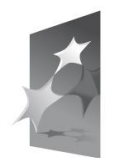

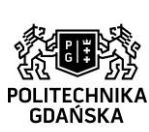

39

#### **UNIA EUROPEJSKA** EUROPEJSKI FUNDUSZ ROZWOJU REGIONALNEGO

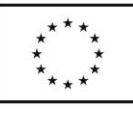

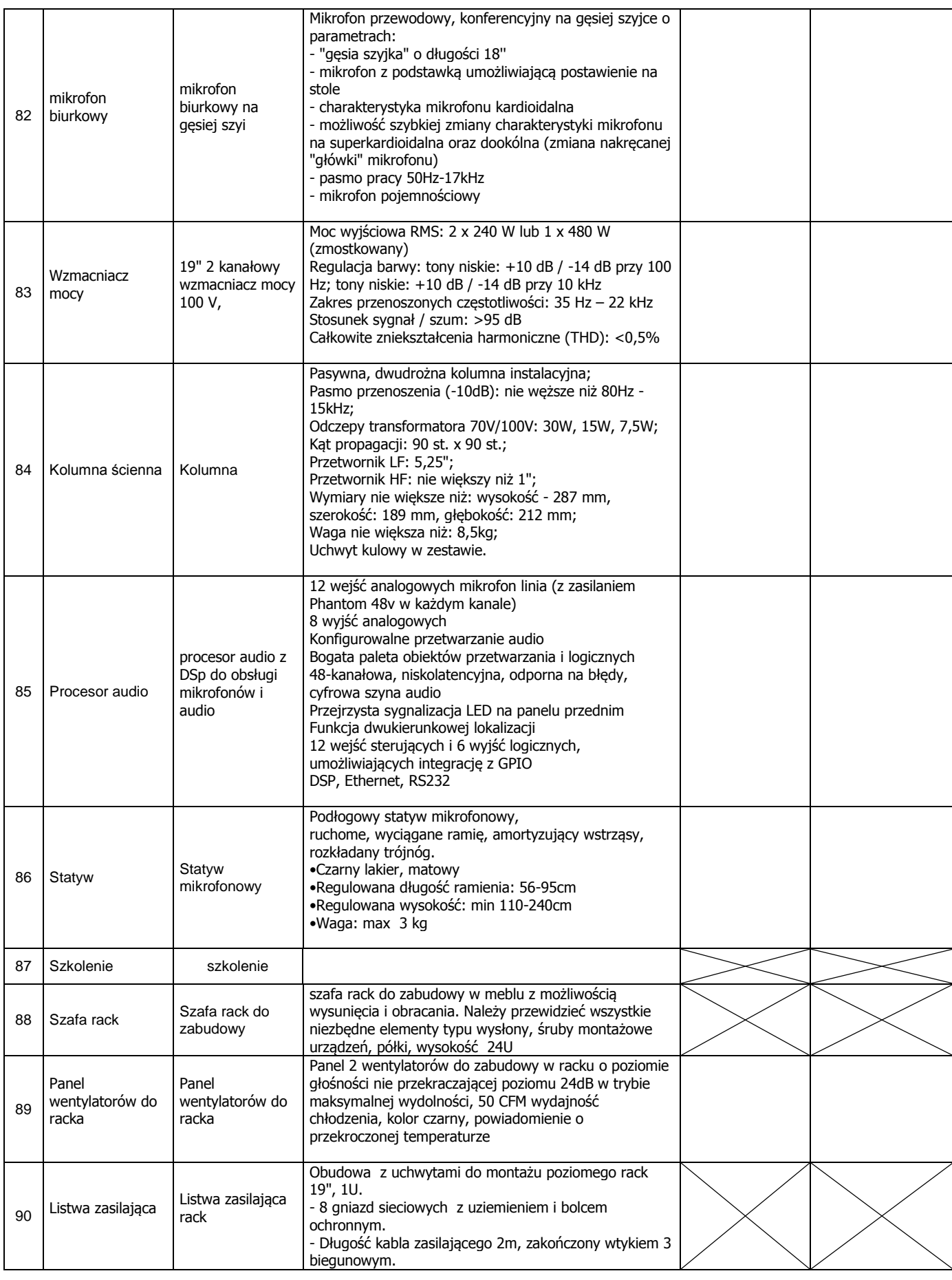

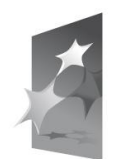

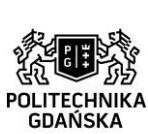

#### **UNIA EUROPEJSKA** EUROPEJSKI FUNDUSZ ROZWOJU REGIONALNEGO

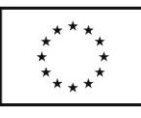

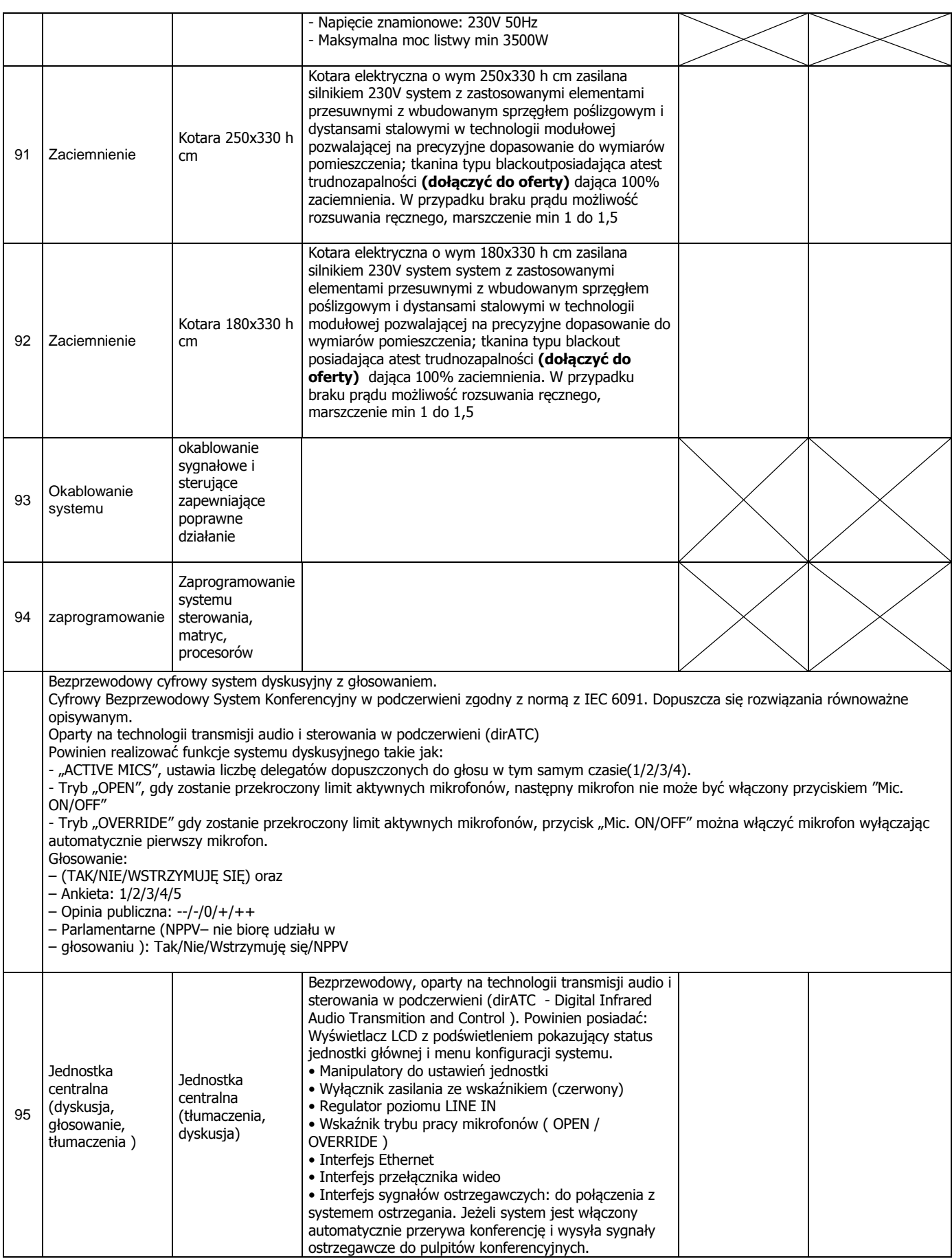

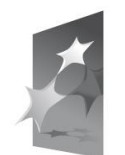

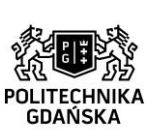

41

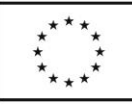

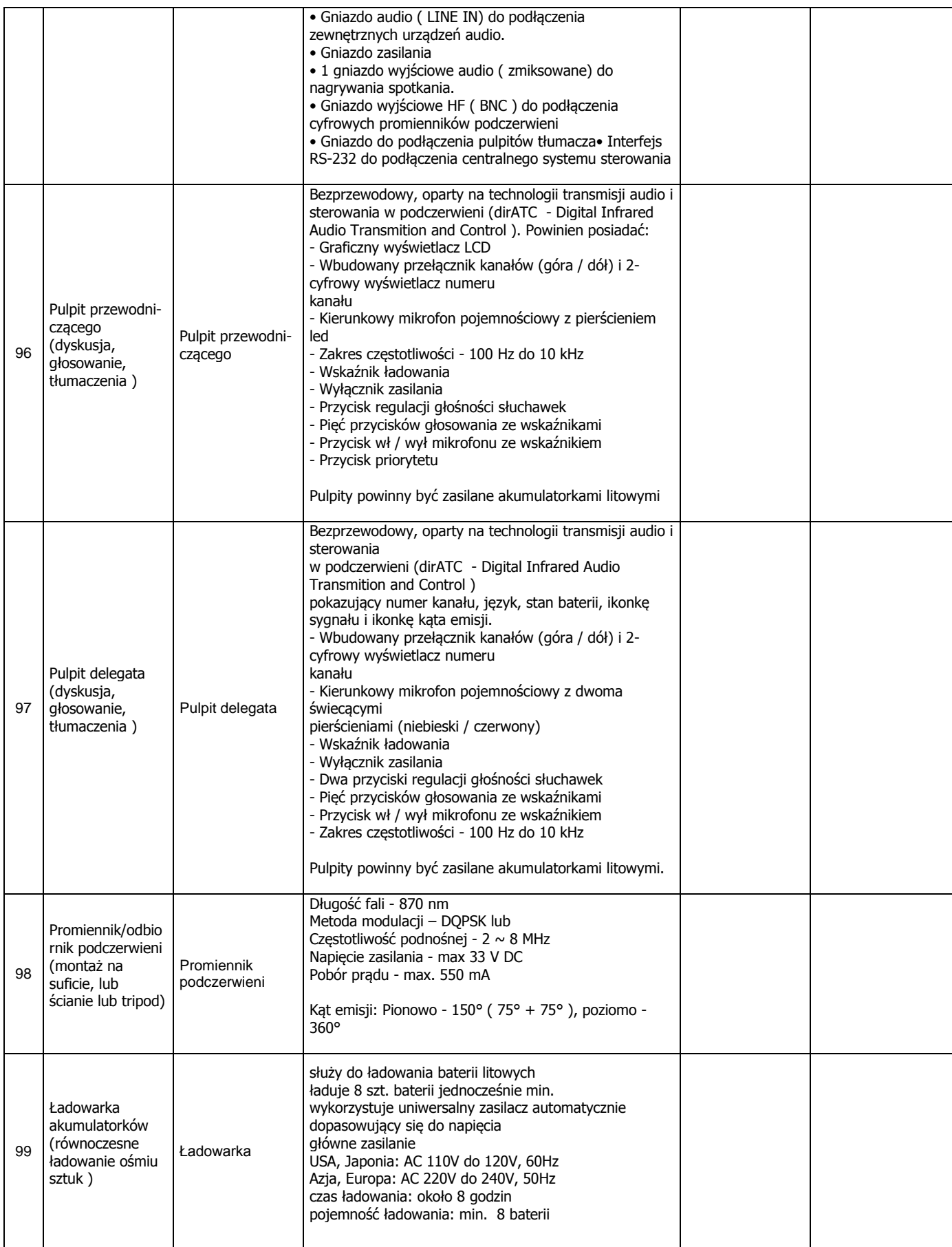

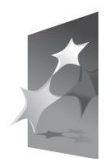

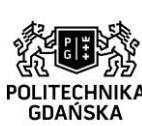

42

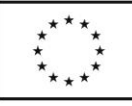

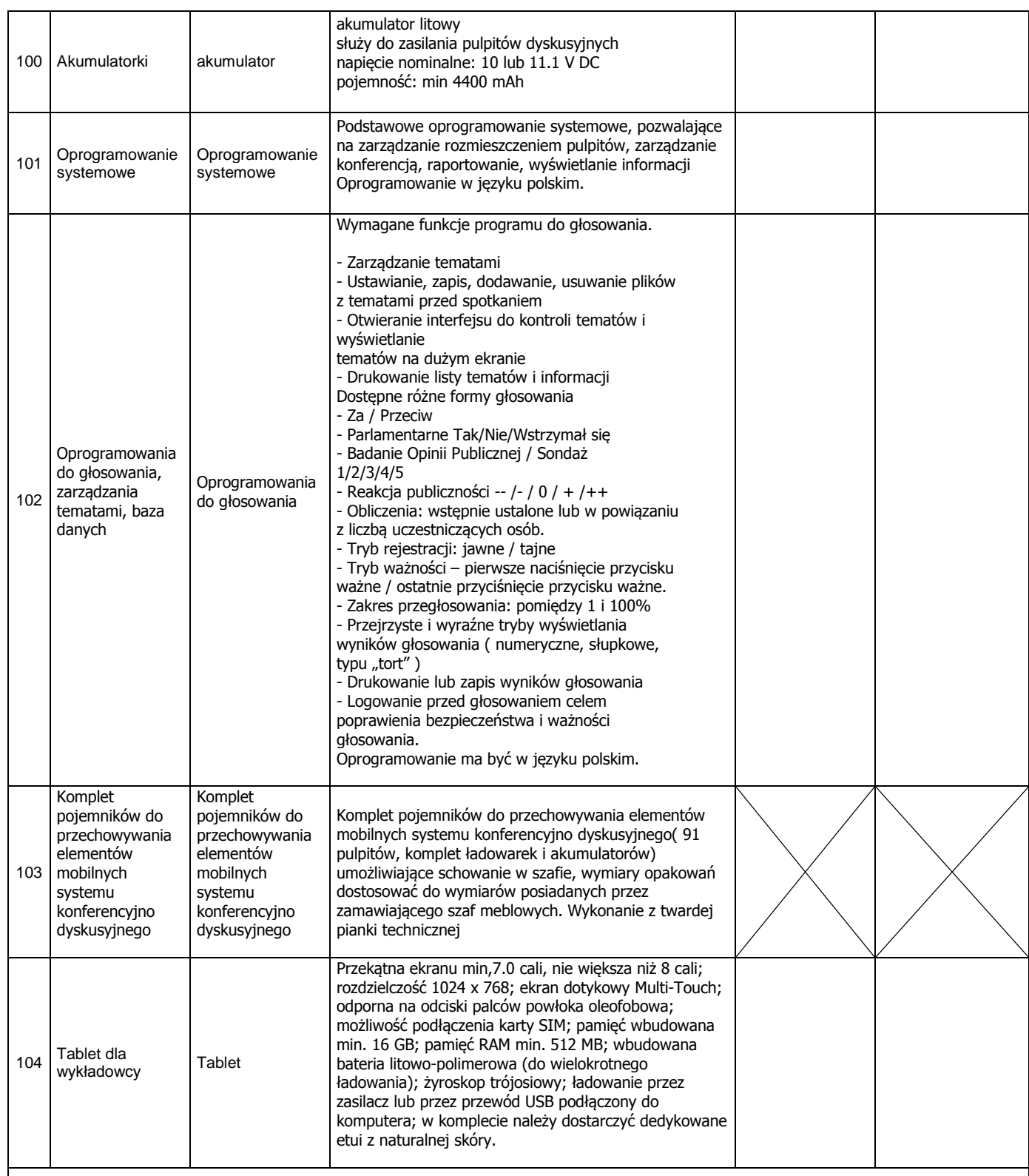

Pozostałe materiały niezbędne do wykonania zamówienia tj. zapewniające prawidłowe działanie całego systemu, a nie ujęte w powyższym zestawieniu, zapewnia Wykonawca i uwzględnia je w cenie oferty.

> .......................................................................... (podpis i pieczątka osoby/osób upoważnionych do występowania w imieniu Wykonawcy)

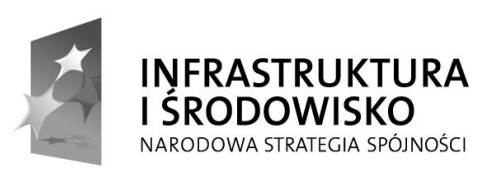

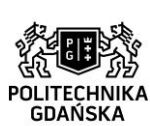

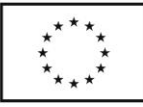

## **Załącznik nr 6 do specyfikacji**

## **-WZÓR UMOWY-**

ZP/504/051/D/13

zawarta w dniu ........................... roku w Gdańsku pomiędzy:

Politechniką Gdańską, z siedzibą w Gdańsku, ul. Gabriela Narutowicza 11/12, Regon: 000001620 NIP: 584-020-35-93 reprezentowaną na mocy pełnomocnictwa Rektora przez:

…………………………………………………………………..

zwaną dalej ZAMAWIAJĄCYM

…………………………………………………………………

reprezentowaną przez: …………………………………….

REGON: …………………. NIP: …………………. KRS: ………………………

zwaną dalej WYKONAWCĄ,

który wyłoniony został w postępowaniu o udzielenie zamówienia publicznego w trybie przetargu nieograniczonego na podstawie art. 39 ustawy z dnia 29 stycznia 2004 roku Prawo zamówień publicznych (tekst jednolity: Dz. U. 2013 poz. 907) zwanej dalej "ustawą Pzp" powyżej 200 000 euro na **dostawę wraz z zainstalowaniem urządzeń multimedialnych do pomieszczeń nr 112, 114 i**  119 w budynku Chemia A w ramach Projektu "Nowoczesne Audytoria Politechniki **Gdańskiej" wraz ze szkoleniem użytkowników.**

> **§ 1 Przedmiot umowy**

1. Przedmiotem umowy jest dostawa wraz z zainstalowaniem urządzeń multimedialnych do pomieszczeń nr 112, 114 i 119 w budynku Chemia A w ramach Projektu "Nowoczesne Audytoria Politechniki Gdańskiej" wraz ze szkoleniem użytkowników zgodnie ze szczegółowym opisem przedstawionym w SIWZ oraz ofertą Wykonawcy stanowiącymi załączniki do niniejszej umowy i będącymi jej integralną częścią.

#### **§ 2 Wartość umowy i warunki płatności**

- 1. Cena określona w Umowie (łącznie cena netto + VAT) obejmuje całkowitą należność jaką ZAMAWIAJĄCY zobowiązany jest zapłacić za przedmiot Umowy.
- 2. ZAMAWIAJĄCY zobowiązuje się zapłacić z tytułu realizacji przedmiotu Umowy kwotę:

brutto: ………………………………. (słownie: ……………………………..)

- 3. Podstawą zapłaty będzie faktura wystawiona przez WYKONAWCĘ po dokonaniu protokolarnego odbioru przedmiotu Umowy (wzór - załącznik nr 9 do SIWZ) bez zastrzeżeń.
- 4. Zapłata zostanie dokonana przelewem w ciągu 30 dni od daty otrzymania przez Zamawiającego prawidłowo wystawionej faktury VAT, na konto Wykonawcy.

Projekt "Nowoczesne Audytoria Politechniki Gdańskiej" współfinansowany przez Unię Europejską ze środków Europejskiego Funduszu Rozwoju Regionalnego w ramach Programu Operacyjnego Infrastruktura i Środowisko. Wartość dofinansowania – 35 108 879, 65 zł. Numer umowy o dofinansowanie: UDA-POIS.13.01-058/08-00.

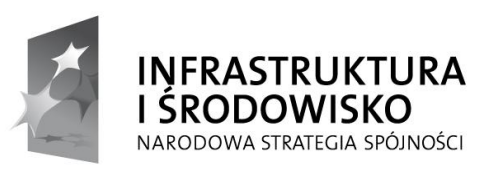

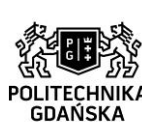

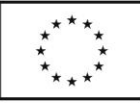

### **§ 3 Warunki wykonania Umowy**

- 1. WYKONAWCA zobowiązuje się do realizacji przedmiotu Umowy, w terminie do 2 miesięcy od dnia zawarcia niniejszej umowy.
- 2. Miejsce realizacji przedmiotu umowy:

**Politechnika Gdańska Wydział Chemiczny ul. G. Narutowicza 11/12 80-233 Gdańsk** 

- 3. Wykonawca zrealizuje przedmiot umowy po wcześniejszym uzgodnieniu z Zamawiającym daty i godziny dostawy, czasu instalacji i uruchomienia oraz terminu przeprowadzenia szkolenia.
- 4. Przedmiot umowy winien być zrealizowany wyłącznie w dni robocze tygodnia, czyli od poniedziałku do piątku, w godzinach 8<sup>00</sup>-18<sup>00</sup>. Ewentualne odstępstwa muszą być uzgodnione z Zamawiającym.
- 5. Odbioru przedmiotu umowy dokona komisja Zamawiającego z udziałem pracownika wskazanego w ust. 13 niniejszego paragrafu.
- 6. Przedmiot umowy obejmuje również jego transport do miejsca wskazanego w ust 2 niniejszego paragrafu, rozładunek oraz wniesienie do miejsca wskazanego przez Zamawiającego.
- 7. Dostarczony towar nie zostanie odebrany przez Zamawiającego w przypadku stwierdzenia jego niezgodności z ofertą, umową lub SIWZ.
- 8. Wszelkie koszty związane ze zwrotem i dostawą właściwego towaru poniesie Wykonawca.
- 9. Zamawiający nie ponosi odpowiedzialności za uszkodzenia towaru powstałe w trakcie jego transportu, rozładunku, wniesienia lub instalacji.
- 10. Termin wykonania umowy uznaje się za dotrzymany, jeżeli przed upływem terminu określonego w ust. 1 niniejszego paragrafu WYKONAWCA dostarczył przedmiot Umowy opisany w § 1 w miejscu wskazanym w ust. 2 niniejszego paragrafu, w stanie zupełnym.
- 11. Za datę odbioru strony uważają datę podpisania przez obie strony protokołu zdawczoodbiorczego bez zastrzeżeń.
- 12. Wykonawca dołączy do przedmiotu umowy wszystkie stosowne dokumenty techniczne i karty gwarancyjne.
- 13. W sprawach związanych z wykonaniem niniejszej Umowy, osobą wyznaczoną do kontaktów

a) ze strony ZAMAWIAJĄCEGO jest:

……………………………………………………….. b) ze strony WYKONAWCY:

- ………………………………………………………..
- 14. O wszelkich zmianach osób upoważnionych do kontaktu, strony niezwłocznie powiadomią się wzajemnie. Szkody powstałe w wyniku niedopełnienia tego obowiązku obciążają stronę zobowiązaną.

Projekt "Nowoczesne Audytoria Politechniki Gdańskiej" współfinansowany przez Unię Europejską ze środków Europejskiego Funduszu Rozwoju Regionalnego w ramach Programu Operacyjnego Infrastruktura i Środowisko. Wartość dofinansowania – 35 108 879, 65 zł. Numer umowy o dofinansowanie: UDA-POIS.13.01-058/08-00.

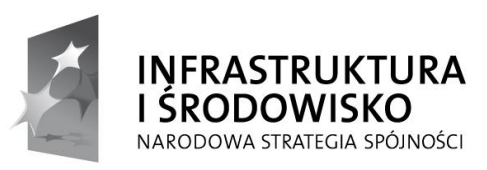

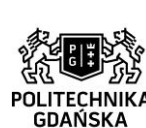

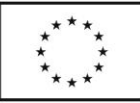

### **§ 4 Warunki gwarancji**

- 1. WYKONAWCA na poszczególne urządzenia i wykonane prace udziela …….. miesięcznej gwarancji. Gwarancja obejmuje bezpłatny transport do Wykonawcy oraz bezpłatną naprawę i części zamienne. Okres gwarancji jest liczony od daty podpisania protokołu zdawczo – odbiorczego bez zastrzeżeń.
- 2. Strony ustalają, iż w okresie gwarancji Wykonawca przystąpi do naprawy gwarancyjnej w terminie nie dłuższym niż 2 dni od dnia zgłoszenia (licząc dni robocze). Jeżeli czas naprawy gwarancyjnej będzie trwał powyżej 5 dni roboczych, i będzie dotyczył wadliwego działania urządzeń wchodzących w skład instalacji Wykonawca jest zobowiązany dostarczyć na czas naprawy, równoważny (o nie gorszych parametrach) sprzęt zastępczy. Zamawiający zastrzega, że termin dokonania naprawy nie może być dłuższy niż 30 dni kalendarzowych, liczonych od dnia zgłoszenia.
- 3. Wykonawca zobowiązuje się do wymiany urządzeń wykazujących wady fizyczne na nowe tego samego typu i o nie gorszych parametrach technicznych w przypadku: a) gdy nie wykona naprawy w ciągu 30 dni kalendarzowych, licząc od dnia zgłoszenia, b) gdy po trzech naprawach gwarancyjnych (niezależnie czy będzie to ta sama, czy różne wady) urządzenie będzie nadal wykazywało wady fizyczne uniemożliwiające jego eksploatację zgodnie z przeznaczeniem, w terminie nie dłuższym niż 30 dni kalendarzowych.
- 4. W wypadku wymiany urządzenia na nowe gwarancja biegnie od początku, tzn. od daty wymiany urządzenia.
- 5. ZAMAWIAJĄCY będzie dokonywał zgłoszenia usterki lub wady pisemnie na wskazane przez WYKONAWCĘ dane kontaktowe: nr …………………………, e-mail: ……………………..

### **§ 5 Kary umowne**

- 1. W przypadku niedotrzymania terminu określonego w § 3 ust. 1 umowy WYKONAWCA zapłaci karę umowną w wysokości 0,025% ceny brutto określonej w § 2 ust. 2 umowy za każdy dzień opóźnienia.
- 2. Za niedochowanie terminów określonych w §4 ust 2 WYKONAWCA zapłaci karę umowną w wysokości 10% wartości naprawianego lub wymienianego urządzenia (podstawą wyceny będzie załącznik nr 8 wykaz cen jednostkowych) za każdy dzień opóźnienia.
- 3. Z wyłączeniem przypadku, o którym mowa w art. 145 ustawy Pzp, za odstąpienie od niniejszej umowy przez jedną ze stron, strona po której leżą przyczyny odstąpienia zapłaci drugiej stronie karę umowną w wysokości 10% ceny brutto określonej w § 2 ust. 2 umowy.
- 4. W przypadku niewykonania przedmiotu Umowy w terminie 35 dni od upływu terminu ustalonego w umowie, ZAMAWIAJĄCY może odstąpić od umowy bez wyznaczania dodatkowego terminu. WYKONAWCA w tym przypadku zapłaci ZAMAWIAJĄCEMU karę umowną w wysokości 10% ceny brutto określonej w § 2 ust. 2 umowy.
- 5. W przypadku, gdy Wykonawca rażąco naruszy postanowienia niniejszej umowy lub pomimo trzykrotnych uwag zgłoszonych na piśmie przez Zamawiającego umowa nadal nie będzie wykonywana przez Wykonawcę z należytą starannością i rzetelnością, Zamawiający będzie uprawniony do odstąpienia od umowy z przyczyn leżących po stronie Wykonawcy, a Zamawiający będzie uprawniony do naliczenia kary umownej w wysokości 10% ceny brutto określonej w § 2 ust. 2 umowy.

Projekt "Nowoczesne Audytoria Politechniki Gdańskiej" współfinansowany przez Unię Europejską ze środków Europejskiego Funduszu Rozwoju Regionalnego w ramach Programu Operacyjnego Infrastruktura i Środowisko. Wartość dofinansowania – 35 108 879, 65 zł. Numer umowy o dofinansowanie: UDA-POIS.13.01-058/08-00.

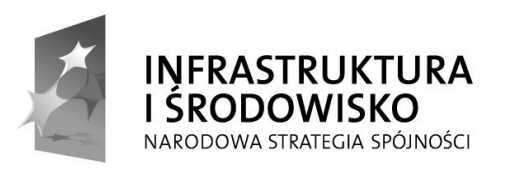

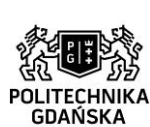

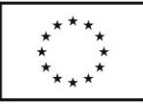

- 6. Oświadczenie o odstąpieniu od umowy powinno zostać złożone na piśmie w terminie 30 dni od daty powzięcia przez Stronę wiadomości o wystąpieniu okoliczności determinującej odstąpienie od umowy.
- 7. Zamawiający może dochodzić odszkodowania uzupełniającego w przypadku, gdy szkoda przewyższy wysokość zastrzeżonych kar umownych, na zasadach ogólnych.
- 8. Wykonawca wyraża zgodę na potrącenie kar umownych z przysługującej mu ceny umownej.

#### **§ 6 Zmiana umowy**

- 1. Zmiana umowy może być dokonana tylko za zgodą obu stron.
- 2. Wszystkie zmiany i uzupełnienia umowy dokonywane będą w formie pisemnej i muszą być podpisane przez upoważnionych przedstawicieli obu stron.
- 3. Strony dopuszczają zmiany postanowień zawartej umowy w stosunku do treści oferty, dotyczące: terminu i przedmiotu umowy.
- 4. Termin realizacji przedmiotu umowy lub przedmiot umowy, mogą ulec zmianie w przypadku wystąpienia jednej z niżej wymienionych okoliczności pod warunkiem, że ma ona wpływ na termin realizacji lub przedmiot umowy. Okoliczności mogące spowodować zmianę terminu realizacji przedmiotu umowy lub przedmiot umowy mogą wynikać z:
	- **a) sytuacji, gdy do ustalonego terminu wykonania przedmiotu umowy oferowane urządzenia nie będą dostępne na rynku lub zaprzestano ich produkcji.** Wykonawca może zaproponować nowocześniejsze zamienniki o takich samych lub o lepszych parametrach technicznych w cenie nie większej niż w ofercie. Na Wykonawcy spoczywa obowiązek pisemnego poinformowania Zamawiającego o konieczności zamiany towaru oraz dostarczenie pisemnego potwierdzenia dystrybutora lub producenta o braku dostępności na rynku zamienianego urządzenia.
	- **b) działania siły wyższej** (np. klęski żywiołowe, huragan, powódź, katastrofy transportowe, pożar, eksplozje, wojna, strajk i inne nadzwyczajne wydarzenia, których zaistnienie leży poza zasięgiem i kontrolą Stron),
	- **c) z przyczyn leżących po stronie Zamawiającego,**
	- **d) ujawnienia się w trakcie realizacji przedmiotu umowy niezidentyfikowanej przeszkody w budynku,**
	- **e) ujawnienia się w trakcie realizacji przedmiotu umowy nieprzewidzianych przeszkód formalno-prawnych,**
	- **f) zmian osób reprezentujących strony umowy lub osób biorących udział w realizacji przedmiotu umowy,**
	- **g) zmiany nazw i innych danych identyfikacyjnych stron umowy.**

### **§ 7 Postanowienia końcowe**

- 1. Oferta Wykonawcy oraz SIWZ są integralną częścią umowy.
- 2. W sprawach nieuregulowanych w niniejszej Umowie stosuje się przepisy Kodeksu Cywilnego jeżeli przepisy ustawy Pzp nie stanowią inaczej.
- 3. W sprawach spornych właściwym będzie Sąd w Gdańsku.
- 4. Zamawiający nie dopuszcza dokonywania przez Wykonawcę cesji wierzytelności ani przeniesienia praw i obowiązków wynikających z niniejszej umowy na rzecz innego podmiotu bez pisemnej zgody Zamawiającego.
- 5. Przez dni robocze strony rozumieją dni od poniedziałku do piątku z wyłączeniem sobót i dni ustawowo wolnych od pracy.

46

Projekt "Nowoczesne Audytoria Politechniki Gdańskiej" współfinansowany przez Unię Europejską ze środków Europejskiego Funduszu Rozwoju Regionalnego w ramach Programu Operacyjnego Infrastruktura i Środowisko. Wartość dofinansowania – 35 108 879, 65 zł. Numer umowy o dofinansowanie: UDA-POIS.13.01-058/08-00.

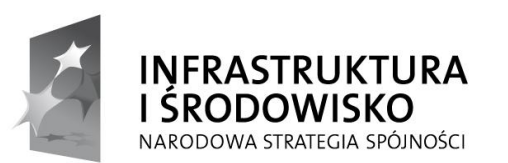

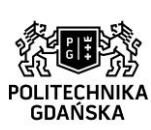

47

**UNIA EUROPEJSKA** EUROPEJSKI FUNDUSZ ROZWOJU REGIONALNEGO

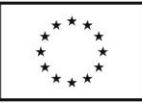

6. Umowę sporządzono w 2 jednobrzmiących egzemplarzach po 1 dla każdej ze stron.

WYKONAWCA ZAMAWIAJĄCY

………………………….….. ………………………………

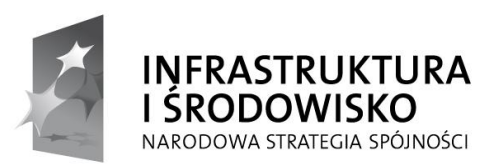

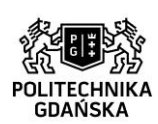

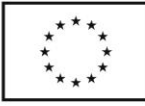

**Załącznik nr 7 do specyfikacji ZP/504/051/D/13**

Informacja wykonawcy wraz z listą podmiotów należących do tej samej grupy kapitałowej, o których mowa w art. 26 ust. 2d ustawy z dnia 29 stycznia 2004 r. Prawo zamówień publicznych

Informuję, że **należymy/nie należymy**\* do grupy kapitałowej w rozumieniu ustawy z dnia 16 lutego 2007 r. o ochronie konkurencji i konsumentów (Dz. U. nr 50, poz. 331, z późn. zm.).

Lista podmiotów należących do tej samej grupy kapitałowej:\*\*

1. ………………………………………………………………… 2. ………………………………………………………………… 3. ………………………………………………………………… 4. ………………………………………………………………… 5. ………………………………………………………………… (…)

> ………….……………………………… (podpis i pieczątka osoby/osób upoważnionych do występowania w imieniu wykonawcy)

\*niepotrzebne skreślić

<sup>\*\*</sup>uzupełnić w przypadku przynależności do grupy kapitałowej w rozumieniu definicji zawartej w art. 4 pkt. 14 ustawy z dnia 16 lutego 2007 roku o ochronie konkurencji i konsumentów (Dz. U. z 2007 r., nr 50, poz. 331 z późn. zmian.)

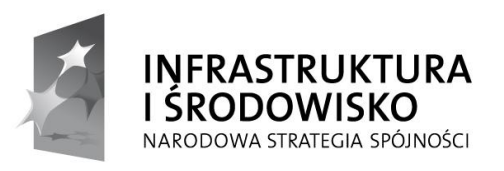

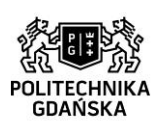

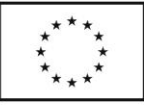

## **Załącznik nr 8 do specyfikacji** .............................. **ZP/504/051/D/13**

(pieczęć Wykonawcy)

## **Wykaz cen jednostkowych Wykonawca uzupełnia załącznik i składa wraz z ofertą.**

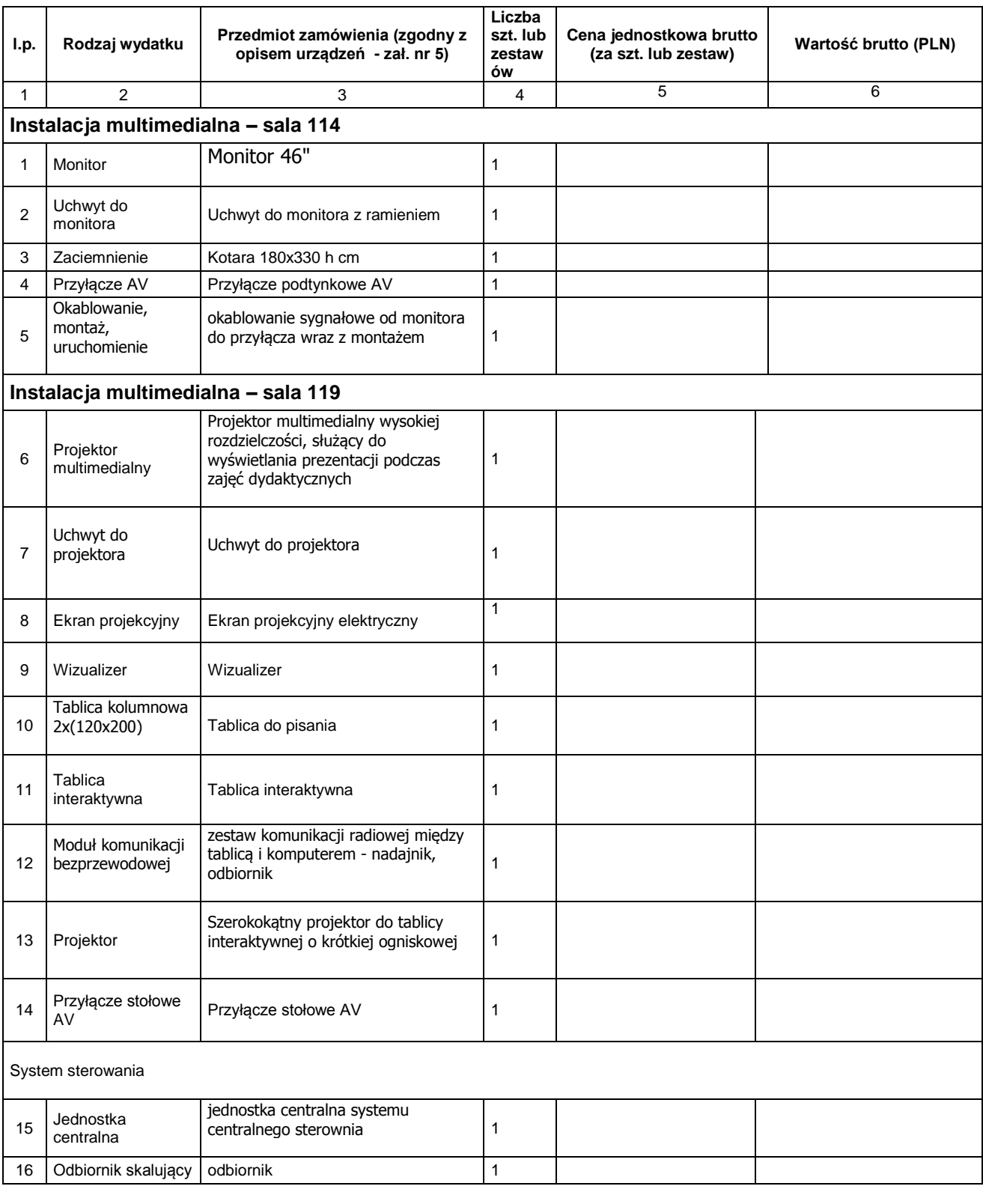

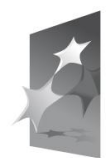

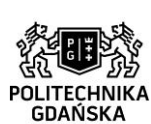

50

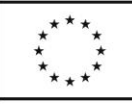

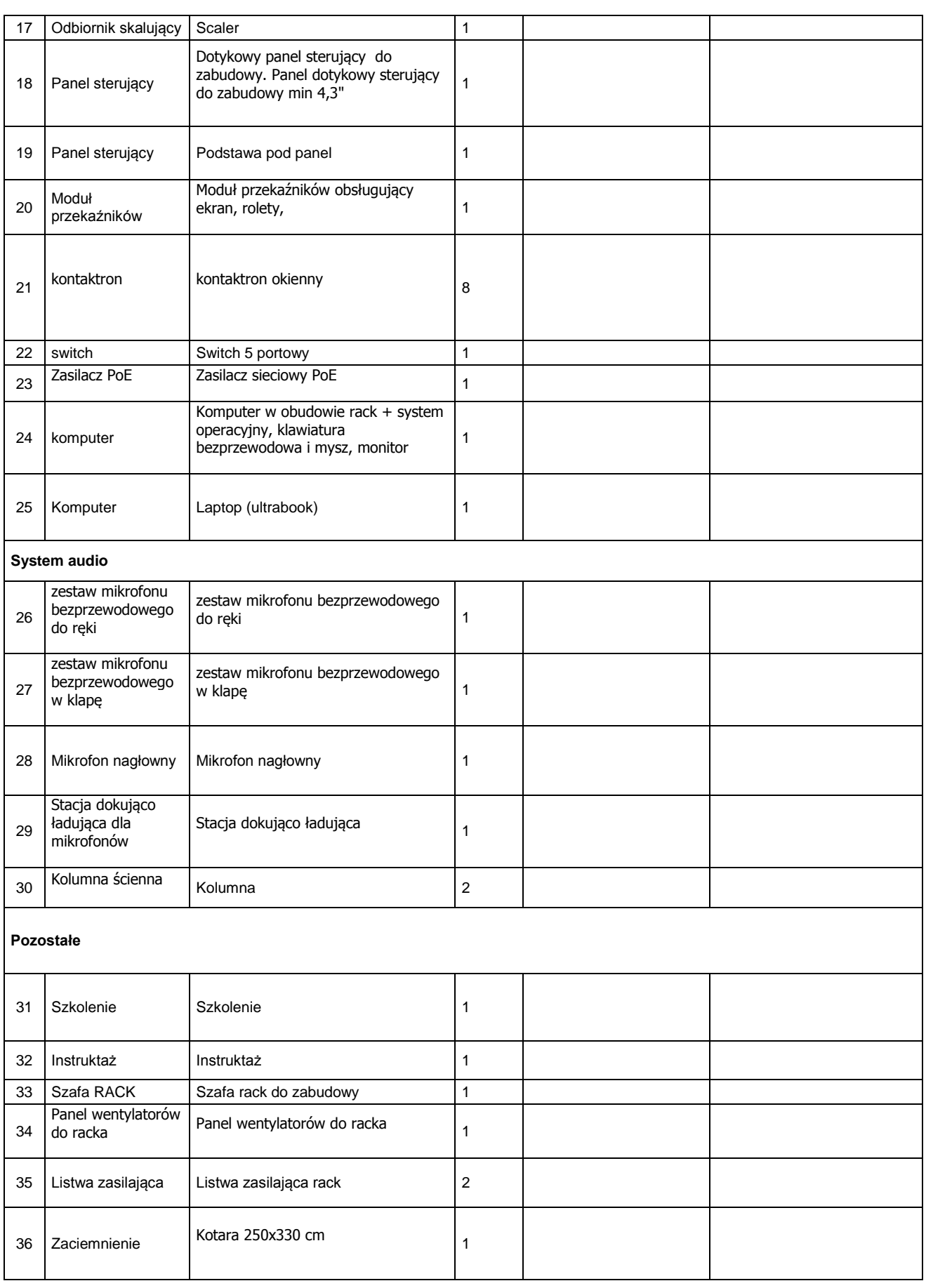

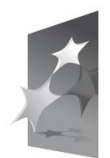

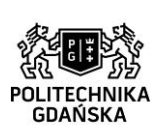

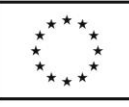

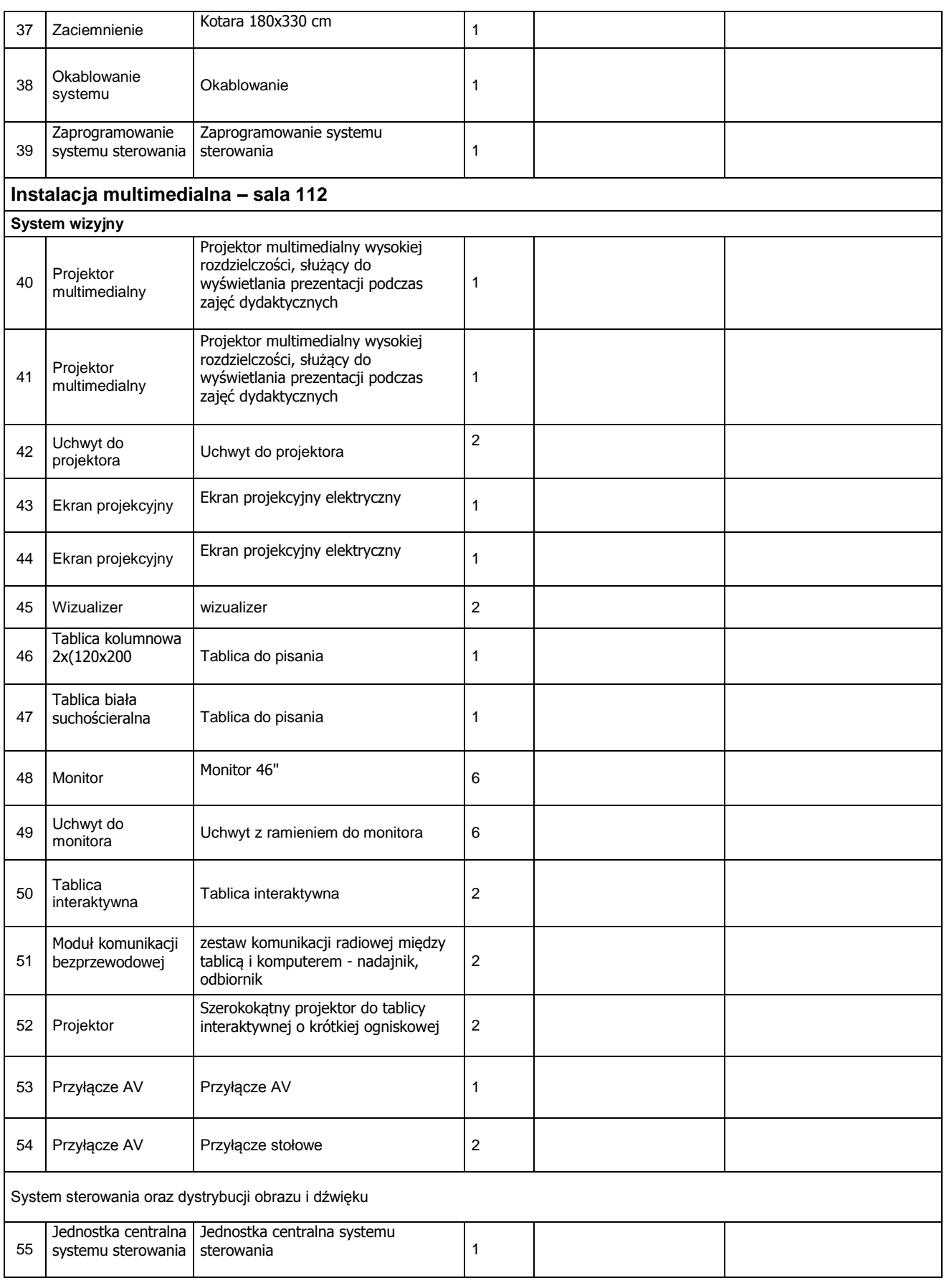

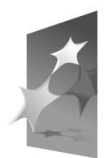

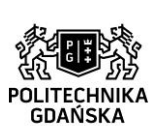

52

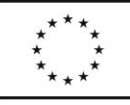

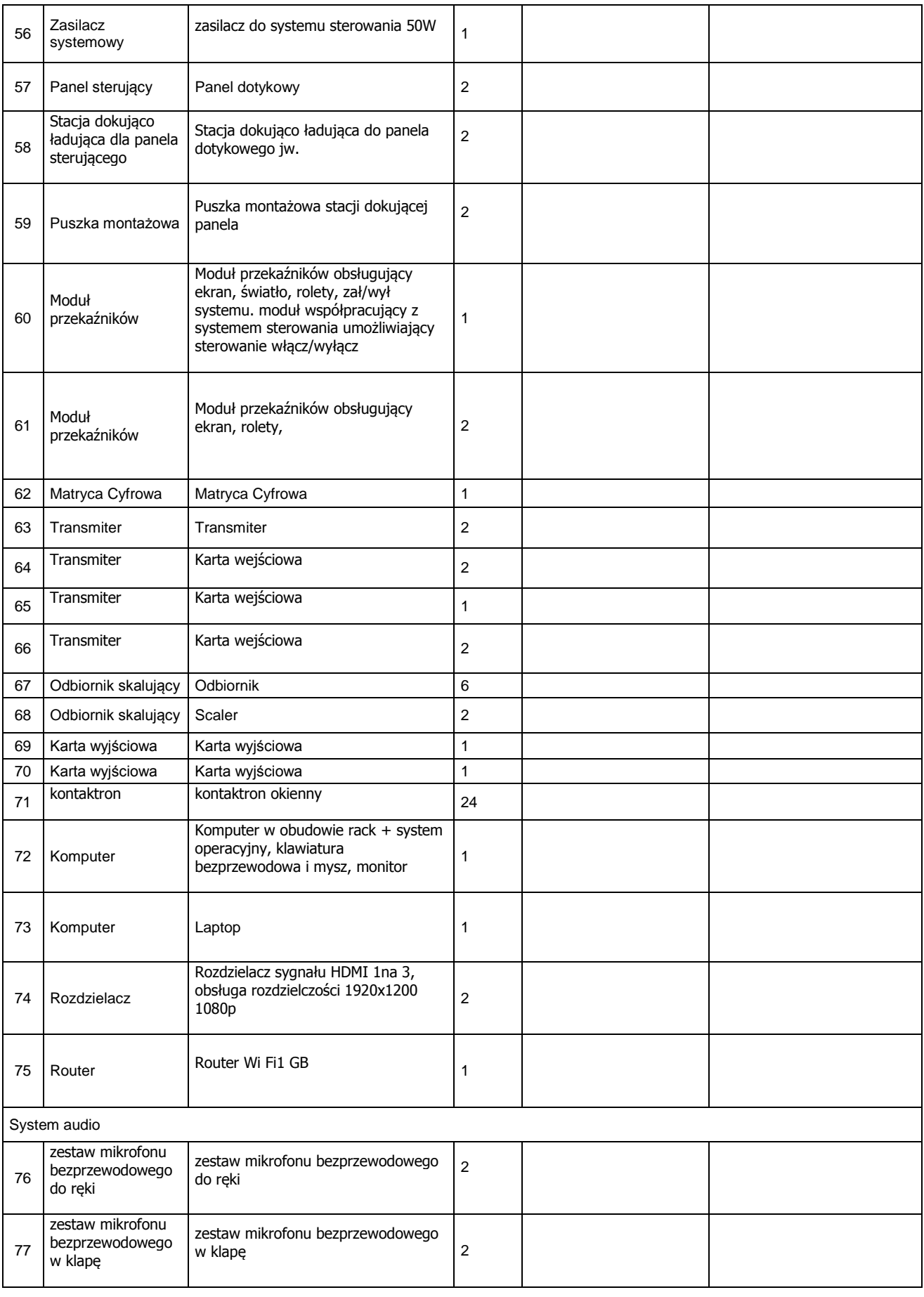

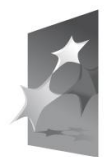

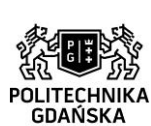

53

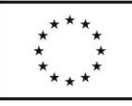

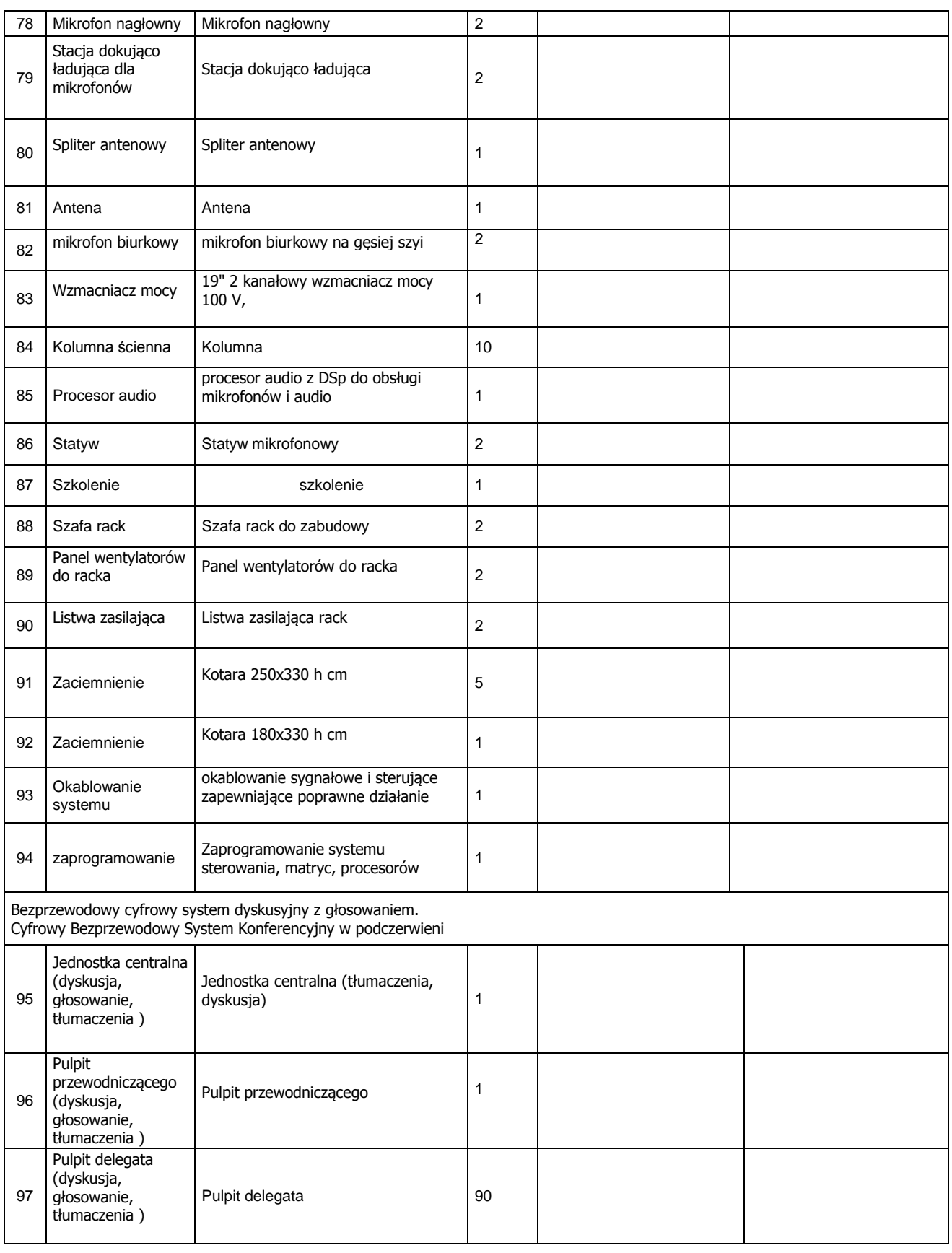

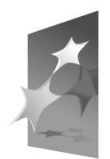

# **INFRASTRUKTURA**<br>I ŚRODOWISKO

NARODOWA STRATEGIA SPÓJNOŚCI

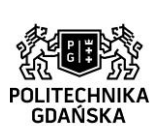

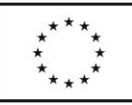

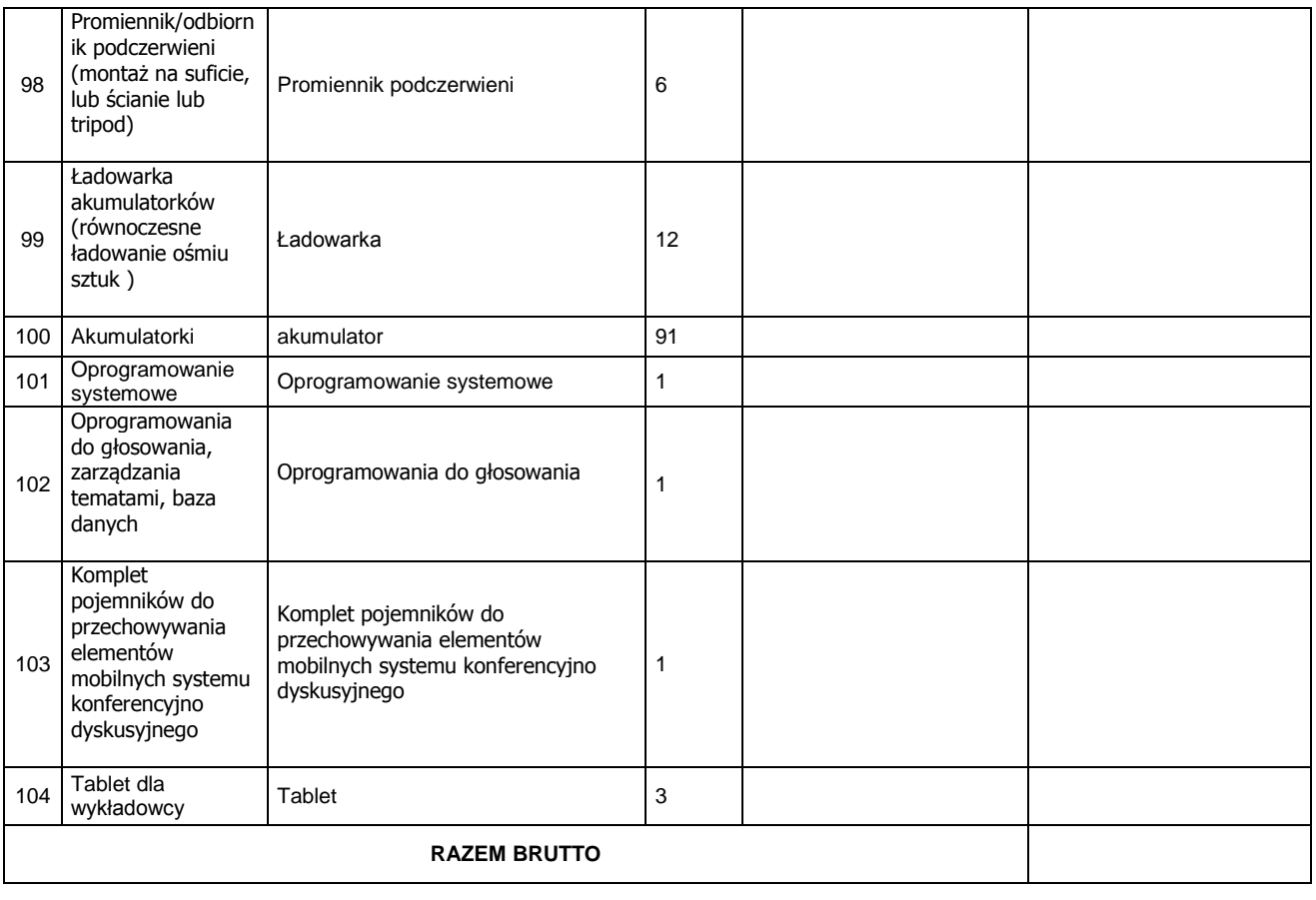

………………………………………………..………… (podpis i pieczątka osoby/osób upoważnionych do występowania w imieniu wykonawcy)

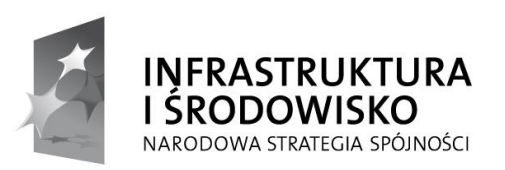

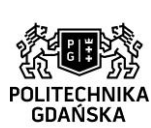

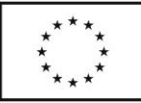

## **Załącznik nr 9 do specyfikacji**

## **PROTOKÓŁ ZDAWCZO-ODBIORCZY**

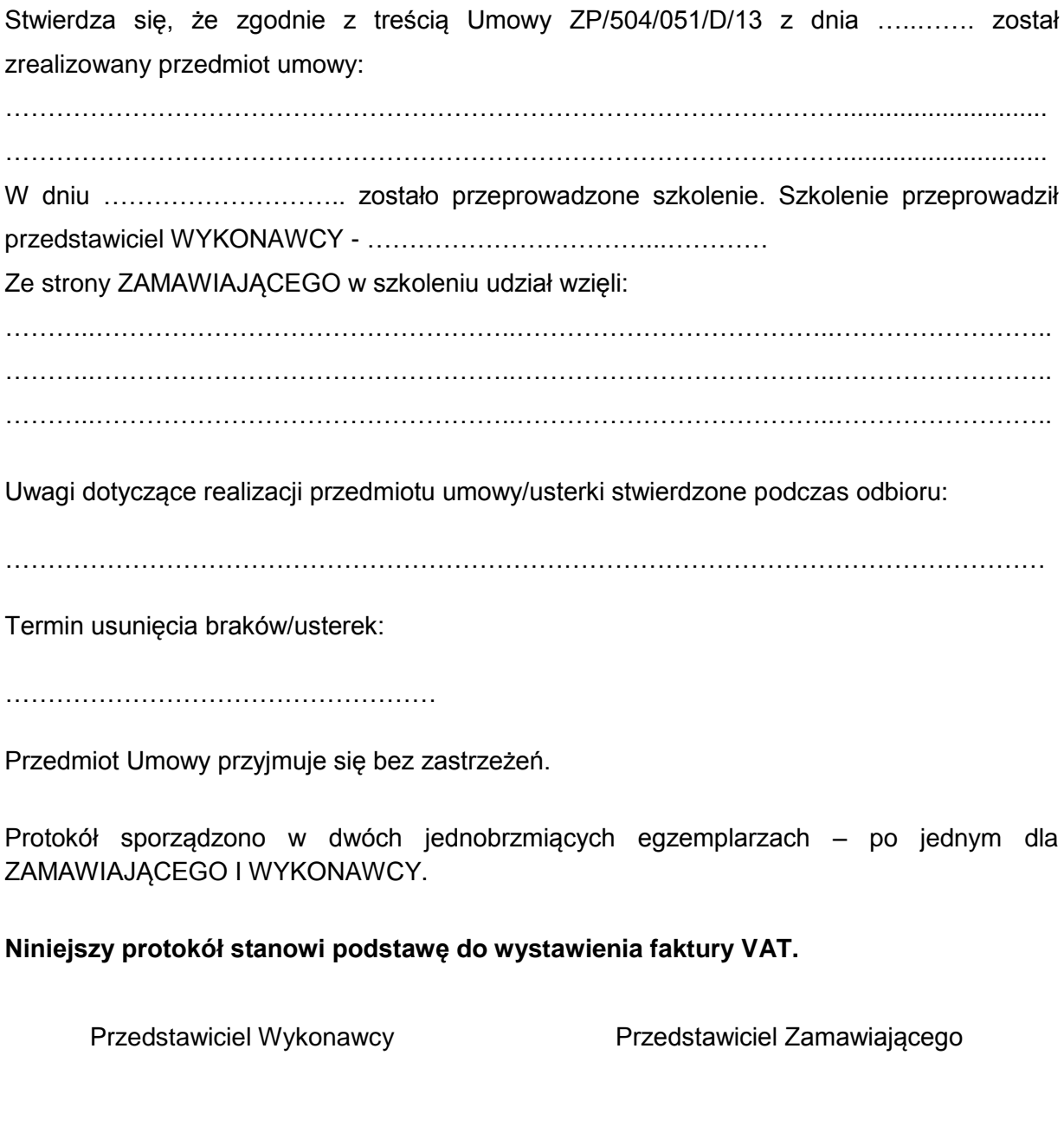

…………………………………… ………………………………..

Gdańsk, ……………….

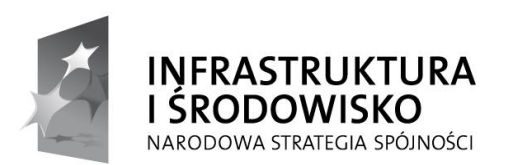

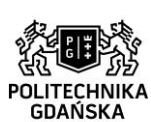

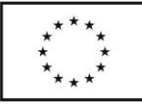

## **Załącznik nr 10 do specyfikacji**

### **ZP/504/051/D/13**

......................................... (pieczęć Wykonawcy)

## **WYKAZ OSÓB, KTÓRE BĘDĄ UCZESTNICZYŁY W WYKOANIU ZAMÓWIENIA**

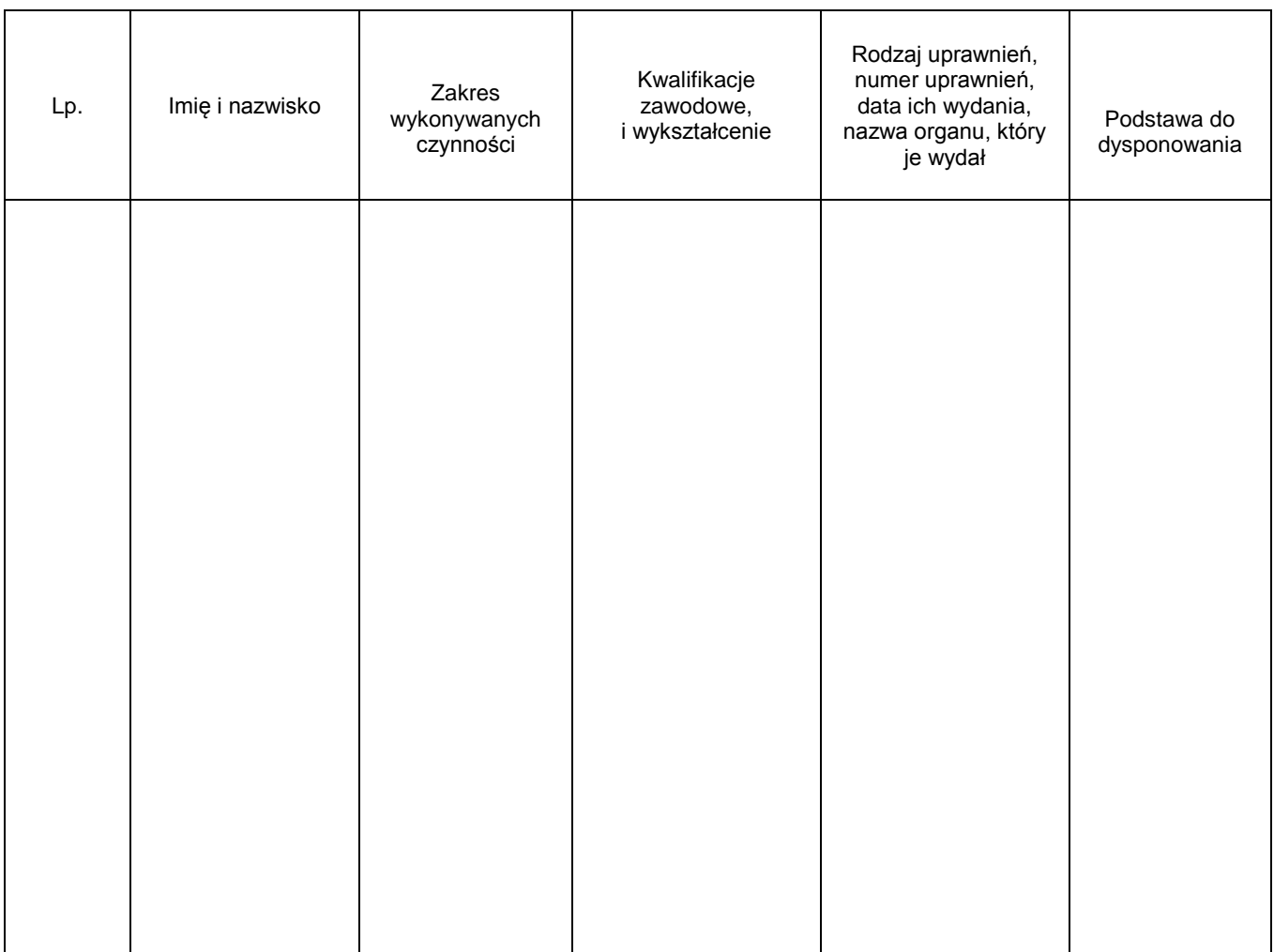

## **Uwaga należy podać minimum 3 osoby.**

……………………………… (miejscowość, dnia)

> ……………………………………………… (podpis osoby upoważnionej do reprezentowania Wykonawcy)

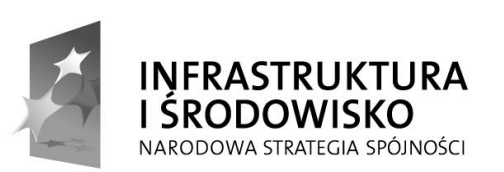

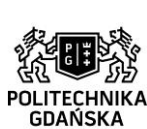

57

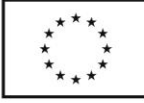

**Załącznik nr 11 do specyfikacji**

**ZP/504/051/D/13**

......................................... (pieczęć Wykonawcy)

## **OŚWIADCZENIE**

Oświadczam, że:

osoby wskazane w wykazie osób, które będą uczestniczyły w wykonywaniu zamówienia, posiadają uprawnienia niezbędne do wykonywania zamówienia w wymaganym zakresie, stosownie do warunków określonych SIWZ.

……………………………………… (miejscowość, dnia)

> ……………………………………………… (podpis osoby upoważnionej do reprezentowania Wykonawcy)

\* W przypadku gdy Wykonawca polega na osobach zdolnych do wykonania zamówienia innych podmiotów, niezależnie od charakteru prawnego łączących go z nimi stosunków, zobowiązany jest udowodnić zamawiającemu, iż będzie dysponował tymi osobami, tj. musi przedstawić pisemne zobowiązanie tych podmiotów do oddania mu do dyspozycji osób na okres korzystania z nich przy wykonywaniu przedmiotu niniejszego zamówienia;